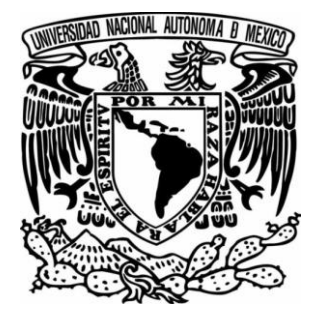

# **UNIVERSIDAD NACIONÁL AUTÓNOMA DE MÉXICO**

# **FACULTAD DE INGENIERÍA**

# **ACCESO- GM" DE LA CARRETERA MEXICO-SAN LUIS DISEÑO ESTRUCTURAL DE TRABES TIPO AASHTO IV APLICADAS AL PROYECTO: "P.I.V. ENTRONQUE POTOSI**

# **T E S I S**

**PARA OBTENER EL TITULO DE:**

**INGENIERO CIVIL** 

**PRESENTA:**

**GERARDO DELGADO PEREZ**

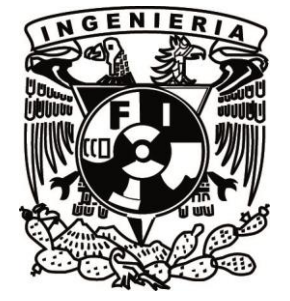

**M.I FERNANDO MONROY MIRANDA DIRECTOR DE TESIS** 

**CIUDAD UNIVERSIDTARIA MÉXICO, D.F. 2015**

# **AGRADECIMINETOS:**

# A MIS PADRES:

Jorge Delgado: A mi papá por el apoyo incondicional y ser un ejemplo en mi vida personal y profesional. Por todas tus enseñanzas y experiencia que siempre me transmites. Por enseñarme que con paciencia, perseverancia y esfuerzo puedo lograr todo lo que me proponga. A ti papá por ser mi inspiración y mantener siempre mi pasión por la ingeniería y enseñarme que nunca se termina de aprender.

Elizabeth Pérez: A mi mamá por estar siempre conmigo en las buenas y en las malas, por la paciencia, por apoyarme y aconsejarme cuando más lo necesitaba. Por enseñarme a siempre ir por más y destacar en todo lo que haga, porque siempre me dijiste "se el mejor". A ti mamá que eres y serás parte importante en mi formación como ingeniero, a partir de ahora y para siempre.

A ambos, gracias por su cariño y amor, por ser las personas más importantes y a quien le debo mi vida y todos mis logros.

# A MI HERMANA:

Katia Delgado: Por estar siempre a mi lado y formar parte de mi vida. Por haber crecido juntos y ser más que una hermana, una amiga y consejera.

# A MI FACULTAD Y MIS PROFESORES:

Por haberme formado como profesionista, enseñarme valores como la honestidad, el respeto y la perseverancia. Por la libertad de desarrollo intelectual que me permitió ser la persona que hoy soy.

# INGENIERO RAUL OJESTO:

Por haberme iniciado en el área de la ingeniería estructural, que en hoy en día considero la más apasionante y a la que me quiero dedicar todo el tiempo que ejerza como profesional. Porque todo buen conocimiento necesita de buenas raíces, experiencia

# **INDICE**

# **INTRODUCCION**

Objetivo Puentes en México Generalidades

# **1. CONSIDERACIONES BASICAS DEL PROYECTO**

- 1.1. Antecedentes
- 1.2. Descripción del proyecto
- 1.3. Estudios previos (Estudios de campo)
	- 1.3.1.Estudio topográfico
	- 1.3.2.Estudio de mecánica de suelos
- 1.4. Geometría del cruce en el tramo del puente
- 1.5. Consideraciones estructurales

# **2. ANALISIS Y DISEÑO DE LA SUPER ESTRUCTURA**

- 2.1. Losa de rodamiento central
	- 2.1.1. Análisis de carga muerta
	- 2.1.2. Análisis de carga viva móvil
	- 2.1.3. Factor de impacto
	- 2.1.4. Momento de diseño
	- 2.1.5. Constantes de diseño
	- 2.1.6. Revisión por flexión
	- 2.1.7. Área de acero
	- 2.1.8. Acero por temperatura
	- 2.1.9. Acero por distribución
	- 2.1.10. Croquis de armado de losa

#### 2.2. Losa de rodamiento en volado

- 2.2.1. Análisis de carga muerta
- 2.2.2. Análisis de carga viva móvil
- 2.2.3. Factor de impacto
- 2.2.4. Momento de diseño
- 2.2.5. Constantes de diseño
- 2.2.6. Revisión por flexión
- 2.2.7. Área de acero
- 2.2.8. Acero por temperatura
- 2.2.9. Acero por distribución
- 2.2.10. Croquis de armado de losa

# 2.3. Vigas pres forzadas

- 2.3.1. Propiedades de la sección simple y compuesta
- 2.3.2. Análisis de carga muerta
- 2.3.3. Análisis longitudinal de carga viva móvil
- 2.3.4. Análisis transversal de carga viva móvil
- 2.3.5. Calculo del factor de impacto, reducción y concentración
- 2.3.6. Elementos mecánicos
- 2.3.7. Momentos flexionantes de Diseño
- 2.3.8. Calculo de acero de presfuerzo
	- 2.3.8.1. Fuerza inicial del presfuerzo
	- 2.3.8.2. Estimación de numero de torones
	- 2.3.8.3. Calculo de perdidas
- 2.3.9. Esfuerzo resultante y carga final con perdidas
- 2.3.10. Diseño elástico al centro del claro
- 2.3.11. Revisión por ruptura
- 2.3.12. Cortante
- 2.3.13. Revisión por acero mínimo
- 2.3.14. Esfuerzos en la transferencia y encamisado de torones

# **3. ANALISIS Y DISEÑO DE LA SUBESTRUCTURA**

- 3.1. Introducción
- 3.2. Consideraciones de diseño
- 3.3. Elementos estructurales
- 3.4. Descripción de la estructura
	- 3.4.1.Ubicación de los apoyos
- 3.5. Planos y dimensiones de los apoyos

# **4. CONCLUSIONES**

# **BIBLIOGRAFIA**

# INTRODUCCIÓN

#### **OBJETIVO**

Estudiar, analizar y diseñar las vigas tipo AASHTO de concreto pre-esforzado para una paso inferior vehicular del proyecto "P.I.V. Entronque acceso – GM" de la carretera 57 México – San Luis Potosí, con la finalidad de proponer la mejor solución estructural para su óptimo funcionamiento.

#### **LOS PUENTES EN MÉXICO**

Los puentes en México y en el mundo han tenido un avance significativo en su construcción durante las últimas décadas, sumado a diseños mucho más elaborados y eficientes, se encuentra el empleo de nuevos materiales y procesos constructivos. Básicamente un puente es una estructura que salva obstáculos, como puede ser un río, un foso, un barranco o una vía de comunicación, y permite el paso de peatones, animales o vehículos.

La normativa de la SCT define a un puente como "una estructura con longitud mayor de seis metros, que se construye sobre corrientes o cuerpos de agua y cuyas dimensiones quedan definidas por razones hidráulicas." La misma norma define viaducto como "una estructura que se construye sobre barrancas, zonas urbanas u otros obstáculos, y cuyas dimensiones quedan definidas por razones geométricas, dependiendo principalmente de la rasante de la vialidad y del tipo de obstáculo que cruce."

A lo largo del tiempo los puentes se han construido por la necesidad de intercomunicar servicios, poblaciones, comercios, etc. Debido al ahorro en cuanto al costo y tiempo de trayecto, que se ven reflejados en una mayor productividad de la comunidad, al disminuir el costo de combustible y las emisiones contaminantes y, en otros casos, proveen seguridad a los usuarios al salvar cañadas, ríos o accidentes geográficos. Por tal motivo, en la mayoría de los países desarrollados se invierte en la construcción de puentes de grandes claros, que permitan tener una infraestructura carretera más eficiente y segura

Debido a la gran ayuda a la economía que proporciona la construcción de los puentes, en México, durante las últimas décadas, ha aumentado su construcción en todo el país. Esta demanda de desarrollo ha llevado a buscar técnicas de construcción más rápidas y eficientes, empujando así a los puentes presforzados a tomar ventaja sobre los puentes reforzados y los puentes de concreto y acero. Esto debido a que el presfuerzo proporciona un adicional en su resistencia a los elementos de concreto lo cual permite un ahorro de material, entre más ventajas que más adelante se describirán más a detalle.

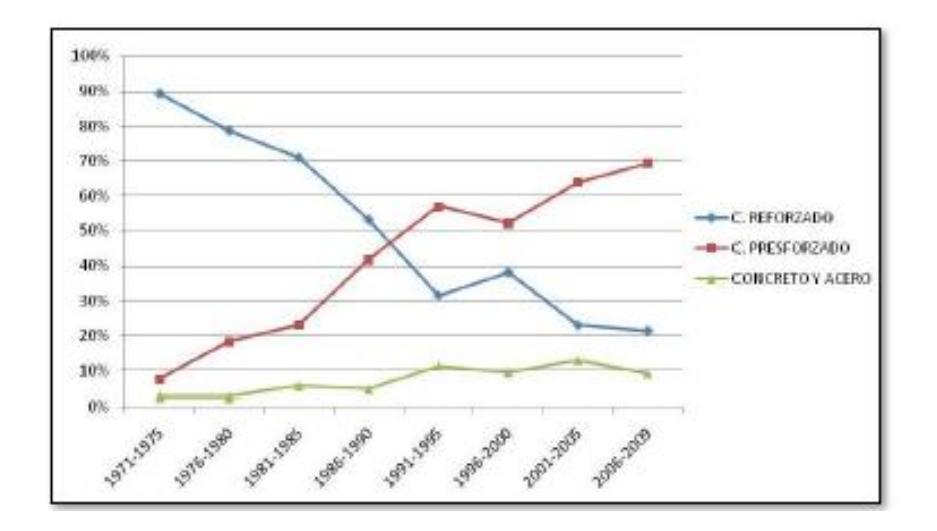

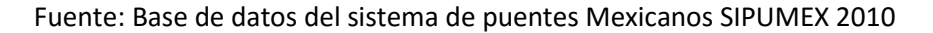

Figura A.- Tendencias en la construcción de puentes en México por tipo de superestructura

En la actualidad se tiene estimado que existen aproximadamente más de 6 854 puentes en la red federal de carreteras, de los cuales más del 57% de ellos (3 700) tendrán en el año 2020 más de 50 años de operación, estos puentes estarán rebasando la edad de servicio para la que fueron originalmente diseñados, por lo que se prevé una renovación importante de puentes en los próximos años y, de acuerdo con la tendencia mostrada en la figura 2.2, es muy probable que estos nuevos puentes estén constituidos por algún tipo de sistema de presfuerzo. (Carrión, López y Balancín, Samayoa 2 006).

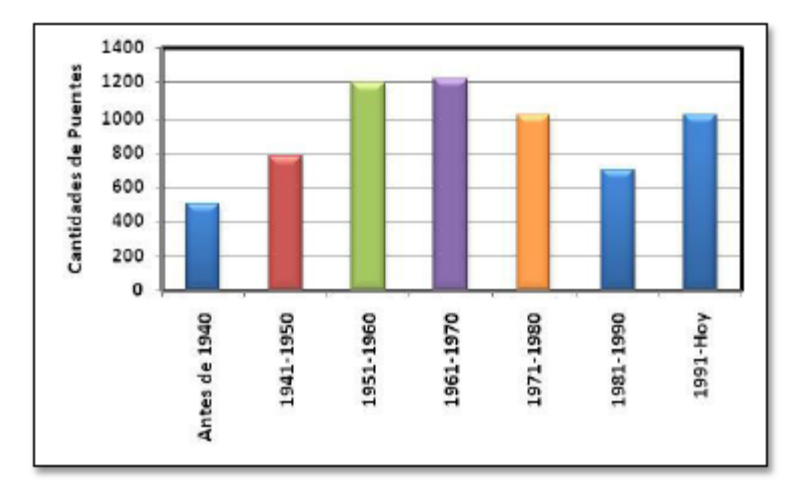

Fuente: Base de datos del sistema de puentes Mexicanos SIPUMEX 2010

Figura B.- Número de puentes según su año de construcción

#### **GENERALIDADES**

Un puente es un sistema estructural que provee el paso sobre un curso de agua o una carretera. Existen varios tipos de puentes de acuerdo con ciertos criterios, inherentes a su composición o tipo de sistema, o al uso mismo de la estructura. Así, podemos clasificarlos -por su alineamientoen puentes en tangente, en curva o en pendiente; por el tipo de sistema: puente colgante, puente atirantado, puente en arco o puente de armadura; por su dimensión: puentes de claros cortos, medianos o de grandes dimensiones; por su movilidad: puente basculante, giratorio o de elevación vertical; por su manera de efectuar el cruce: puente de trazo normal o puente es viajado y por último, por su material de composición: puente de concreto reforzado, concreto presforzado acero, mampostería, etc.

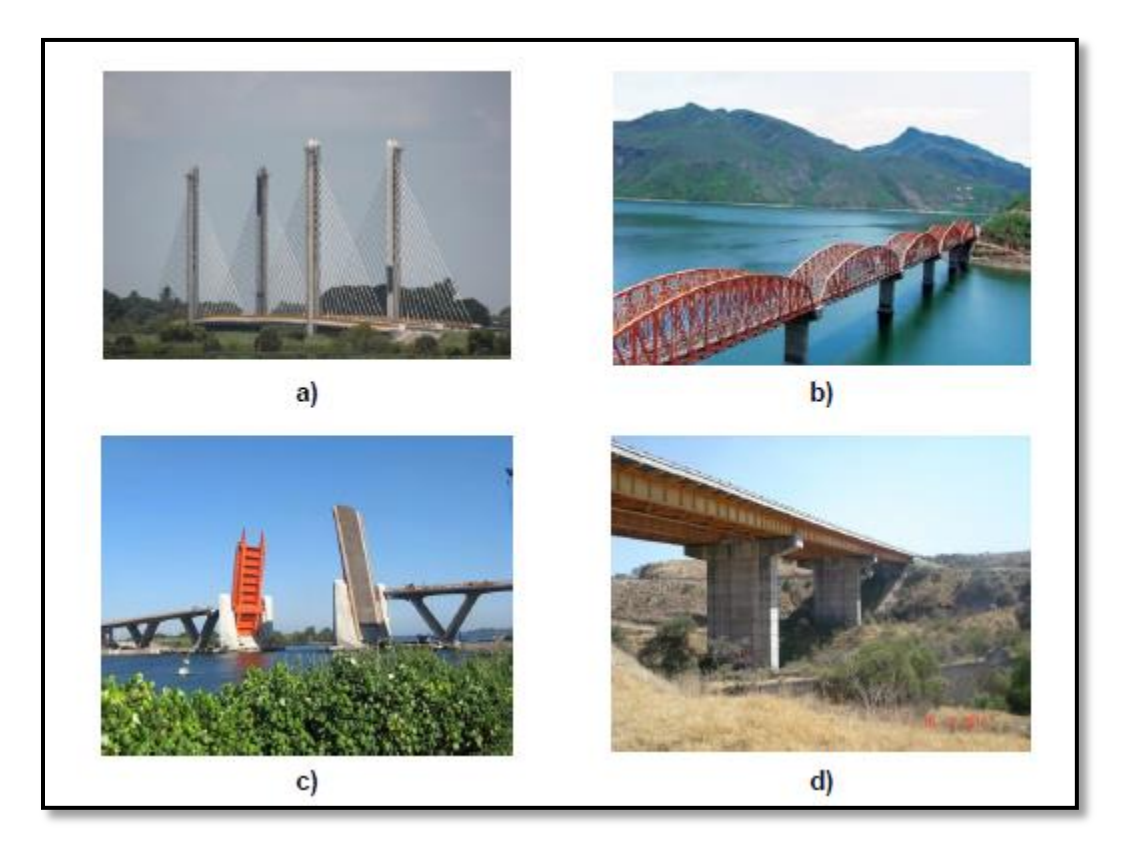

Fig. C.- Tipos de puentes. a) Puente rio Papaloapan (atirantado), b) Puente Infiernillo (armadura), c) Puente Albatros (basculante), d) Puente Barranca Honda (acero)

De acuerdo con su estructuración o funcionamiento mecánico, los puentes tienen cinco clasificaciones generales (Villarino, 2010): puentes rectos o de vigas, en ménsula, en arco, colgantes y atirantados.

Los puentes rectos son puentes formados fundamentalmente por elementos horizontales soportados en sus extremos. Estas estructuras se constituyen por vigas de madera, acero o concreto; o bien, una losa continua de concreto reforzado; son utilizados para librar claros cortos e intermedios, de hasta 50 metros. Algunas de las secciones empleadas para constituir los elementos horizontales de estas estructuras son:

- Losa maciza: construida *in situ*, su sección es constante, de forma rectangular y se fabrica generalmente con concreto reforzado. Es utilizada para librar claros de pequeñas longitudes.

- Vigas Te: coladas *in situ*, las vigas rectangulares y la losa de concreto se fabrican de manera monolítica, dando la forma "T" que da el nombre a este tipo de estructuración. Se constituyen por concreto reforzado.

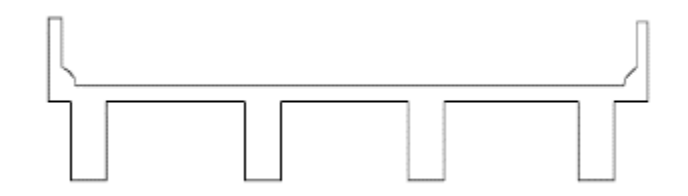

Fig. D.- Sección transversal de puente con vigas Te (AASHTO, 2007

 -Vigas cajón: son hechas generalmente de concreto prefabricado o inclusive de acero. Para el caso de las vigas cerradas, la losa de tráfico es colada *in situ*, mientras en las vigas abiertas también es posible utilizar losas prefabricadas. Este tipo de sección puede contar con presfuerzo longitudinal, logrando alcanzar claros mayores.

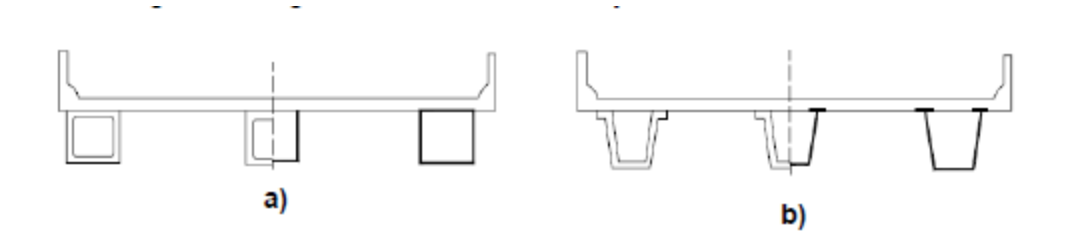

Fig. E.- Sección transversal de puente con vigas cajón, a) cerradas, b) abiertas (AASHTO, 2007

- Vigas doble Te con conectores de corte: prefabricadas de concreto presforzado, pueden contar con un postensado horizontal. Su misma morfología ofrece una parte horizontal que constituye al tablero; la cual puede ser recubierta con concreto hidráulico o asfáltico, para mejorar la superficie de rodamiento.

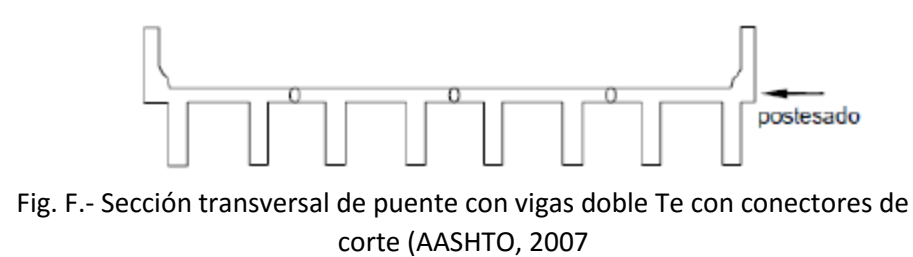

- Vigas doble Te o tipo I: prefabricadas y constituidas generalmente por concreto presforzado. Tienen la particularidad de que ya existen secciones estandarizadas con dimensiones dadas, denominadas secciones tipo AASHTO, que permiten librar claros de distintas longitudes y requerimientos. La losa de tráfico generalmente es colada *in situ* con concreto reforzado.

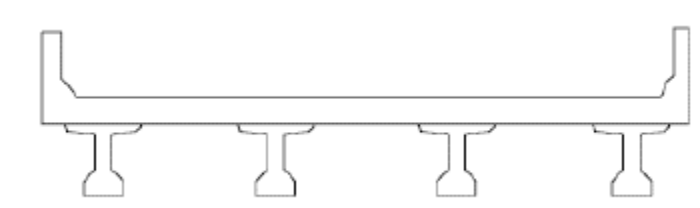

Fig. G.- Sección transversal de puente con vigas doble Te o tipo I (AASHTO, 2007

- Vigas de acero: generalmente tienen sección doble T o secciones cajón, como ya se había mencionado. Cuentan con conectores de cortante para la losa de concreto reforzado colada in situ que se utiliza para el tablero.

Los puentes son concebidos como sistemas estructurales; por ello cuentan con ciertos componentes particulares, entre los que se encuentran:

- Superestructura
- Subestructura
- Infraestructura o cimentación
- Accesos
- Obras complementarias

La superestructura es el elemento que logra salvar el claro y provee así paso a los vehículos, recibe de manera directa las cargas vehiculares para su posterior transmisión a la subestructura. Este componente del sistema puede realizarse con losas apoyadas sobre vigas de concreto reforzado, sobre trabes tipo AASHTO, armaduras, etc.

La subestructura es el conjunto de apoyos que soportan la superestructura, su principal objetivo es transmitir las acciones provenientes de la superestructura a la infraestructura. Este tipo de componentes generalmente son estribos, pilas o caballetes.

La infraestructura es el conjunto de elementos que reciben las acciones provenientes de la subestructura para su transmisión y sustento directamente al suelo. El tipo de elementos que conforman la infraestructura son aquellos que trasmiten las fuerzas aplicadas a la superestructura como zapatas, pilotes, estribos, etc.

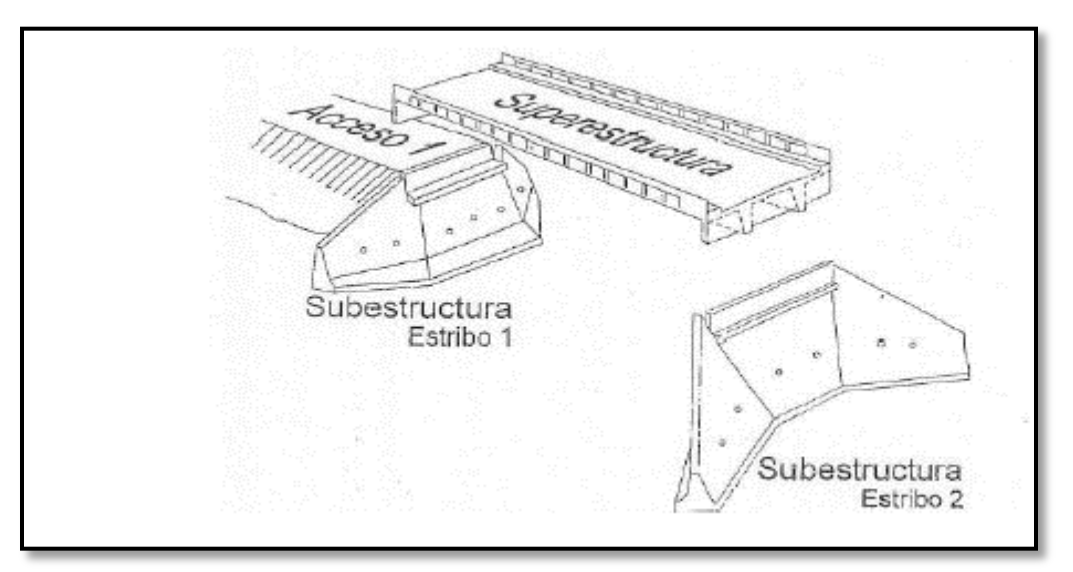

Fig. H.- Componentes de un puente (Sánchez G., 2008)

CONCEPTOS BASICOS DE DISEÑO DE ELEMENTOS DE CONCRETO PRESFORZADO.

El Concreto Presforzado consiste en crear deliberadamente esfuerzos permanentes en un elemento estructural para mejorar su comportamiento de servicio y aumentar su resistencia. Los elementos que se utilizan van desde una vigueta para casa habitación hasta **trabes para puentes de grandes claros**, con aplicaciones tan variadas como durmientes para vías de ferrocarril, tanques de almacenamiento y rehabilitación de estructuras dañadas por sismo, entre otras.

Gracias a la combinación del concreto y el acero de presfuerzo es posible producir, en un elemento estructural, esfuerzos y deformaciones que contrarresten total o parcialmente a los producidos por las cargas gravitacionales que actúan en el elemento, lográndose así diseños más eficientes.

A continuación se muestra la acción de cargas gravitacionales "W" contra la fuerza ejercida por el presfuerzo "P".

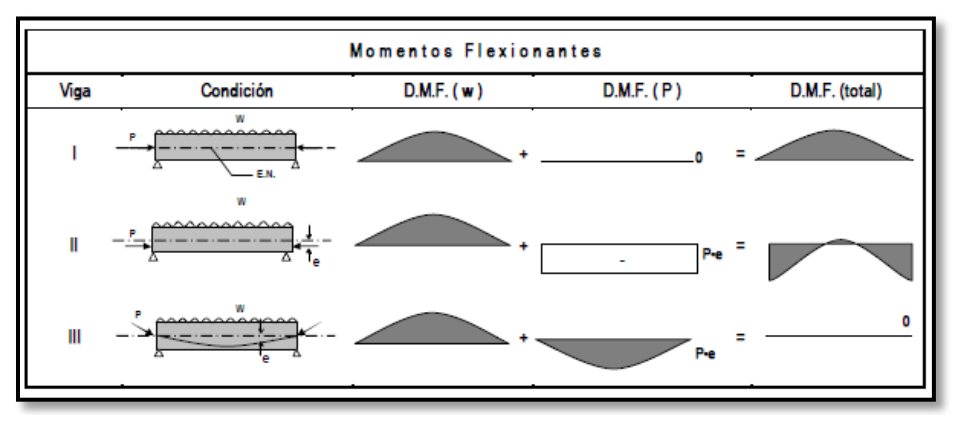

Figura I.- Momentos flexionantes a lo largo de vigas presforzadas simplemente apoyadas

| Esfuerzos |                                       |                     |                     |                          |       |                      |                     |                          |       |
|-----------|---------------------------------------|---------------------|---------------------|--------------------------|-------|----------------------|---------------------|--------------------------|-------|
| Viga      | Condición                             | AL CENTRO DEL CLARO |                     |                          |       | <b>EN EL EXTREMO</b> |                     |                          |       |
|           |                                       | Carga<br>'W         | Presfuerzo<br>Axial | Presfuerzo<br>Excéntrico | Total | Carga<br>(W          | Presfuerzo<br>Axial | Presfuerzo<br>Excéntrico | Total |
|           | ,,,,,,,,,,,,                          |                     |                     | 0<br>Ξ                   |       | 0                    |                     | Ξ                        |       |
| Ш         | $W$ E.N.<br>wwwwww<br>- -<br>$-$<br>е |                     |                     |                          |       | $0 -$                | ٠                   |                          |       |
| Ⅲ         | Р                                     |                     | ٠                   | Ξ                        |       | n                    |                     | Ξ                        |       |

Figura J.- Esfuerzos al centro del claro y en los extremos de vigas simplemente apoyadas con y sin excentricidad.

En viga I para el efecto longitudinal provocado por la carga W se tiene el presfuerzo en el eje axial del elemento, lo cual no nos proporciona ningún efecto que pueda restar el momento provocado por la carga gravitacional, no así en el análisis de transversal de la misma viga I, en este se puede ver como la carga W afecta de forma típica al elemento, provocando esfuerzos de tensión en la fibra inferior y de esfuerzos de compresión en la fibra superior. Para este caso el presfuerzo resta esfuerzos provocados por la carga externa aplicada, proporcionando compresión toda la sección, la cual contrarresta el esfuerzo de tensión provocado por W, aunque aumenta de forma dramática los esfuerzos de compresión.

En la viga II con la misma carga aplicada W y el presfuerzo con una excentricidad es de notar que se contrarresta el momento en el centro del claro, debido a que el presfuerzo provoca un diagrama de momento constante a lo largo del elemento. Sin embargo se crea un exceso de momento en los extremos ya que no hay ninguna fuerza externa que lo contrarreste.

Finalmente el la viga III el presfuerzo es colocado con muy poca excentricidad en los extremos y mucha en el centro del claro, logrando así un diseño más eficiente, provocando esfuerzos máximos donde los necesitamos en el centro del claro y disminuyéndolos en los extremos.

#### Ventajas del concreto presforzado:

-Mejor comportamiento ante cargas de servicio por el control del agrietamiento y la deflexión.

-Permite el uso óptimo de materiales de alta resistencia.

-Se obtiene elementos más eficientes y esbeltos, con manos empleo de material.

-La producción en serie en plantas permite mayor control de cantidad y abatimiento de costos

-Mayor rapidez de construcción al atacarse al mismo tiempo varios frentes o construirse simultáneamente distintas parte de la estructura, lo cual lleva a una gran ventaja económica.

#### Desventajas de concreto presforzado:

-La falta de coordinación en el transporte de los elementos presforzados puede encarecer el montaje.

-En general, la inversión inicial es mayor por la disminución de tiempos de construcción.

-Se requiere también de un diseño relativamente especializado en las conexiones, uniones y apoyos.

-Se debe planear y ejecutar cuidadosamente el proceso constructivo, sobre todo en las etapas de montaje y colados en sitio.

Existen dos tipos de presfuerzo, el pretensado y el postensado. Para el fin de este trabajo se definirá solamente el pretensado, que es con el que se diseñaran las trabes de proyecto en análisis.

El pretensado: Se emplea la palabra pretensado para describir aquel presfuerzo que es colocado antes de colar el concreto, es decir, que se tensan los tendones antes del colado de los elementos a los cuales se les va a transmitir la fuerza de los tendones, en este caso, antes del colado de las trabes.

Para su fabricación se requiere de moldes y muertos (bloques de concreto enterrados en el suelo) que sean capaces de soportar el total de la fuerza de presfuerzo durante el colado y curado del concreto antes de cortar los tendones y que la fuerza pueda ser transmitida al elemento. La mayoría de los elementos presforzados se fabrican en serie dentro de las plantas con instalaciones adecuadas.

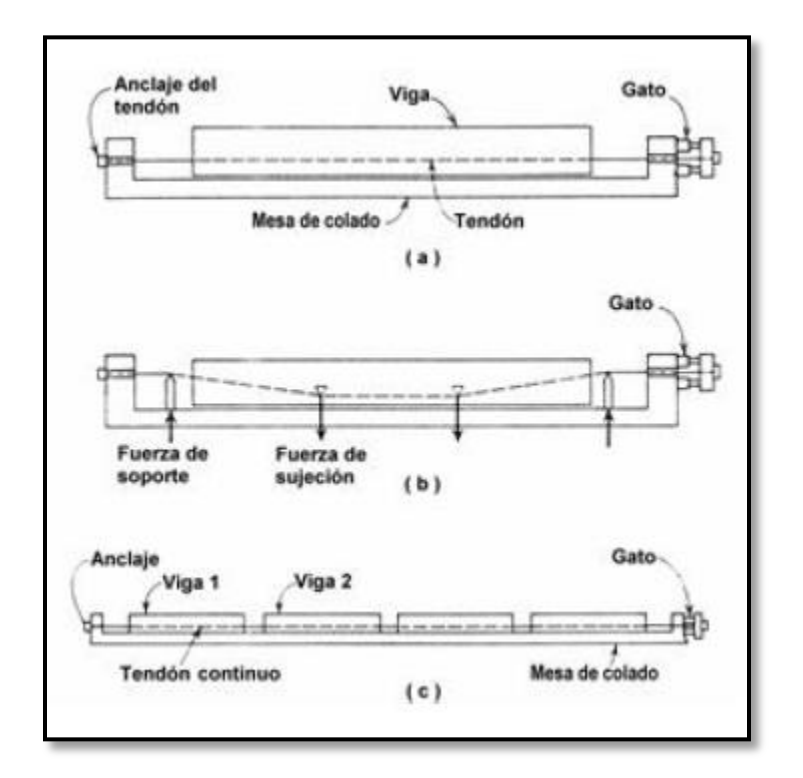

Figura K.- Fabricación de un elemento pretensado

- a) Trayectoria horizontal
- b) Desvió de torones
- c) Producción en serie

El curado de los elementos se realiza con vapor de agua cubriéndolos con lonas. La acción del presfuerzo en el concreto es interna ya que el anclaje se da por adherencia. Las trayectorias del presfuerzo son siempre rectas y en moldes adaptados es posible hacer desvíos para no provocar esfuerzos excesivos en los extremos. En aquellas secciones donde el presfuerzo resulte excesivo, como en los extremos de vigas simplemente apoyadas sin desvió de torones se debe disminuir la fuerza presforzante encamisando algunos de ellos.

#### MATERIALES

Concreto: El concreto que se usa para presforzar se caracteriza por tener mayor calidad y resistencia con respecto al utilizado en construcciones ordinarias. Los valores comunes de f'c oscilan entre 350 y 500 kg/cm2, siendo el valor estándar 350 kg/cm2. Se requiere esta transferencia para poder hacer la transferencia del presfuerzo cuando el concreto haya alcanzado una resistencia de 280 kg/cm2. La gran calidad y resistencia generalmente conduce a costos totales menores ya que permite la reducción de las dimensiones de la sección de los miembros utilizados. Con ello, se logran ahorros significativos en peso propio, y grandes claros resultan técnica y económicamente posibles.

Las mezclas de concreto contienen mayor cantidad de agua que la requerida para la hidratación del cemento. Esta agua libre se evapora con el tiempo. La velocidad y terminación del fraguado dependen de la humedad, la temperatura ambiente y del tamaño y forma del elemento. Uno de los efectos del fraguado del concreto es la disminución del volumen del mismo, lo que provoca pérdidas considerables de la fuerza de presfuerzo. Asimismo, la contracción provoca grietas que deben evitarse con acero de refuerzo y en algunos casos con fibras y aditivos.

Convencionalmente se puede considerar que la parte ascendente de la gráfica esfuerzodeformación del concreto exhibe un comportamiento elástico, esta consideración nos permite hacer diseños elásticos y fijar un módulo de elasticidad en función de la resistencia del concreto f'c.

La NTC-C establece que para concreto presforzado, el siguiente valor de módulo de elasticidad, Ec, en kg/cm2.

$$
E_c = 14,000\sqrt{f'c}
$$

La relación entre la deformación transversal y la longitudinal se conoce como relación de poisson y su valor varía de 0.15 a 0.20.

### ACERO DE PRESFUERZO

El acero de presfuerzo es el material que va a provocar de manera activa momentos y esfuerzos que contrarresten a los causados por las cargas. Existen tres formas comunes de emplear el acero de presfuerzo: alambres, torón y varillas de acero de aleación.

Los alambres son la parte individual de los torones, se fabrican laminando en caliente lingotes de acero hasta su tamaño requerido. Los alambres se fabrican en diámetros de 3, 4, 5, 6, 7,9.4 y 10 mm y las resistencias varían desde 16,000 hasta 19,000 kg/cm2.

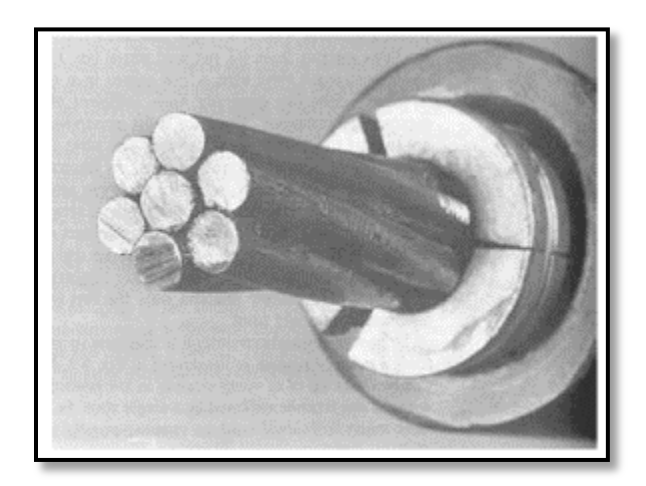

Figura L.- Torón utilizado en concreto presforzado

El torón se fabrica con siete alambres firmemente torcidos, cuyas características son las mismas que los alambres ya que es un conjunto de los mismos. Sin embargo las propiedades mecánicas comparadas con las de los alambres mejoran notablemente, sobre todo la adherencia. La resistencia a la ruptura fsr es de 19,000 kg/cm2 para el grado 270,000 lb/plg2, que es el más utilizado actualmente. Los torones pueden obtener entre un rango de tamaños que va desde 3/8" hasta 0.6 pulgadas de diámetro, siendo los más comunes los de 3/8" y de ½" con áreas nominales de 54.8 y 98.7 mm2, respectivamente.

El esfuerzo máximo al que se tensan los torones es de 0.8 fsr que, como se parecía en la gráfica, es un esfuerzo de 15,200 kg/cm2, para un torón de ½" y está debajo del esfuerzo de fluencia. El esfuerzo de servicio final, una vez que se han presentado todas las perdidas, será entre 15 y 30 por ciento menos que el esfuerzo de tensado.

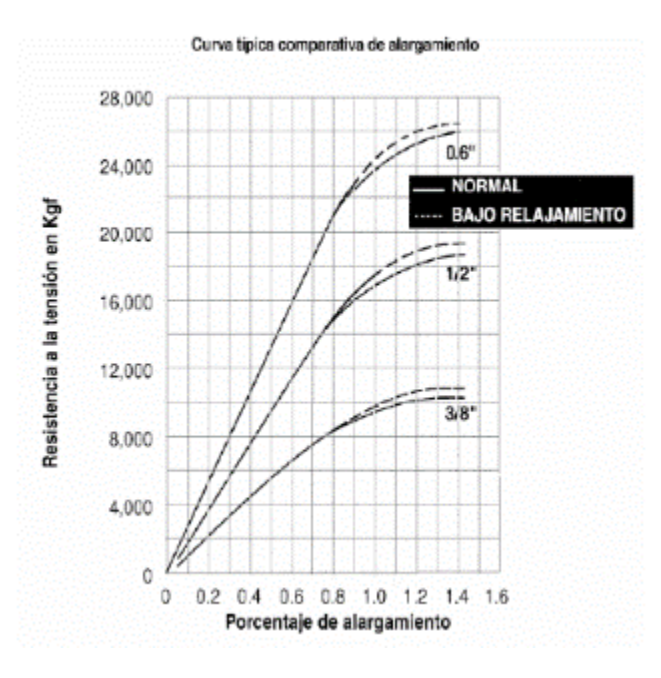

Figura M.- Curva fuerza-deformación para tres torones de distinto diámetro

# ACERO DE REFUERZO

El uso del acero de refuerzo ordinario es común en elementos de concreto presforzado. La resistencia nominal de este acero es fy= 4,200 kg/cm2. Este acero es muy útil para:

- Aumentar ductilidad
- Aumentar resistencia
- Resistir esfuerzos de tensión y compresión
- Resistir cortante y torsión
- Restringir agrietamiento por maniobras y cambios de temperatura
- Reducir deformaciones a largo plazo
- Confinar al concreto

# **1.- CONSIDERACIONES BASICAS**

# **1.1 ANTECEDENTES**

El proyecto consiste en la construcción de un puente vehicular en el cruce carretera 57 y entrada a G.M. en la zona industrial de San Luis Potosí.

El municipio de San Luis Potosí se encuentra localizado en la zona centro, la cabecera municipal tiene las siguientes coordenadas: 100° 58' de longitud oeste y 22° 09' de latitud norte, con una altura de 1,860 metros sobre el nivel del mar. Sus límites son: al norte, Moctezuma y villa de arista, al este, villa hidalgo, soledad de graciano Sánchez, cerro de san pedro y villa de Zaragoza, al sur, villa de reyes, al oeste, villa de Arriaga, mexquitic de Carmona y ahualulco.

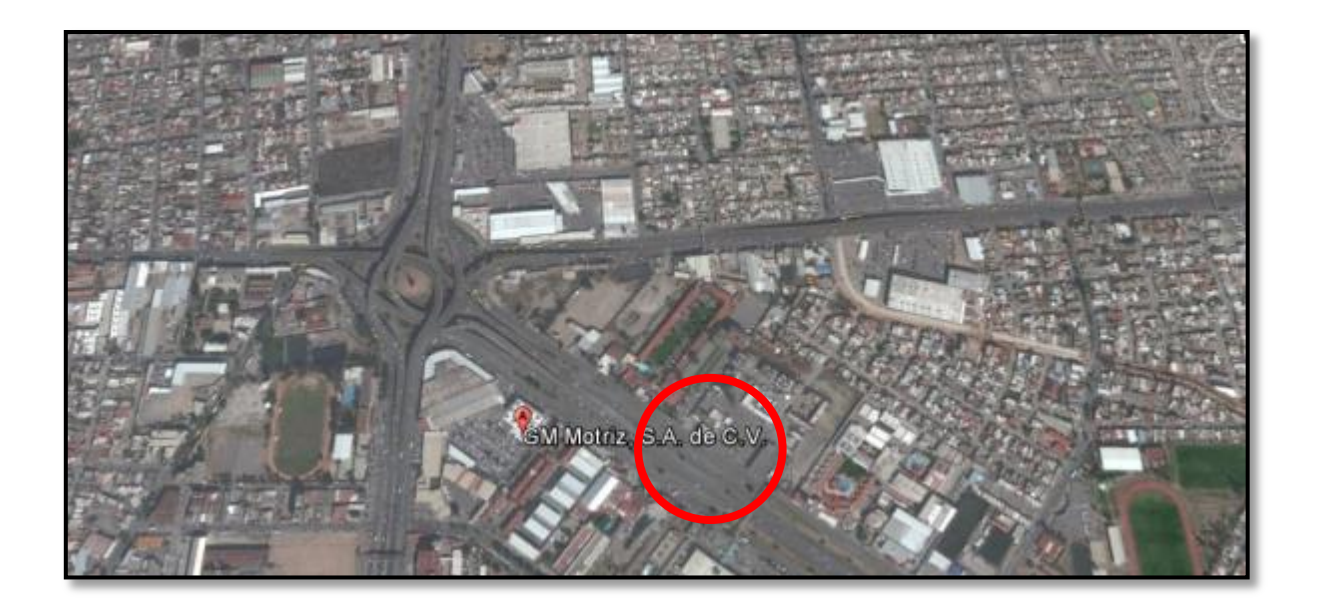

Fig. 1.1.1 Localización del PIV entronque carretera Federal 57, San Luis Potosí, México.

## **1.2 DESCRIPCIÓN DEL PROYECTO**

La estructura es parte del Entronque "Carretera 57-Accseo GM", ubicado en la carretera México-San Luis Potosí, en el estado de San Luis Potosí.

Se trata de un paso inferior vehicular de cuatro claros, cuya superestructura está integrada por trece trabes tipo AASHTO IV pretensadas, espaciadas a cada 1.40 m, trabajando en colaboración con una losa de concreto reforzado colada en sitio, de 20 cm de espesor.

Las dimensiones generales de la superestructura son: cuatro tramos de 30.00 m de claro, 18.40 m de ancho de calzada y 19.20 m de ancho total.

La superestructura se apoya sobre cargadores extremos de concreto reforzado, inmersos en los terraplenes de acceso, los cuales están integrados por tierra mecánicamente estabilizada, y tres pilas intermedias, también de concreto reforzado y cimentadas por superficie.

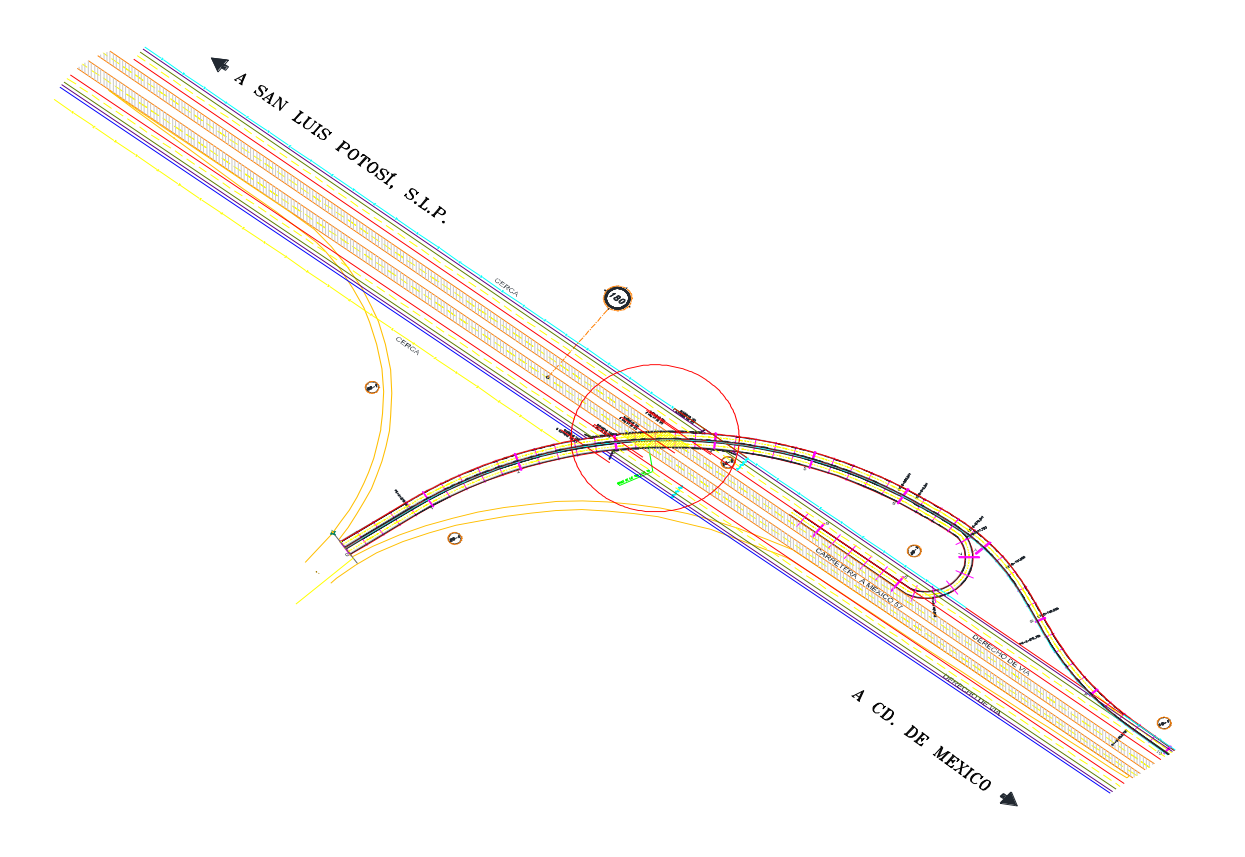

Fig. 1.2.1 Localización del PIV entronque carretera Federal 57 (PLANTA), San Luis Potosí, México.

# **1.3 ESTUDIOS PREVIOS (ESTUDIOS DE CAMPO)**

Antes de entrar al diseño de la estructura es necesario contar con datos previos que nos permitan tener una vista más objetiva sobre el lugar donde se ira a construir. Para fines de este trabajo se definirán tres de los estudios principales que nos ayudaran a conocer más a detalle el sitio:

Estudio topográfico: En este se debe contener como mínimo la elevación y trazado de la zona en la que se va a construir de forma detallada incluyendo planimetría, secciones transversales en el eje propuesto enlazado con el eje de la vía, según la necesidad y condiciones topográficas. De tal modo que nos dará la información suficiente para ubicar toda la estructura y así tener claro la posición de nuestros apoyos, trabes y demás de elementos que la conforman.

Estudio de mecánica de suelos: El estudio de mecánica de suelos es de suma importancia ya que este proporciona información sobre el suelo en que se va a desplantar la estructura. Describiendo la estratigrafía del lugar, capacidad de carga y nivel de desplante, por mencionar los más relevantes para el diseñador, para esto es necesario realizar los estudios pertinentes en el lugar propuesto. Estos datos son fundamentales para el proyecto ya que define, en muchos de los casos, el material o la distribución con que se proyectara la estructura.

Estudio topo hidráulico: Este estudio tiene la finalidad de determinar el área hidráulica del puente, que es un elemento esencial para lograr un proyecto económico y confiable. Para ello, es necesario realizar estudios hidráulicos, en el sitio propuesto, los que deberán formar parte del anteproyecto del puente. Entre la información fundamental que este estudio proporciona está el nivel de aguas máximas extraordinarias (NAME) y el nivel de aguas de diseño (NADI), entre otros, que ayudara a prevenir posibles desastres o accidentes y que son tomados en cuenta para el diseño del puente.

Este último estudio no es necesario para el proyecto en análisis ya que se proyectara un P.I.V. y el objetivo no es cruzar algún cuerpo de agua, sino una zona urbana.

# **1.3.1 ESTUDIO TOPOGRÁFICO:**

El alineamiento horizontal en curva se define con los siguientes datos:

Dt = 64° 16' 55.08" derecha  $Gc = 2^{\circ} 30' 00''$  Rc = 458.366 m.  $Lc = 514.256$  m Vel = 80 km/hr PC = 100 + 078.585 PT = 100 + 592.841  $Ac = 90$  cm  $Sc = 6.8$  %  $Le = 76.00 m$ 

Ancho de corona en tangente: 17.50 m

Alineamiento vertical en curva con los siguientes datos:

PCV: 100 +210.00, Elevación = 1856.31 m.

PIV: 100 + 350.00, Elevación = 1862.61 m.

PTV: 100 + 490.00, Elevación = 1856.31 m.

Espesor de estructura de pavimento: 55 cm

Banco de nivel de referencia:

Sobre hombro derecho del cuerpo A en estación 100 + 360 con elevación promedio 1851.739 m.

Para facilitar la ubicación y control de la construcción se fija un sistema de coordenadas locales con origen en la estación 100 + 240.00 sobre el eje de trazo y de proyecto con el siguiente sistema de ejes:

Eje X: eje tangente al de trazo en la estación 100 + 240.00

Eje Y: eje radial en la estación 100 + 2400.00

El diseño geométrico de la estructura se basa en las características anteriores de los alineamientos horizontal, vertical del terreno y de la vialidad a la que pertenece.

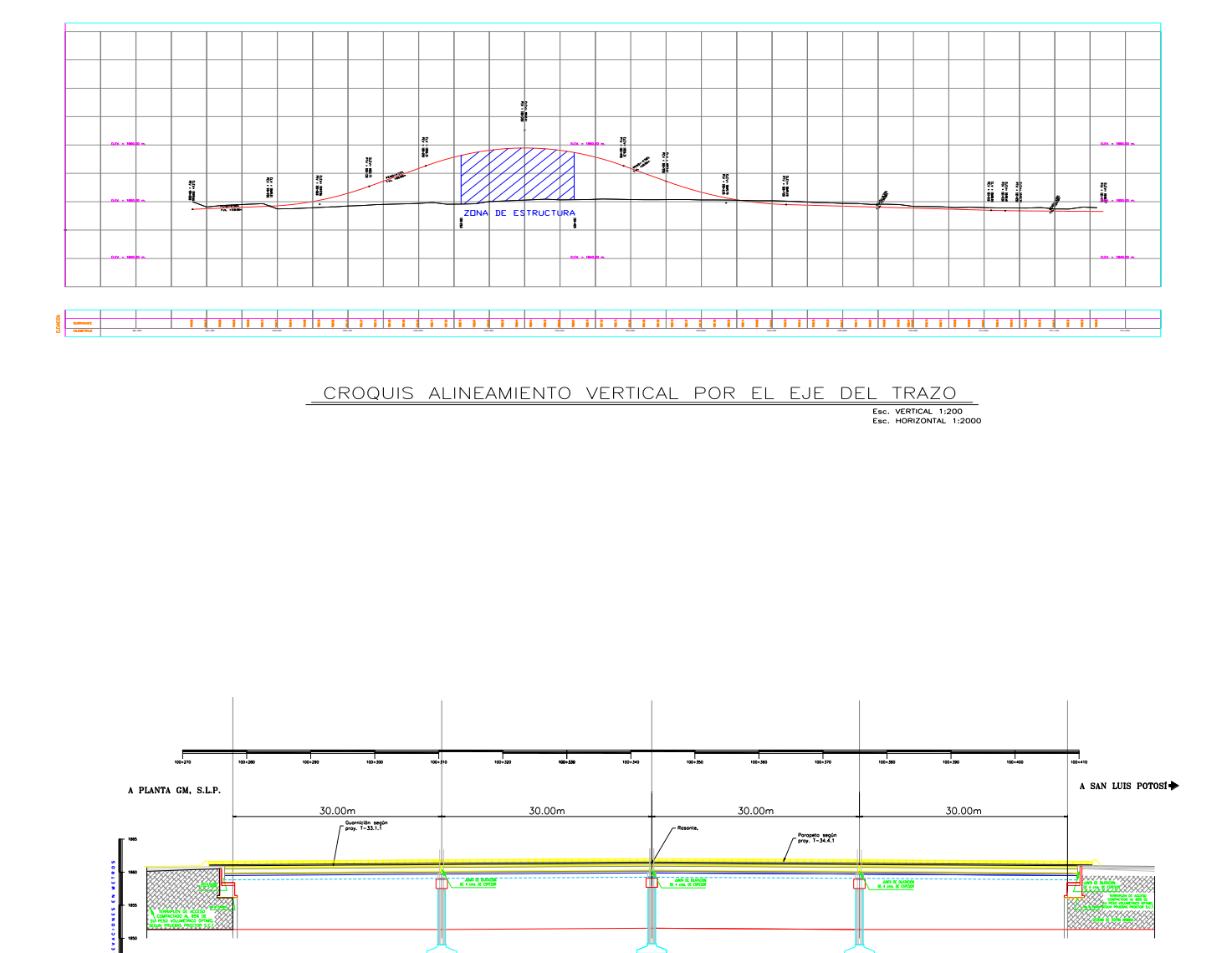

ELEVACION.- CORTE LONGITUDINAL POR EL EJE DE PROYECTO 

# **1.3.2 ESTUDIO DE MECÁNICA DE SUELOS:**

El estudio se realizó con el propósito de conocer las propiedades físicas y mecánicas de los suelos para la construcción de un puente vehicular y su diseño estructural.

Los trabajos de exploración consistieron en doce (12) muestras obtenidas de siete (7) pozos a cielo abierto denominados PCA N°1, PCA N°2, PCA N°3, PCA N°4, PCA N°5, PCA N°6 y PCA N°7. Conjuntamente se realizaron 4 exploraciones, de las cuales dos fueron a 10 metros de profundidad y 2 más hasta 15 metros de profundidad.

De los dos pozos a cielo abierto y de las exploraciones se tomaron muestras inalteradas como muestras alteradas para conocer los parámetros de resistencia del suelo.

No se detectó nivel de aguas freáticas (NAF).

A continuación se muestra el cálculo de capacidad del estrato que se consideró más competente para el desplante de la estructura.

Cálculo de capacidad de carga del suelo

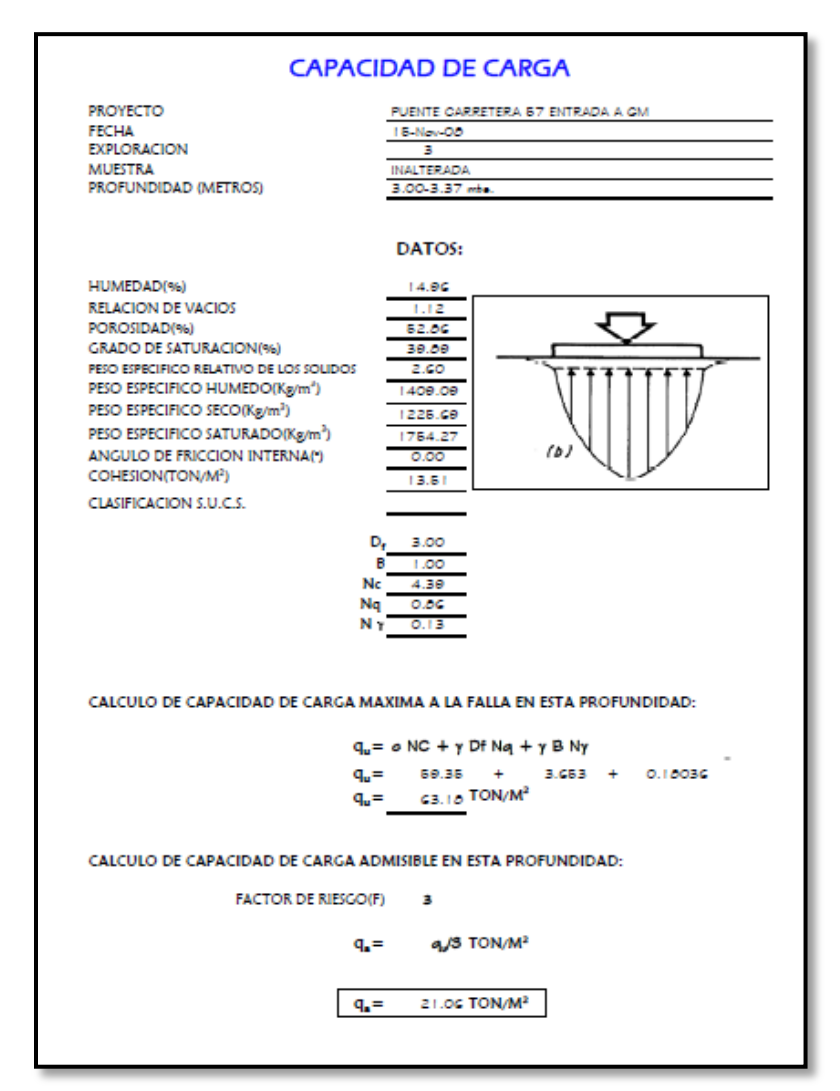

#### RECOMENDACIONES:

- No se deberá de exceder la capacidad de carga admisible determinada para el estrato considerado como nivel de desplante.
- Las dimensiones del elemento de cimentación para las edificaciones deberán de ser tales que constructivamente se puedan llevar a cabo.
- Confirmar físicamente en campo que el elemento de cimentación definido para cada una de las diferentes estructuras queden desplantado en el estrato de suelo especificado como nivel de desplante.
- Se podrá utilizar como elementos de cimentación zapata aislada de concreto armado, apoyadas en el suelo clasificado como arena limosa (SM), **a una profundidad de 3.00 metros considerando una capacidad de carga admisible de 21.06 ton/m2.**

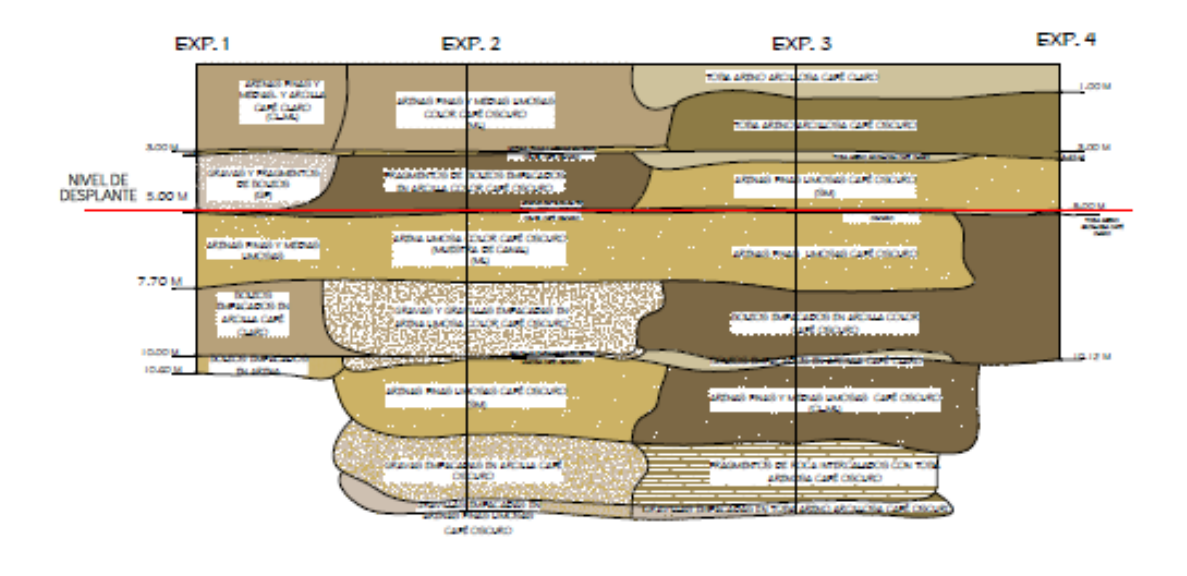

Fig. 1.3.2.1 Estratigrafía y nivel de desplante propuesto.

# **1.4 GEOMETRIA DEL CRUCE EN EL TRAMO DEL PUENTE**

El diseño geométrico de la estructura se basa en las siguientes características de los alineamientos horizontal, vertical del terreno y de la vialidad a la que pertenece.

Estaciones y esviajamiento de los apoyos:

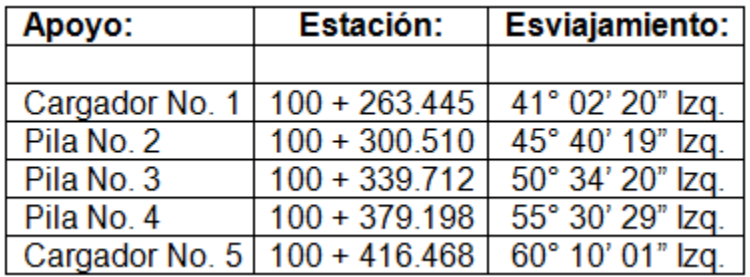

Tabla. 1.4.1 Estaciones y eviajamiento por apoyo

A continuación se muestra la planta y la sección de datos geométricos, así como los resultados del cálculo de la geometría de la superestructura, realizado por computadora.

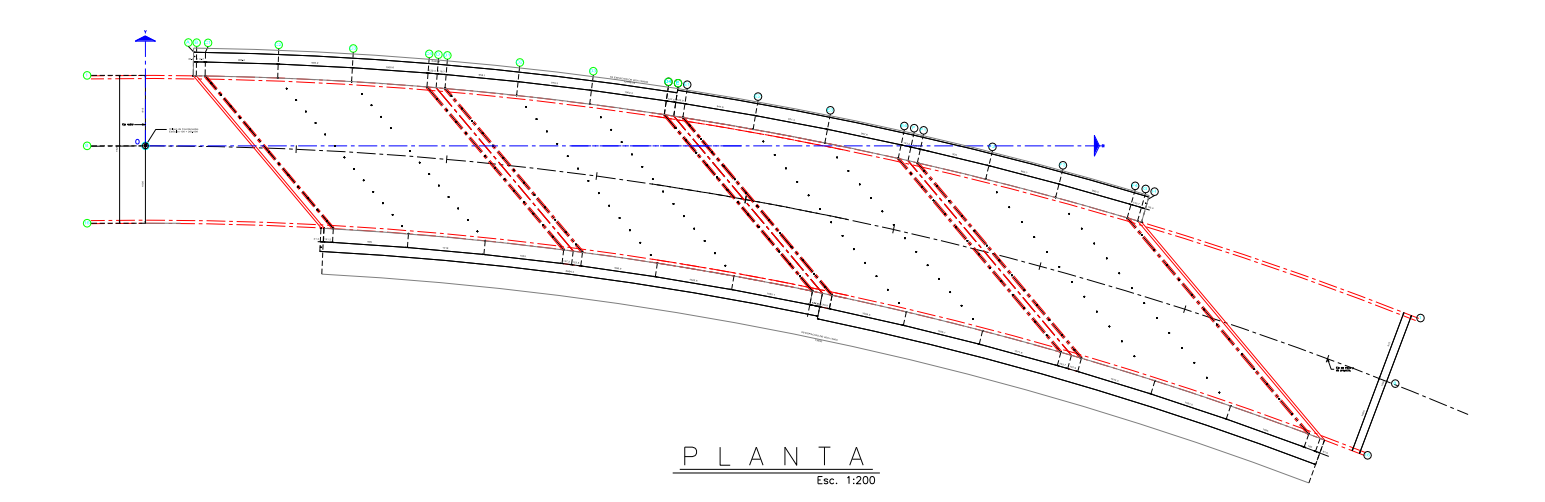

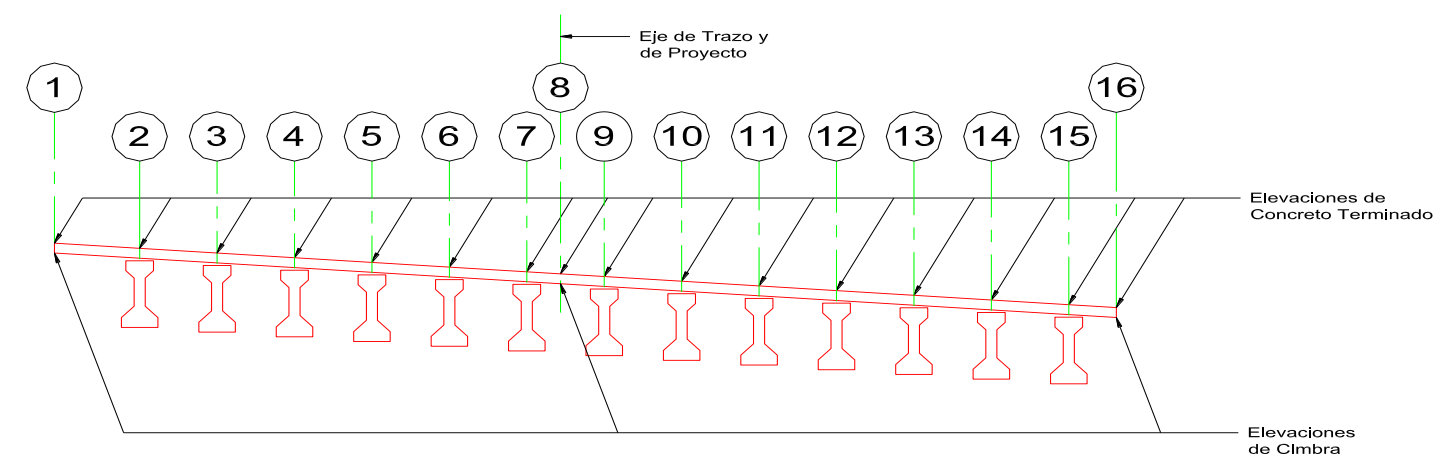

# **SECCION DE DATOS GEOMETRICOS**

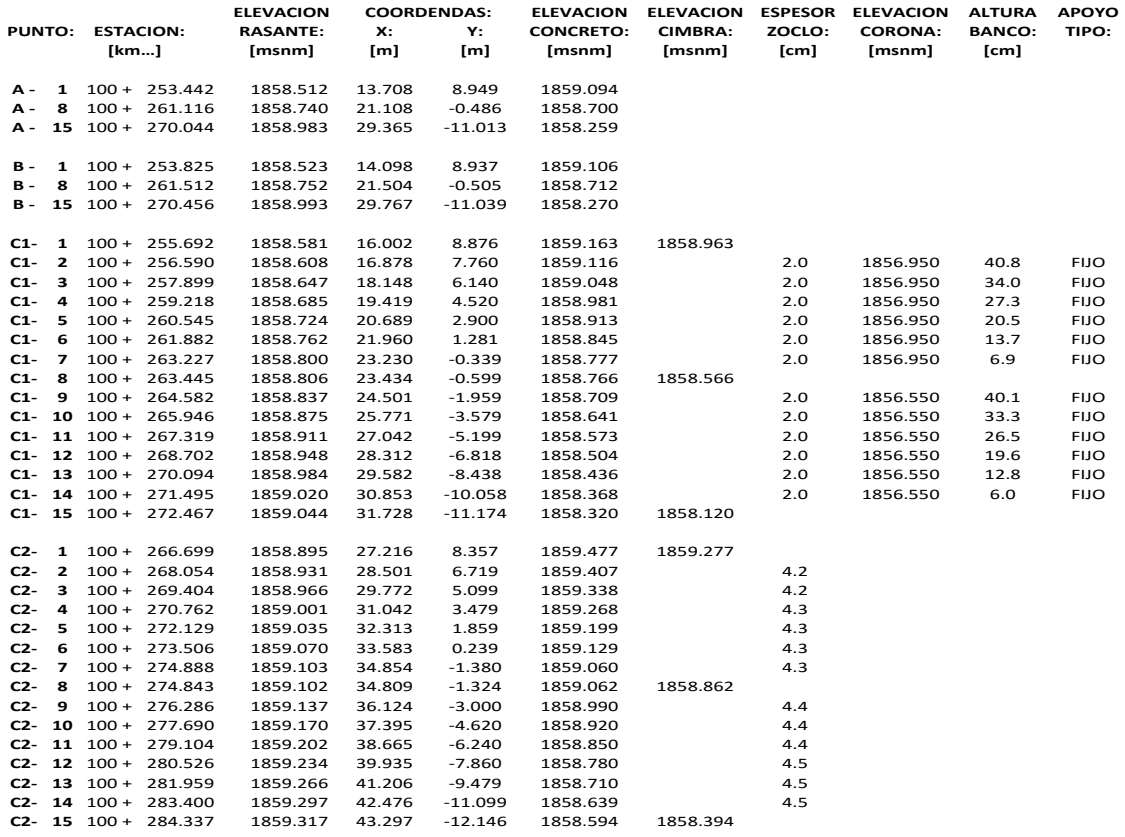

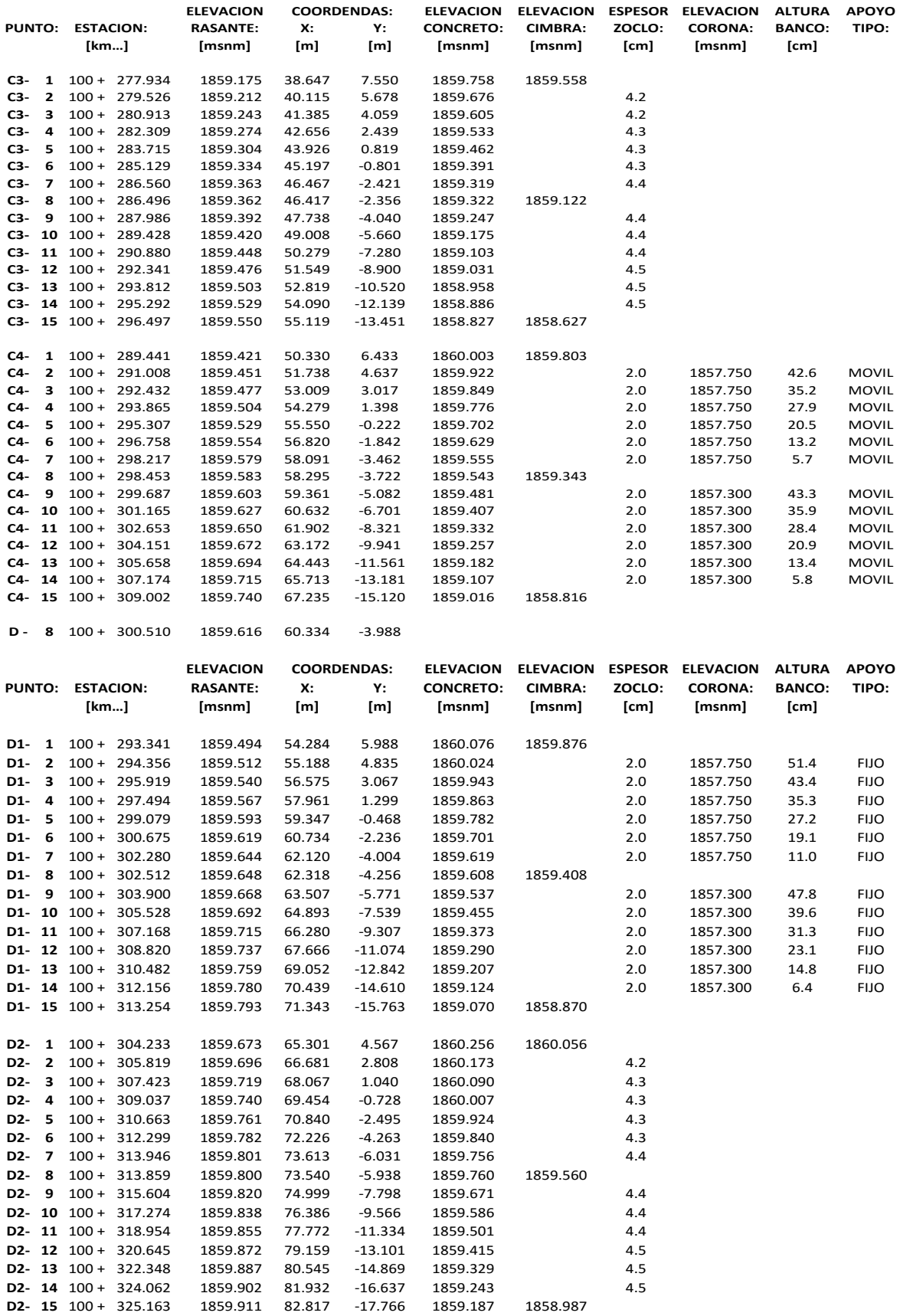

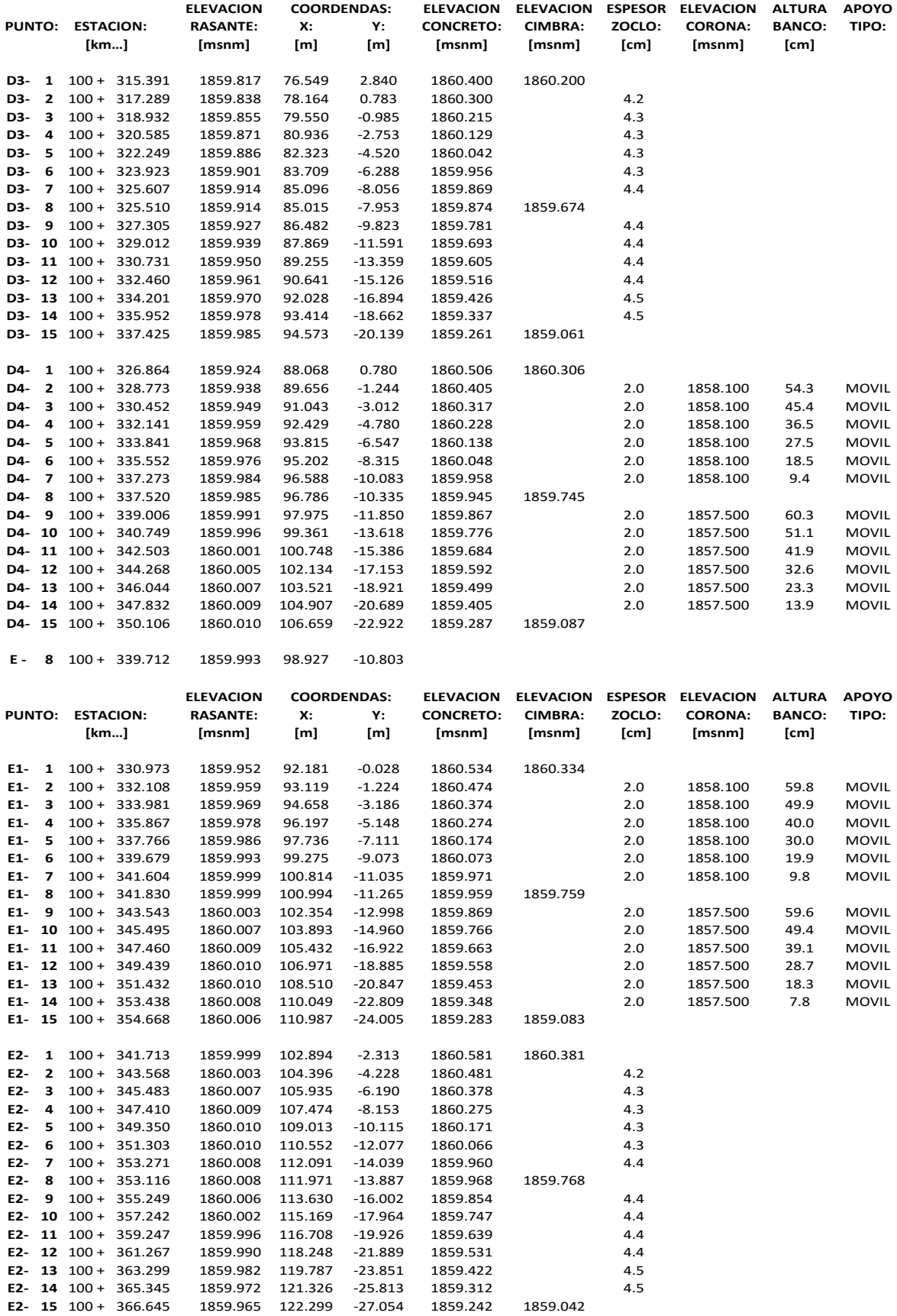

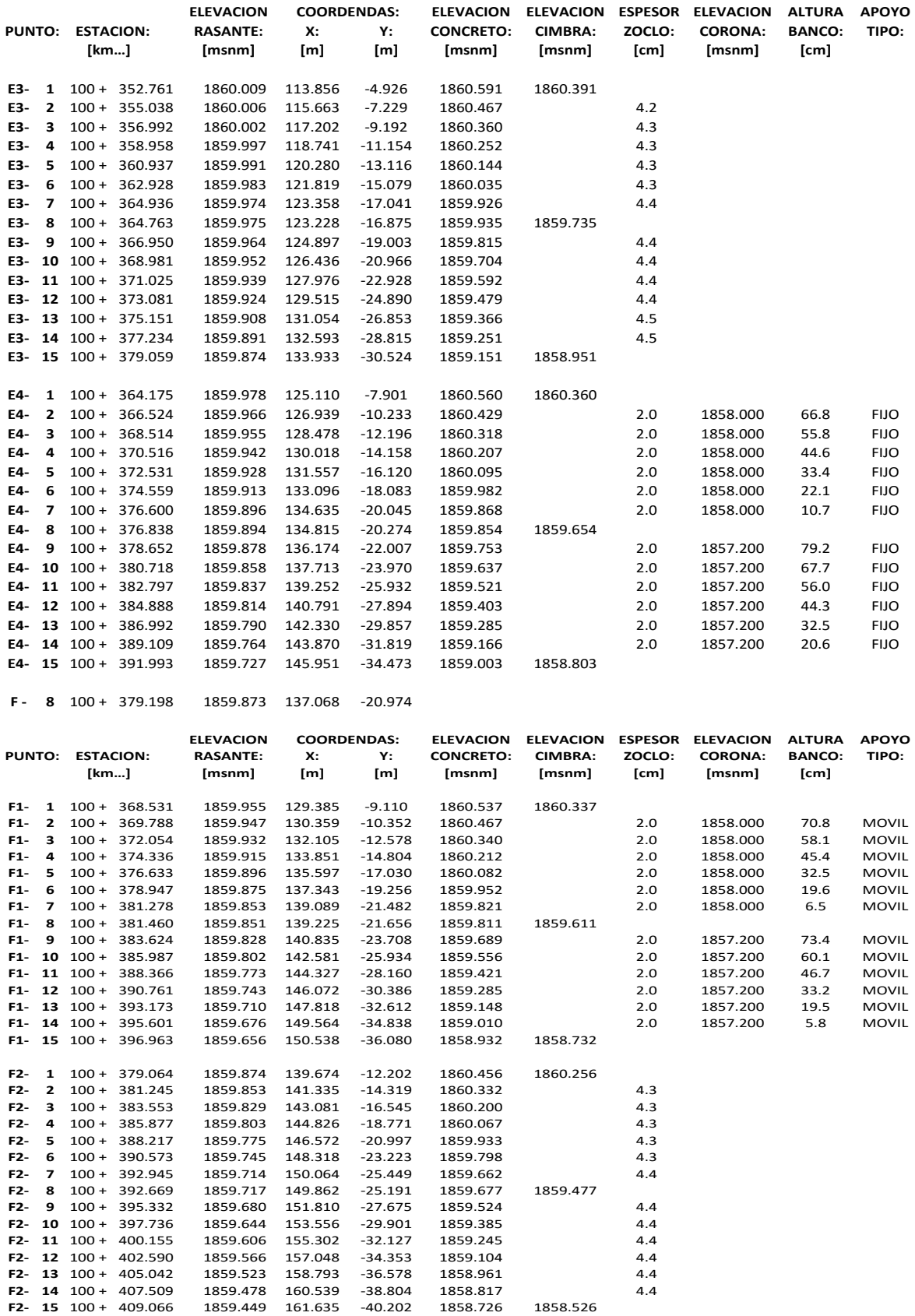

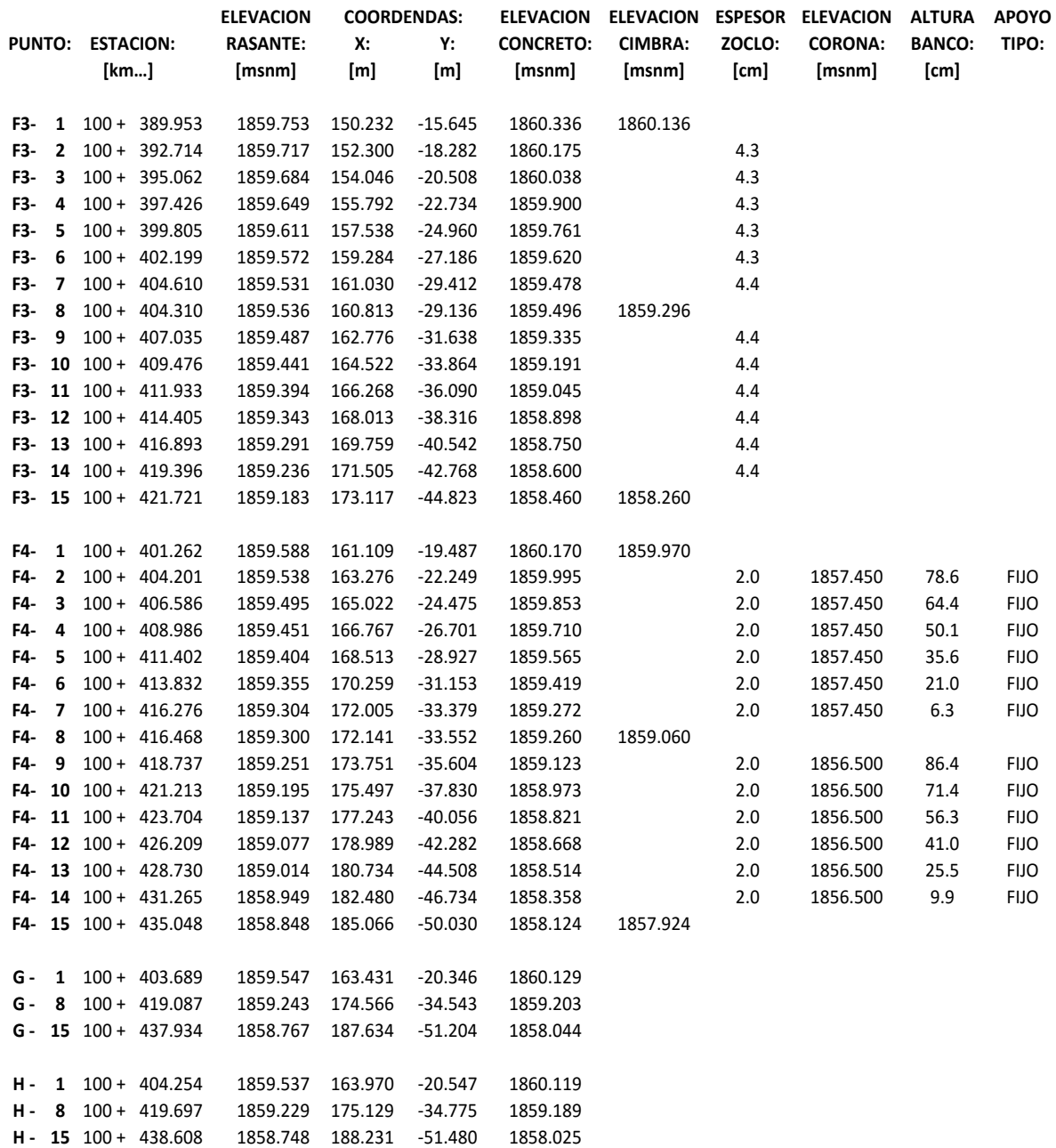

# GEOMETRIA DE LAS TRABES:

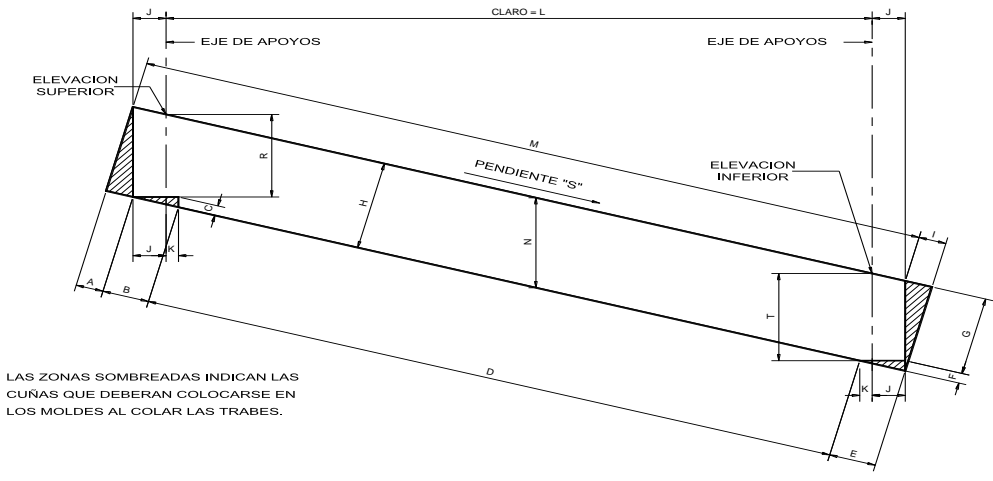

GEOMETRIA DE LOS EXTREMOS DE LAS TRABES

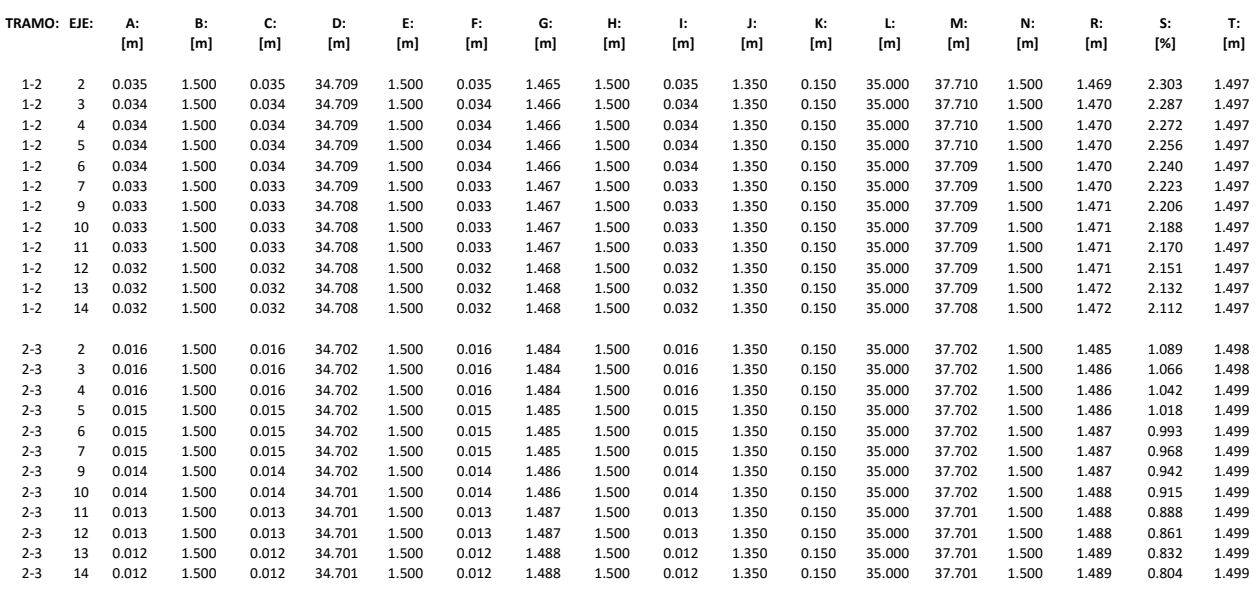

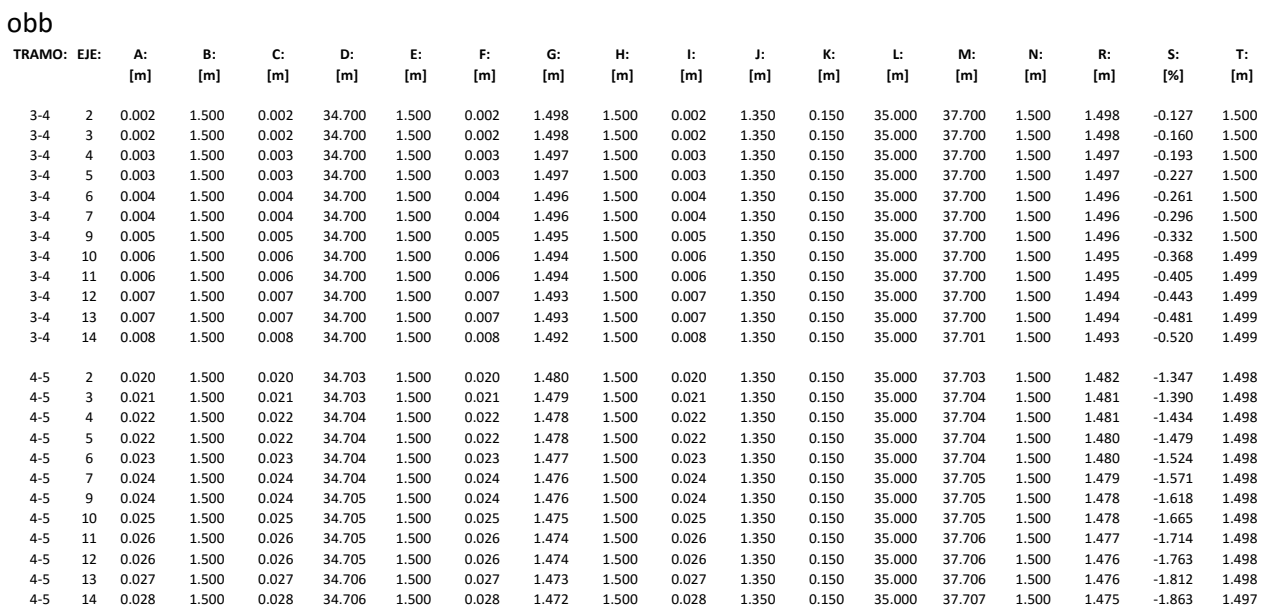

#### **1.5 CONSIDERACIONES ESTRUCTURALES**

#### **NORMATIVAS A USAR**

La normativa que en México se emplea para los proyectos de puentes carreteros esta normada por la Secretaria de Comunicaciones y Transportes (SCT), desde la normativa para la infraestructura del transporte en la parte de proyecto de carreteras, proyectos de puentes y estructuras. Donde enumeran varios capítulos que describen de manera específica los lineamientos que se deben seguir para proyectar un puente. Sin embargo esta normatividad solo se restringe a las recomendaciones y lineamientos propios del proyecto, sin tocar de fondo el diseño estructural.

En cuando a diseño, la SCT permite el uso de la normas estadounidenses, American Association of State Highway and Transportation Officials (A.A.S.H.T.O.), específicamente las A.AS.T.H.O. A.S.D. ó W.S.D. FOR BRIDGE DESIGN SPECIFICATIONS, en conjunto con las normas del AMERICAN CONCRETE INSTITUTE (A.C.I.) y las Normas Técnicas Complementarias (N.T.C.), entre más lineamientos que se verán con más a detalle en el desarrollo de la memoria de cálculo.

También cabe destacar que la S.C.T. emitió unas normas a modo de ayuda al diseñador, traduciendo gran parte de lo plasmado en las normas A.A.S.H.T.O. para su aplicación con pequeñas modificaciones adecuadas a nuestro país.

# **DATOS GENERALES DEL PROYECTO:**

# Materiales:

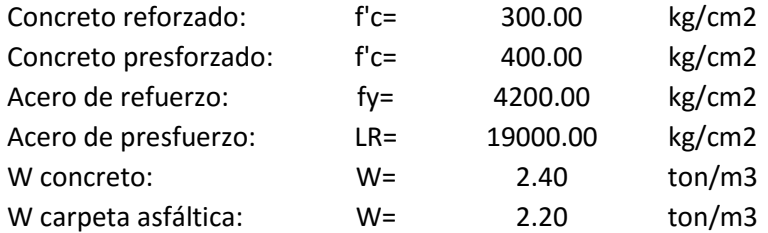

# **SUPERESTRUCTURA**

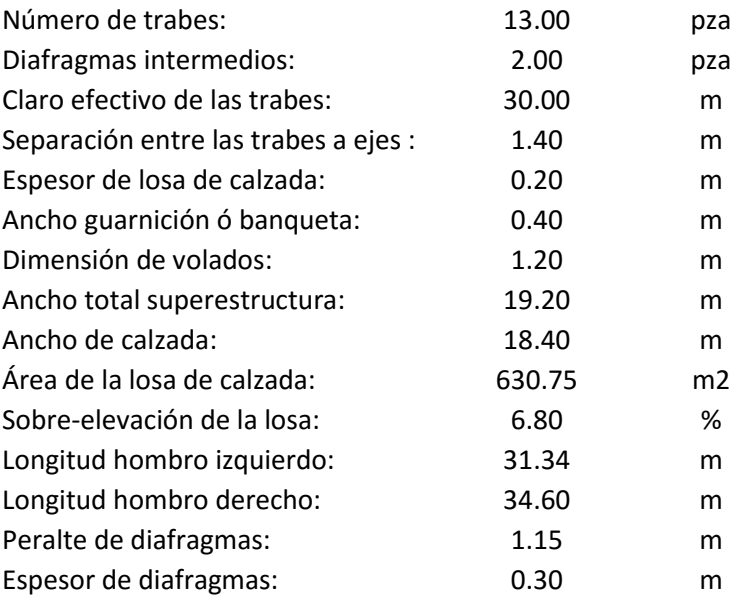

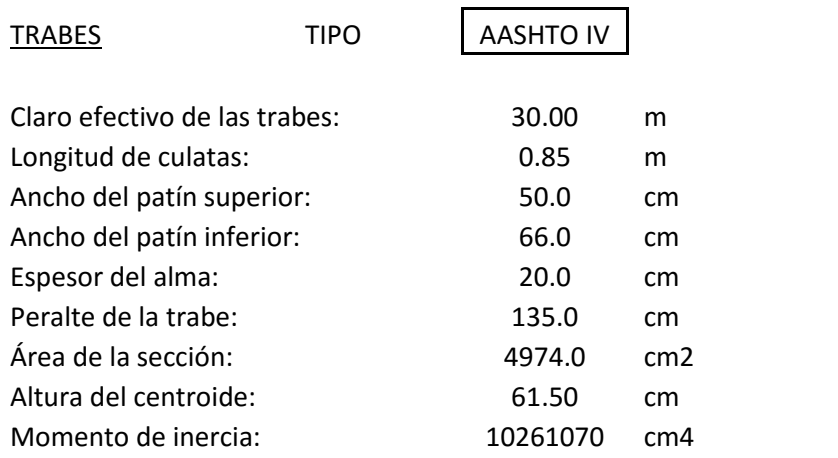

#### LOSA DE RODAMIENTO

Para el cálculo de la losa de rodamiento se hará un análisis de las cargas muertas y cargas vivas móviles; con él conjunto de estas cargas se obtendrá un momento de diseño el cual se empleara para el cálculo del acero de refuerzo y revisión de peralte de la losa.

En él análisis de las **cargas muertas** se incluirá el peso del concreto y de la carpeta asfáltica, en el caso del cálculo de las losas intermedias entre trabes. Para las losas en volado además del concreto y él asfalto, se toma una carga puntual equivalente al peso del conjunto del parapeto y la guarnición. Una vez obtenido el peso total de la losa se calcula el momento flexionante que se produce en la losa con la siguiente formula:

……………………………. (ecu. 1.5.1)

Momento que es calculado para dos o más elementos continuos, soportados libremente. Donde S es el espacio entre trabes de eje a eje en metros y  $W_{CM}$  es la carga muerta total.

En el análisis de **cargas vivas**, como se mencionó al inicio de este capítulo, se tomaran las cargas referentes a las normas A.A.S.H.T.O., que establecen camiones tipo o para la carga uniforme por carril, que equivalen a un convoy de camiones. Estas normas definen dos tipos de cargas, las cargas tipo H y las Hs.

# Cargas tipo H

Las cargas tipo H consisten en un camión de dos ejes, o las carga uniforme equivalente correspondiente sobre un carril. Estas cargas se designan con la letra H, seguida de un número que indica el peso bruto (en toneladas inglesas de 2,000 lb), del camión tipo.

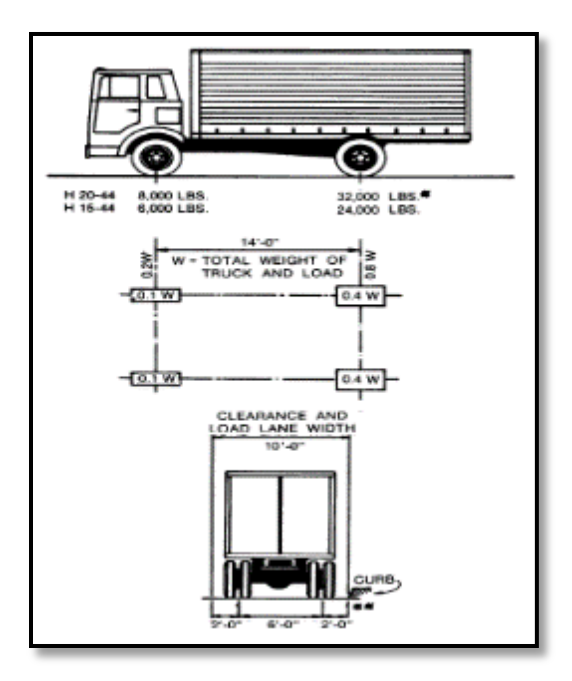

Fig. 1.5.1 Camiones H Standard
#### Cargas tipo HS

Las cargas tipo HS consisten en un camión tractor con semirremolque o la carga uniforme equivalente correspondiente sobre un carril. Estas cargas se designan con las letras HS, seguidas de un número que indica el peso bruto (en toneladas inglesas de 2,000 lb), del camión tractor. La separación entre los ejes se ha considerado variable, con el objeto de tener una aproximación mayor con los tipos de tractores con semirremolques que se usan actualmente. El espaciamiento hace que la carga actúe más satisfactoriamente en los claros continuos, ya que así las cargas pesadas de los ejes se pueden colocar en los claros adyacentes, a fin de producir los máximos momentos negativos.

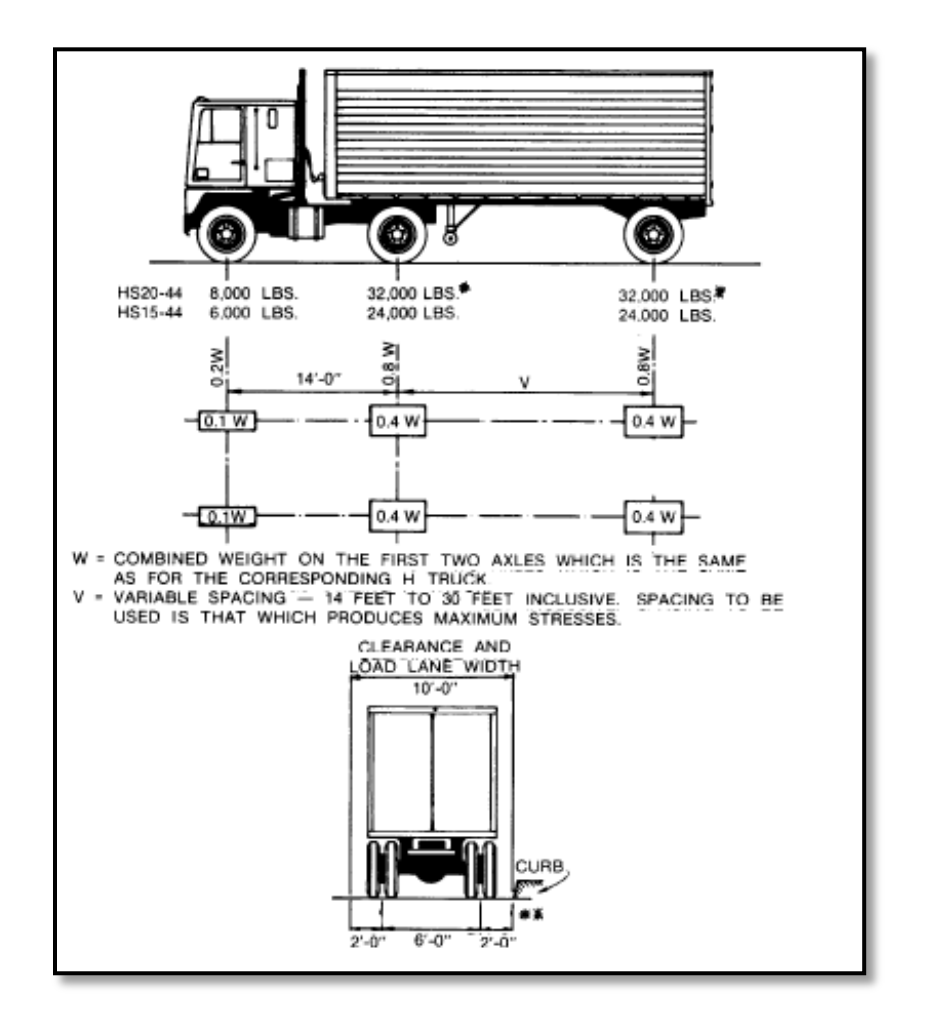

Fig. 1.5.2 Camiones HS Standard

La carga de faja consiste en una carga uniforme por metro lineal de vía de tránsito, combinada con una carga concentrada (o dos cargas concentradas en el caso de tramos continuos) colocada sobre la viga, en posición tal que provoque los máximos esfuerzos.

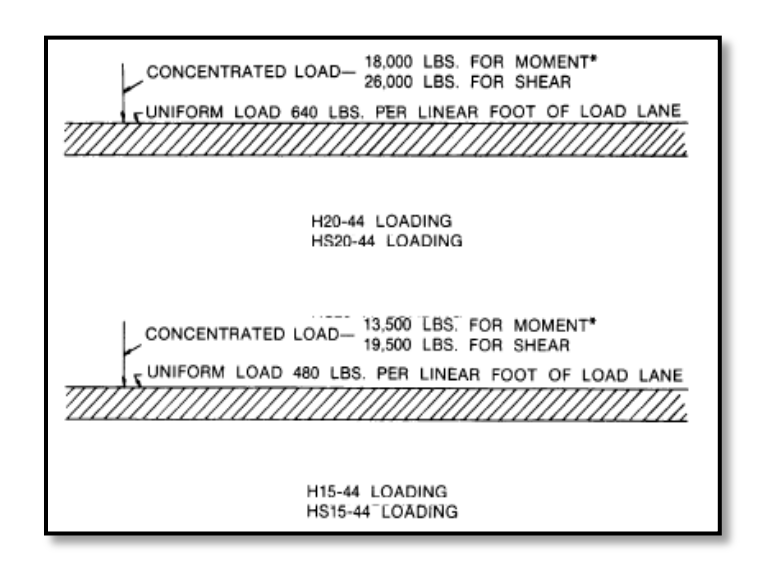

Fig. 1.5.3 Cargas de faja para camiones H y HS Standard

En México, la Secretaria de Comunicaciones y Transportes ha emitido normativa para el proyecto de puentes carreteros. No obstante, en nuestro país, además de emplear los vehículos de diseño correspondientes a la normativa AASHTO, por mucho tiempo han sido empleadas las cargas correspondientes a vehículos reales que transitan por carreteras de nuestro país. Ejemplos de estos son los vehículos T3-S3 y T3-S2-R4. **CAMION T3-S2-R4 TIPO I** 

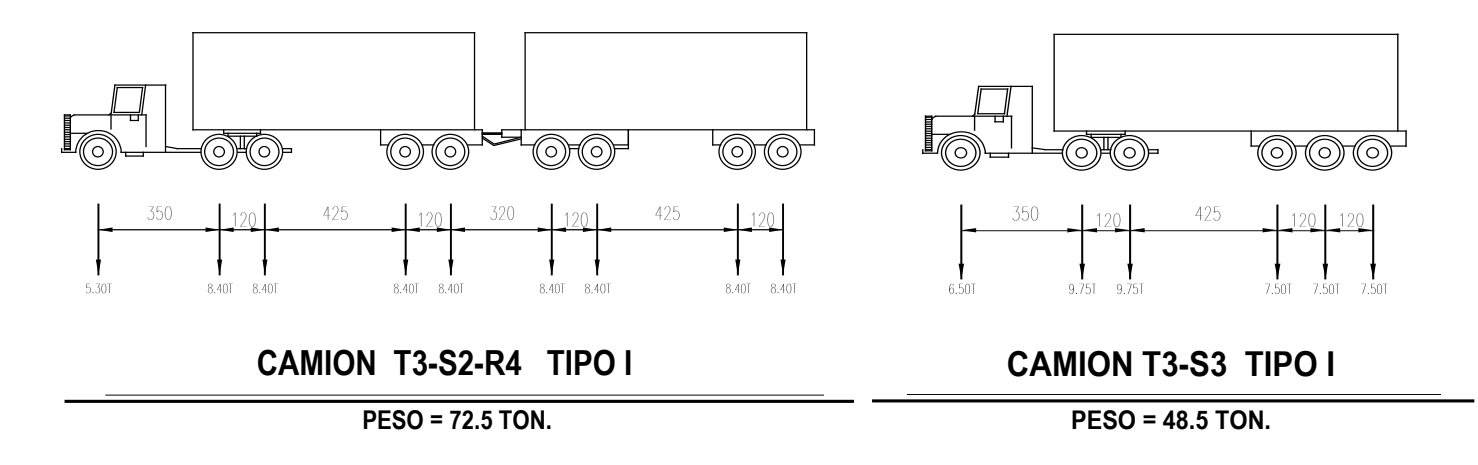

Fig. 1.5.4 Camiones T3-S3 Y T3-S2-R4 (camiones propuestos por la SCT)

El vehículo T3-S3 consta de un tractor de tres ejes con un semirremolque de tres ejes que puede alcanzar longitudes de 11.35 m. El vehículo T3-S2-R4 consta de un tractor de tres ejes, con un semirremolque de dos ejes y un remolque de cuatro ejes.

Estos vehículos reales han sido usados para diseñar estructuras, durante años, a veces combinados con algunos vehículos de la normativa AASHTO; no obstante, la normativa SCT contempla dos modelos de carga viva vehicular para el diseño de estos sistemas: el modelo IMT 66.5 y el IMT 20.5.

Para efectos de garantizar las condiciones más desfavorables en el diseño de la losa, se tomaron como cargas los camiones más pesados recomendables por el A.A.S.H.T.O. Y por la S.C.T. respectivamente. Resultando así la evaluación de cargas con el camión HS-20 Y EL T3-S2-R4.

Impacto. Se denomina impacto a un incremento en porcentaje que se aplica a las cargas vivas vehiculares sobre la calzada, para tomar en cuenta los efectos de la vibración de la estructura, que es causada por su respuesta dinámica como conjunto, a la excitación producida por las ruedas, la suspensión de los vehículos y el golpeteo de las primeras al pasar sobre irregularidades en la superficie de rodamiento, tales como juntas de dilatación, grietas, baches o pequeños despostillamientos.

Pueden existir efectos resonantes cuando el periodo del sistema vehicular es similar a la frecuencia propia del puente. El incremento por impacto no se aplica a las cargas sobre la banqueta. Los elementos estructurales en los que se considera el efecto del impacto son:

◦ Superestructuras incluyendo columnas o muros de marcos rígidos.

◦Pilas con o sin dispositivos de apoyo (independientemente del tipo de apoyos), excluyendo las zapatas u otros tipos de cimentación y las porciones de las pilas por debajo del nivel del terreno.

◦ Las porciones de los pilotes de acero o de concreto que sobresalgan del nivel del terreno y que soporten directamente la superestructura. En los estribos, muros de retención, pilotes que no sean de acero o concreto y estructuras de madera, no se considera el efecto del impacto.

Los elementos mecánicos por carga viva se incrementan por efecto del impacto en los porcentajes siguientes:

◦ Setenta y cinco (75) por ciento para los elementos que integren una junta de dilatación en la calzada.

◦ Cuarenta (40) por ciento cuando el elemento mecánico es producido por un solo eje (desglosado) del modelo IMT 66.5 o del modelo IMT 20.5.

◦ Treinta (30) por ciento si el elemento mecánico es producido por dos (2) o tres (3) ejes desglosados de los modelos IMT 66.5 o IMT 20.5.

Formula del impacto: El impacto se expresa como una fracción de la carga viva y está en función del claro efectivo.

$$
I = \frac{15.24}{S + 38}
$$
................. (ecu.1.5.2)

El momento flexionante, por metro de ancho de losa, se calculará para el refuerzo principal perpendicular al tráfico que se detallara a continuación, a menos que se empleen métodos más exactos, considerando el área de contacto de la llanta.

Refuerzo principal perpendicular al tráfico.

……………………(ecu. 1.5.3)

Donde:

Fc: Facto de reducción por continuidad (0.8)

Fi: Factor de impacto

P: Es la carga de camión más desfavorable

S: Claro entre trabes de eje a eje.

En losas continuas sobre tres o más apoyos, se aplica un factor de reducción por continuidad de cero punto ocho (0.8) a la expresión anterior, tanto para momentos positivos como negativos.

DISEÑO ESTRUCTURAL LOSA DE RODAMIENTO:

Esfuerzo permisible del concreto: El esfuerzo en el concreto no deberá de exceder los siguientes límites:

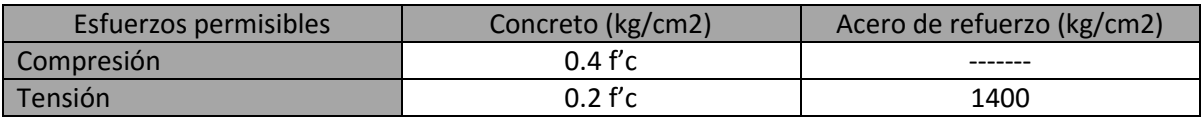

Tabla. 1.5.1 (Límites establecidos por las normas A.A.S.H.T.O. STANDARD CAP 8.15)

La base de las ecuaciones para flexión por el diseño de esfuerzos permisibles es la relación del módulo de elasticidad del acero con el módulo de elasticidad del concreto, en el caso de estructuras con materiales heterogéneos como el concreto reforzado. Esto con el fin de evaluar proporcionalmente la resistencia a la tensión y/o a la compresión de los dos materiales.

 = ……………………(ecu. 1.5.4)

Donde "n" es la relación modular, "Es" el módulo de elasticidad del acero y "Ec" el del concreto. Su uso es para transformar áreas equivalentes de diferente módulo de elasticidad, ya sea acero y concreto o el mismo material con diferentes módulos. Debido a la necesidad de conocer los esfuerzos internos de los materiales en análisis, es necesario tener localizado el eje neutro de la sección es estudio.

Para localizar el eje neutro de la sección es necesario definir la profundidad del bloque de compresión, así como su área. Este se define con el termino kd, donde el coeficiente k define la profundidad del área de compresión de la sección. (Figura 1.5.5)

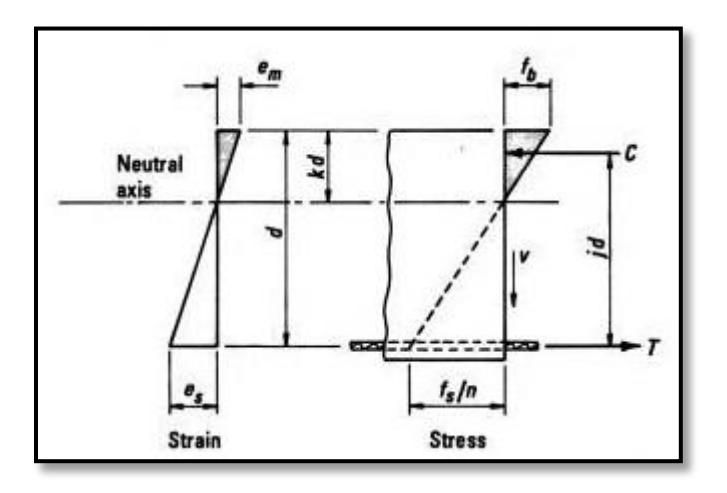

Fig. 1.5.5 Localización del eje neutro para una viga sometida a flexión

El coeficiente j define la distancia entre el centroide del área en compresión y en centroide del área del acero de tensión. El brazo de palanca, jd, se usa para calcular el momento de resistencia interno y es directamente proporcional a la profundidad del bloque esfuerzo de compresión.

$$
k = \frac{n}{n + \frac{fs}{fc}}
$$
 (ecu. 1.5.5.)

$$
j = 1 - \frac{k}{3} =
$$
 \n $j = 1, 2, \ldots, j$  (ecu. 1.5.6)

Para el cálculo del peralte requerido por el momento resistente. Se calcula con la siguiente expresión.

 …….……………… (ecu. 1.5.7) 

Donde:

M Diseño: es la suma del M cm y el M cv

K: es la distancia de la profundidad del área de compresión de la sección.

J: el brazo de palanca entre los centroides de los bloques de tensión y compresión.

Recubrimiento

El recubrimiento de varillas para la protección contra la corrosión se estable según normas A.A.S.H.T.O. STANDARD en el capítulo 8.22.

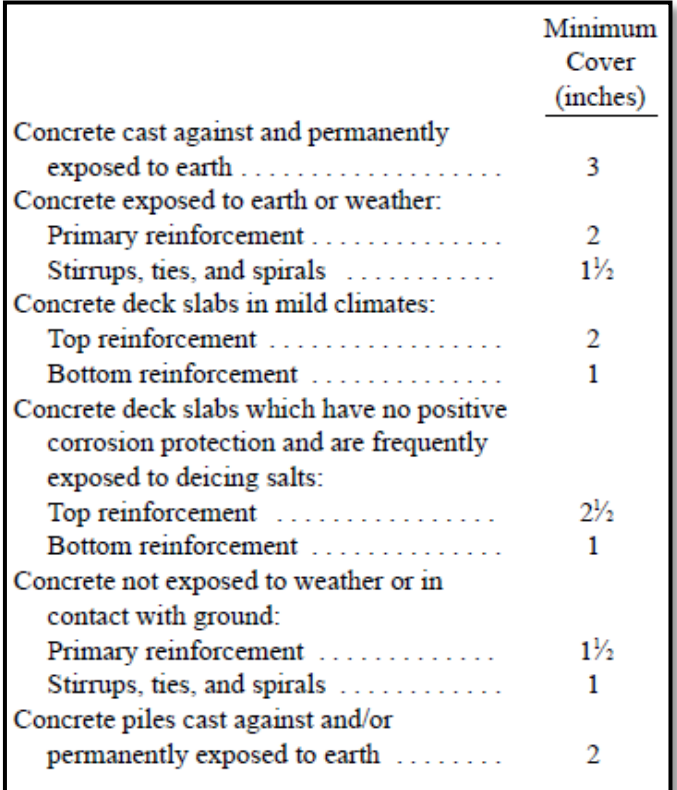

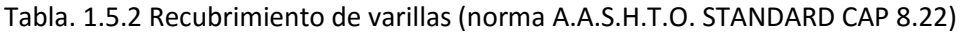

El área del acero requerido está sujeto al momento de diseño, resultante de la sumatoria de las cargas muertas y cargas vivas, del esfuerzo de tensión en el acero de refuerzo, así como de la constante "j" y del peralte efectivo de la losa de rodamiento. Se calculara con la siguiente formula:

$$
AS_{(+/-)} = \frac{M_{DISE\tilde{N}O}}{fs \, j \, d} \, \dots \dots \dots \dots \dots \dots \, (\text{ecu. 1.5.8})
$$

Además se considerará un porcentaje mínimo de acero:

$$
\rho_{min} = \frac{1.378}{f\mathcal{Y}(Mpa)} \dots \dots \dots \dots \dots \dots \dots \text{(ecu. 1.5.9)}
$$

#### Revisión por temperatura

El refuerzo para esfuerzos por contracción y temperaturas se proporcionará cercano a las superficies expuestas, que no estén reforzados de otra manera. El porcentaje de acero proporcionado por temperatura,( según el código ACI 7.12.2.1, " La cuantía de refuerzo por retracción y temperatura debe ser al menos igual a los valores dados a continuación, pero no menos que 0.0014…… b) En las losas donde se empleen barras corrugadas grado 420 o refuerzo electro soldado de alambre…….0.0018).

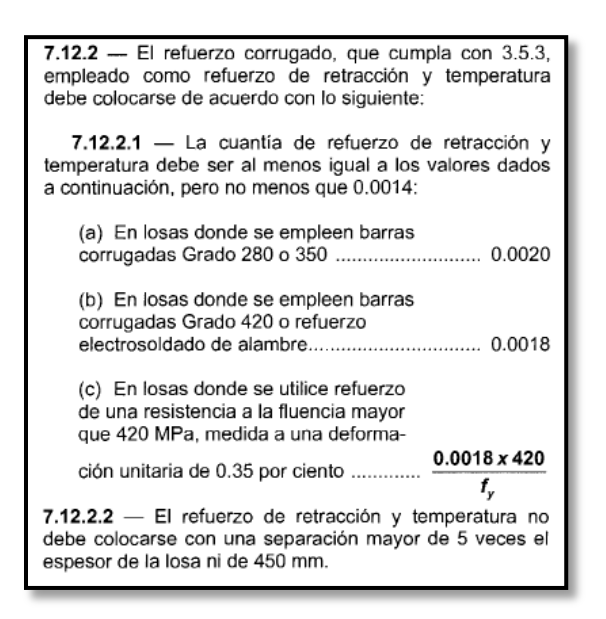

Fig. 1.5.6 Porcentaje mínimo de acero (ACI 7.12.2.1)

## ACERO DE DISTRIBUCION

Se deberá colocar refuerzo por distribución en el lecho inferior de todas las losas, exceptuando donde haya alcantarillas o la losa mida más de 60 cm, para lograr una distribución lateral de las cargas vivas concentradas.

La cantidad es un porcentaje del refuerzo principal requerido para momento positivo, este porcentaje de obtendrá con las siguientes formulas (normas A.A.S.H.T.O sección 3.24.10.2)

> 3.24.10.2 The amount of distribution reinforcement shall be the percentage of the main reinforcement steel required for positive moment as given by the following formulas: For main reinforcement parallel to traffic, Percentage =  $\frac{100}{\sqrt{S}}$  Maximum 50%  $(3 - 21)$ For main reinforcement perpendicular to traffic, Percentage =  $\frac{220}{\sqrt{S}}$  Maximum 67%  $(3 - 22)$ where,  $S =$  the effective span length in feet.

Fig. 1.5.7 Acero de distribución (normas A.A.S.H.T.O sección 3.24.10.2)

La mayor parte de los puentes de claro medio que se construyen en el país están hechos con superestructuras de elementos prefabricados de concreto presforzado empleando secciones I de AASHTO, Cajón, T y doble T, sobre las que se cuela una losa de concreto reforzado. Esta losa, integrada a la trabe presforzada, dará lugar a la sección compuesta que aumenta sensiblemente la capacidad de la sección.

Las vigas son el elemento estructural más importante en el diseño de un puente. La recomendación general sobre qué sección utilizar para determinados claros a cubrir se da en la Tabla 1.5.3, donde se presentan límites razonables de aplicabilidad de las secciones más comunes usadas en México. El peralte de estas secciones variará, según el claro y disponibilidad en el mercado, entre L/18 y L/23.

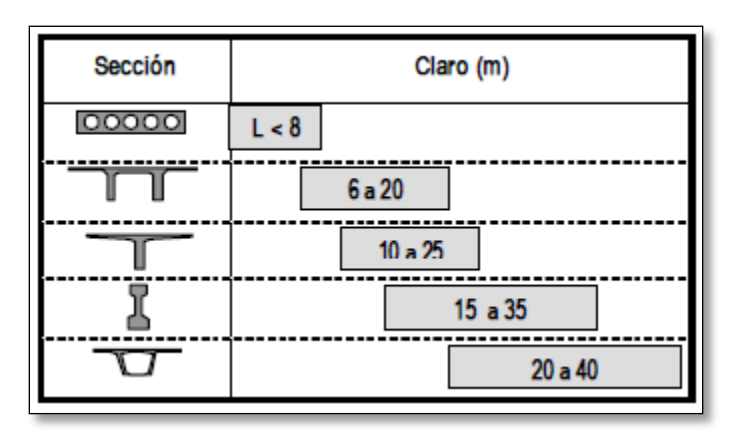

Tabla. 1.5.3 Secciones recomendadas para distintos claros (manual de presfuerzo del anippac)

Las vigas deben diseñarse para resistir solo las cargas verticales muertas y vivas. El dimensionamiento del elemento debe basarse en su comportamiento ante cargas de servicio comparando los esfuerzos permisibles contra los actuantes, tomando en cuenta las pérdidas. Una vez definida la sección con el presfuerzo correspondiente, se deberán verificar distintas condiciones de servicio, como los esfuerzos en la trasferencia, encamisados y deflexiones, así como revisar condiciones de resistencia como el momento último, acero mínimo y máximo y cortante, entre otros.

En México, las secciones I tipo A.A.S.H.T.O. han tenido un fuerte presencia para puentes de claros medios o en casos especiales en puentes de grandes claros. Debido a su buena resistencia, tiempo de construcción y costo. Estas secciones se clasifican en tipo I, II, III, IV, V y una diseñada especialmente para grandes claros, tipo Nebraska.

VIGAS

| <b>TIPO</b>            |         | Ш         | Ш         | IV         | ٧          |                   |
|------------------------|---------|-----------|-----------|------------|------------|-------------------|
| <b>Peralte</b>         | 71      | 91        | 115       | 135        | 160        |                   |
| $A$ (cm <sup>2</sup> ) | 1,743   | 2,325     | 3,629     | 4,974      | 6,463      |                   |
| (cm4)                  | 926,273 | 2,056,660 | 5,257,638 | 10,261,070 | 21,565,200 | $\mathbf c$<br>'n |
| $y1$ (cm)              | 32.00   | 40.07     | 51.2      | 61.5       | 81.3       |                   |
| $y2$ (cm)              | 39.00   | 51.00     | 63.8      | 73.5       | 73.84      |                   |
| Wo<br>(Kg/m)           | 418     | 558       | 871       | 1,194      | 1,551      |                   |

Tabla. 1.5.4 Propiedades de las secciones tipo A.A.S.H.T.O.

# CARGAS

La superestructura de un puente se diseña fundamentalmente para resistir cargas vivas vehiculares. Cargas accidentales como viento y sismo deben ser resistidas por la subestructura.

#### CARGA MUERTA

Son las cargas permanentes que actúan sobre la estructura. Se debe incluir dentro de la carga muerta el peso propio de las trabes, la losa y la carpeta asfáltica. Con fines de cuantificar la carga muerta, el espesor de la carpeta asfáltica no debe tomarse menor que 10 cm para considerar futuras repavimentaciones donde no exista sustitución de material. El peso volumétrico del asfalto no se tomará menor que 2 T/m3. Por la poca carga que representa para el puente, es común despreciar el peso de los diafragmas.

Las cargas de las banquetas, guarniciones y parapetos pueden considerarse como repartidas en todas las trabes; si bien es cierto que las trabes extremas soportarán estas cargas, también lo es que las mismas no pasará viva. Debido a que siempre debe procurarse fabricar todas las vigas de un puente iguales y que el diseño de las vigas está regido por la carga viva, las vigas extremas, aunque tengan mucha carga muerta, estarán ligeramente sobradas en su diseño.

## CARGA VIVA

Carga viva vehicular. Para el caso de carreteras, la SCT en la Ley General de Vías de Comunicación contiene tres sistemas de cargas para considerarse en el proyecto estructural de puentes, la carga viva máxima entre la T3-S2-R4 o la T3-S3 para un carril, y la carga HS-20 en los demás carriles, cuyas cargas y distancias entre ejes se muestran en la Figura 1.5.9.

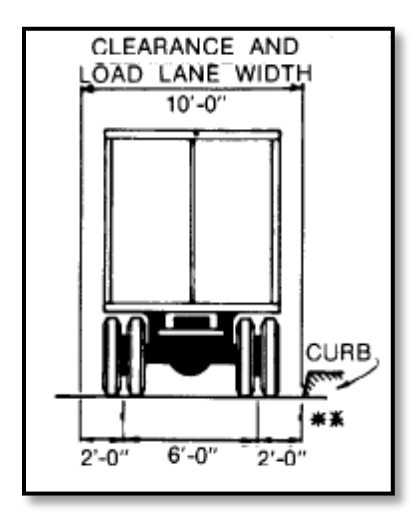

Fig. 1.5.8 Distancia entre ejes camión STANDARD HS (normas A.A.S.H.T.O sección 3.9)

Además de conocer las cargas de diseño y las características de cada camión, es importante conocer las dimensiones del carril de diseño, ya que de él dependerá el número de camiones que circularán por el puente. Estas dimensiones se muestran en la Figura 1.5.8. Muchos de los puentes construidos en México han sido diseñados con las cargas del vehículo H-15 y HS-20, cuyos pesos vehiculares han sido superados por las cargas de los vehículos que actualmente circulan. Por si fuera poco, la situación se ve agravada por el hecho de que muchos vehículos circulan sobrecargados.

Factor de reducción: Se aplica cuando los máximos esfuerzos son producidos en algún elemento debido a la carga simultánea de varias vías de tránsito, deben ser usados los siguientes porcentajes de carga vehicular, en vista de la menor probabilidad de ocurrencia:

#### 3.12 REDUCTION IN LOAD INTENSITY

3.12.1 Where maximum stresses are produced in any member by loading a number of traffic lanes simultaneously, the following percentages of the live loads may be used in view of the improbability of coincident maximum loading:

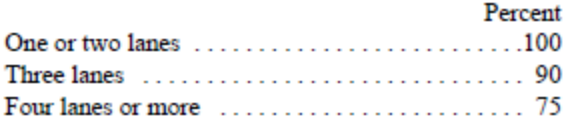

Fig. 1.5.9 Factores de reducción por número de carriles (normas A.A.S.H.T.O sección 3.12)

#### Análisis longitudinal

Por norma se deberá calcular los efectos que generan los vehículos nacionales T3-S3 y T3-S2-R4 y las configuraciones norteamericanas AASHTO HS-20 y HS-15, de las cuales la más desfavorable, según estudios recientes, es la carga para el camión nacional T3-S2-R4, que es el más cercano a las cargas reales que circulan en las carreteras de todo el país.

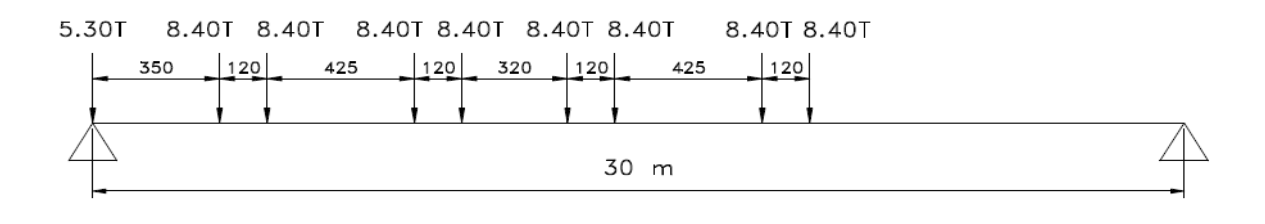

$$
M_{max} = 16.625L + \frac{11.61}{L} - 187.5
$$

Fig. 1.5.10 Posición de cargas y ecuación de momento máximo en función del claro del puente para vehículos de la normativa mexicana.

Se consideró que en una viga simplemente apoyada, sujeta a una serie de cargas concentradas en movimiento, el momento flexionante máximo se desarrolla debajo de una carga cuando el centro de claro de la viga se localiza a la mitad de tal carga y la resultante del grupo de cargas aplicadas.

Una vez ubicado el tren vehicular de acuerdo con la longitud del claro, se determinan sus respectivas líneas de influencia y la magnitud del momento flexionante, obteniendo la función que lo expresa en términos del claro de la estructura.

Mediante un análisis de los efectos de estos vehículos comparados con los establecidos en la normativa mexicana, se puede corroborar que tanto los momentos flexionantes como las fuerzas cortantes ocasionadas por los vehículos del código americano quedan por debajo de los generados por las configuraciones y pesos establecidos en la normativa mexicana.

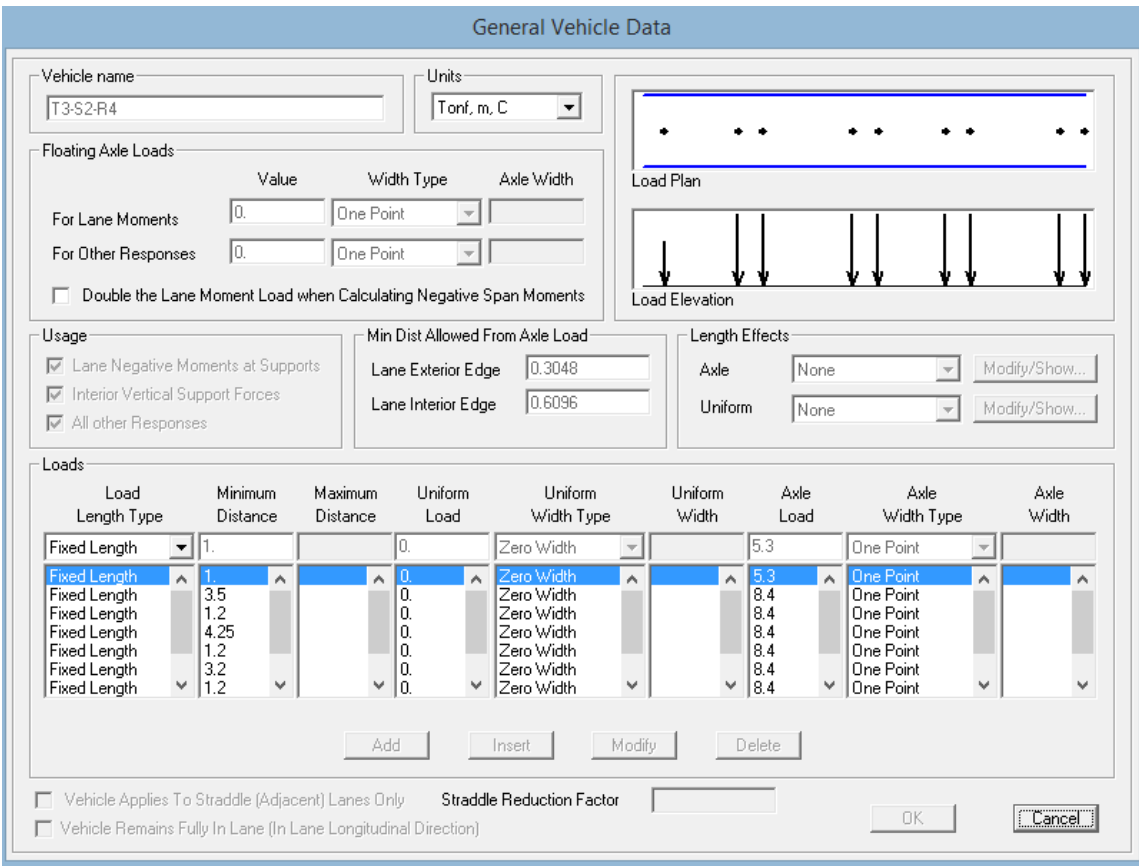

Análisis asistido por computadora (SAP 2000), posición y cargas de camión T3-S2-R4:

Fig. 1.5.11 Descripción de tren de cargas para el camión T3-S2-R4 en SAP 2000

Además de los efectos longitudinales ocasionados por las cargas vivas aplicadas a los puentes, es muy importante su reparto transversal; particularmente en las estructuras soportadas por vigas, ya que identifica los efectos que debe soportar cada una de ellas de acuerdo con su posición y es posible revisar su condición con respecto a los estados límite de servicio y resistencia correspondientes. Para determinar estas proporciones existen métodos denominados simplificados o rigurosos.

Los métodos simplificados se derivan y son usados para puentes rectos o con ángulos de esviaje menores a 20°, algunos de ellos son:

- Método de Leonhardt-Andre
- Método de Courbon
- Método de Hendry-Jaeger
- Método de Morice-Little
- Método de Cusen-Pama
- Método AASHTO
- Método de Ontario

Por otro lado, algunos de los métodos rigurosos son:

- Método de la placa ortotrópica
- Método de elemento finito
- Método de la analogía de mallado
- Método de diferencias finitas
- Método de franjas finitas
- Método semi-contínuo

El uso de métodos aproximados se volvió muy popular para el diseño de puentes, debido a la relativa simplicidad de sus cálculos. Su formulación está hecha con base en diferentes suposiciones estructurales para formar expresiones y procesos de cálculo tan simples como sea posible.

La S.C.T. establece que: para la repartición transversal de la carga móvil se utilizarán anchos de carril de circulación de 3.50 m y ancho de carril de carga de 3.05 m y se calculará utilizando el método de **Courbon**; podrá utilizarse otro método que esté debidamente reconocido, debiendo en su caso, informar oportunamente a la dependencia, mediante escrito para su aprobación correspondiente.

Debido a que la S.C.T. usa comúnmente el método de Courbon, con fines de acercar este trabajo a un proyecto valorado para una entrega real, se apoyara en este método para el cálculo del efecto transversal y repartición de esfuerzos en las vigas.

## MÉTODO DE COURBON

El método de Courbon supone que existe una variación lineal de la deflexión de la estructura en su dirección transversal; es decir, su rigidez transversal es infinita, de modo que la deformada en este mismo sentido, ante la aplicación de una carga, permanece siempre recta y la deflexión será máxima en la viga exterior del lado de la carga excéntrica aplicada y mínima en el otro extremo.

El método mencionado supone que el tablero es simétrico y la carga actuante se descompone en simétrica y anti simétrica, de modo que la primera parte de la carga se reparte de manera proporcional entre las inercias de las vigas.

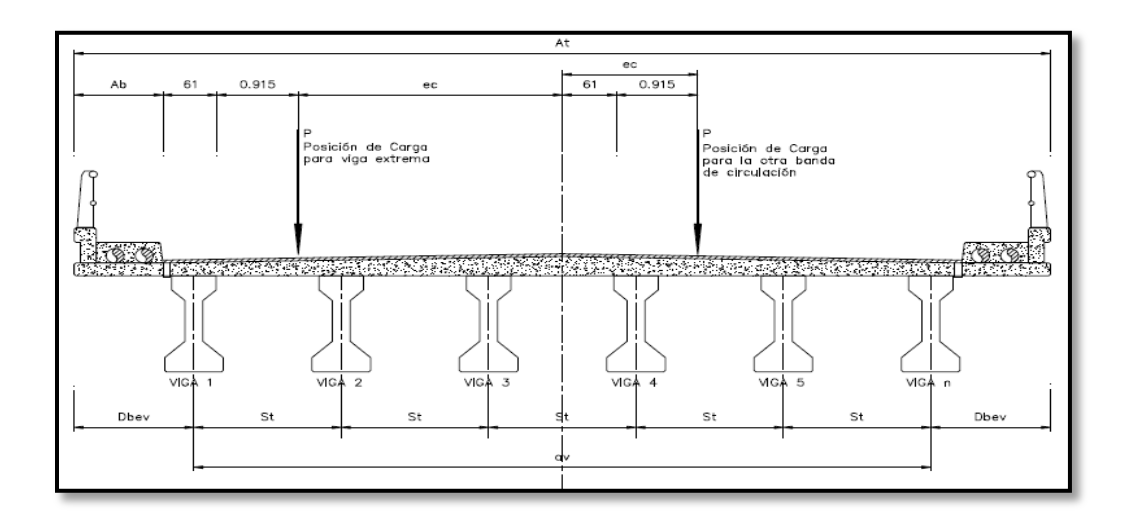

Fig. 1.5.12 Ejemplo de posición de cargas para el análisis transversal de la súper estructura

……………………………………(ecu. 1.5.10)

Donde:

- P = total carga viva
- e = excentricidad de la carga viva aplicada puntualmente al eje de la sección transversal.
- d = distancia del eje de cada trabe al eje de la sección transversal.

N = número de vigas.

#### CALCULO DEL PRESFUERZO

#### ETAPAS DE UN ELEMENTO PRESFORZADO

El diseño de elementos de concreto presforzado consiste en proponer el elemento que sea funcional y económicamente óptimo para determinadas acciones y características geométricas de la obra. Una vez escogido el elemento, el diseño consiste en proporcionar los aceros de presfuerzo y de refuerzo para que tenga un comportamiento adecuado durante todas sus etapas dentro del marco de un reglamento vigente. Es claro que ante esta perspectiva, el elemento o sección a utilizar no es una incógnita sino un dato que el diseñador de acuerdo a sus conocimientos y experiencia debe proporcionar.

Un elemento presforzado, y en general cualquier elemento prefabricado, está sometido a distintos estados de carga. Estos estados pueden representar condiciones críticas para el elemento en su conjunto o para alguna de sus secciones. Existen dos etapas en las que se deben revisar las condiciones de servicio y seguridad del elemento: la etapa de transferencia y la etapa final; sin embargo, para muchos elementos existen etapas inter-medias que resultan críticas

En la siguiente tabla se muestra esquemáticamente en una gráfica carga-deflexión el proceso de cargas de un elemento presforzado típico y el estado de esfuerzos correspondiente a cada etapa en la sección de momento máximo. A medida que el elemento es cargado con el firme y la sobrecarga muerta, la contra flecha disminuye hasta que, generalmente con la presencia de la carga viva, se presenta una flecha hasta el punto de descompresión (cuando se presentan tensiones en la fibra inferior del elemento), para finalmente sobrepasar la fluencia y llegar a la carga última.

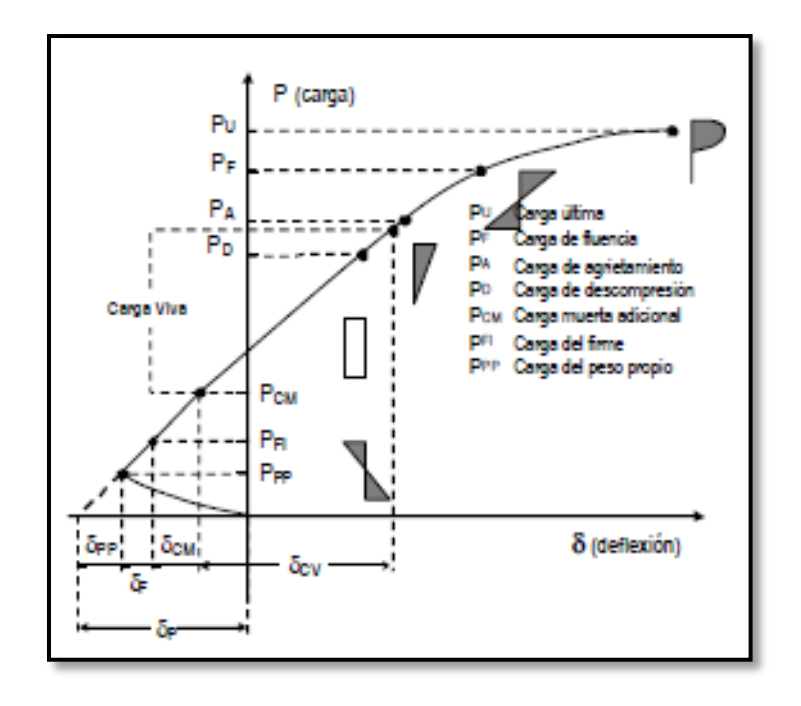

Fig. 1.5.13 Grafica carga-deflexión de una viga presforzada típica (manual de presfuerzo annippac)

Etapa de Transferencia. Esta tiene lugar cuando se cortan los tendones en elementos pretensados o cuando se libera en los anclajes la presión del gato en concreto postensado. Es decir, cuando se transfieren las fuerzas al concreto que comúnmente ha alcanzado el 80 por ciento de su resistencia. Aquí ocurren las pérdidas instantáneas y las acciones a considerar son el presfuerzo que actúa en ese instante y el peso propio del elemento.

Esta etapa puede ser crítica en los extremos de elementos pretensados sin desvío de torones donde el presfuerzo es excesivo. Dado que la acción del presfuerzo solo es contrarrestada por la del peso propio del elemento, en esta etapa se presentará la contra flecha máxima.

Estado intermedio. Dentro de esta etapa se presenta el transporte y montaje del elemento Se debe tener especial cuidado en la colocación de apoyos temporales y ganchos y dispositivos de montaje para no alterar la condición estática para la que fue diseñado el elemento. Algunas vigas para puente son tan largas que es necesario dejar volado uno de los extremos para que se puedan transportar. Muchos elementos presforzados tienen un comportamiento en etapas intermedias distinto al que tienen en transferencia o en el estado final. Tal es el caso de algunas viguetas, trabes y losa que, antes de que la sección compuesta esté lista para soportar cargas, requieren de cimbrado temporal que es removido cuando los colados en sitio y la losa o el firme han fraguado.

Etapa final. El diseñador debe considerar las distintas combinaciones de cargas en la estructura en general, y en cada elemento en particular, para garantizar el comportamiento adecuado de los elementos. En la etapa final se considerarán las condiciones de servicio tomando en cuenta esfuerzos permisibles, deformaciones y agrietamientos, y las condiciones de resistencia última de tal manera que además de alcanzar la resistencia adecuada se obtenga una falla dúctil. En esta etapa ya han ocurrido todas las pérdidas de presfuerzo y en la mayoría de los casos el elemento presforzado se encuentra trabajando en conjunto con el firme colado en sitio, lo que incrementa notablemente su inercia y resistencia. En la Figura 1.5.14 se indican, a partir de la carga de descompresión, los distintos estados finales que se deben considerar en el diseño de cualquier elemento presforzado.

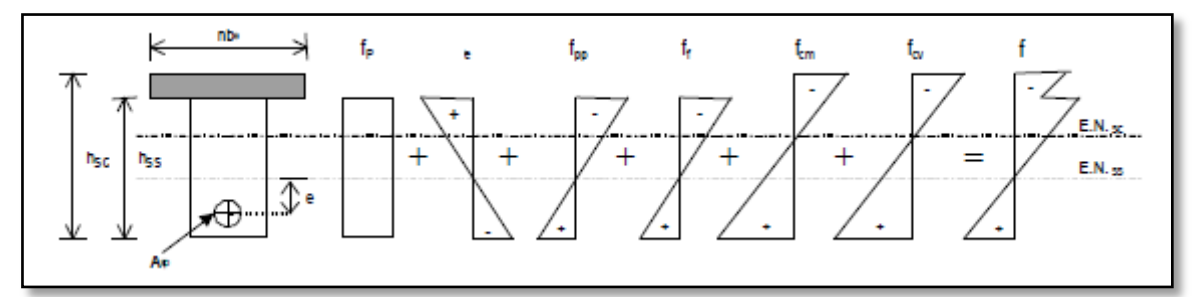

Fig. 1.5.14 Esfuerzos de flexión en una viga tanto en la sección simple como la sección compuesta (manual de presfuerzo annippac)

#### REVISON DE ESTADOS LIMITES DE SERVICIO

Las deflexiones y el agrietamiento bajo las condiciones de carga que puedan ser críticas durante el proceso constructivo y la vida útil de la estructura no deben exceder los valores que en cada caso se consideren aceptables. La revisión de estados límite de servicio no garantiza una adecuada resistencia estructural; ésta deberá revisarse en conforme los estados límite de falla. En elementos presforzados, una forma indirecta de lograr que el agrietamiento y las pérdidas por flujo plástico no sean excesivas es obligar que los esfuerzos en condiciones de servicio se mantengan dentro de ciertos límites.

Para este fin, al dimensionar o al revisar esfuerzos se usará la teoría elástica del concreto y la sección transformada. Por ello, no se emplean secciones o esfuerzos reducidos ni factores de reducción.

#### ESTADO DE ESFUERZOS

En cada una de las etapas de los elementos presforzados, deben revisarse los esfuerzos que actúan en el elemento. De acuerdo con la Figura 1.5.14, los esfuerzos, f, se calculan para cada una de las acciones con las correspondientes propiedades geométricas de la sección, y están dados por

$$
f = -fp \pm fpe \pm fpp \pm f_f \pm fcm \pm fcv
$$
.................(ecu. 1.5.11)

 = − ± ± ± ± ± ……………………………………(ecu. 1.5.12)

Donde las acciones y las propiedades geométricas son:

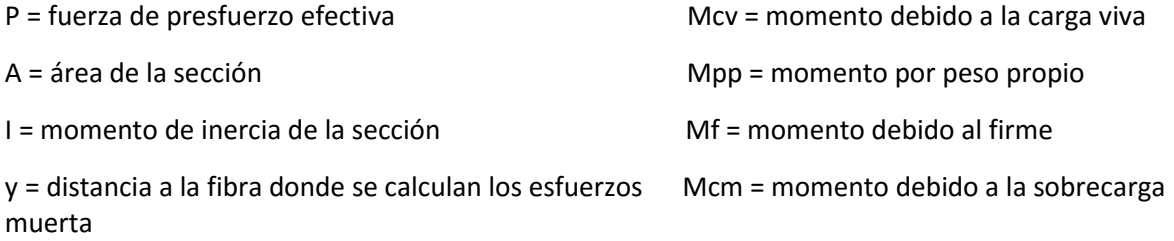

e = excentricidad del presfuerzo

## FUERZA INCIAL DEL PRESFUERZO

Para iniciar el cálculo de número de torones, es necesario estimar una serie de datos que se proponen según la experiencia del diseñador. Debido a que el análisis y diseño para cualquier estructura empieza como un método de aproximación, para este caso se supondrá una cantidad de torones, con esto la excentricidad y pérdidas que a estos corresponde; que ayudará a proponer un presfuerzo inicial, con el cual se iniciara la revisión de resistencia del elemento presforzado debido a las cargas gravitacionales previamente calculadas.

 ……………………………………(ecu. 1.5.13) = ( 1 + 2 <sup>−</sup> +) ( 1 <sup>+</sup> )

Donde:

P = fuerza de presfuerzo efectiva (sin perdidas)

- $M1 = Mpp + Mf$
- $M2 = Mcm + Mcv$
- Ass = área de la sección simple
- e = excentricidad de los torones
- Sis = Modulo de sección a la fibra inferior de la sección simple
- Sic = Modulo de sección a la fibra inferior de la sección compuesta
- fp = esfuerzo permisible en el concreto para la fibra extrema en compresión.

Para la estimación de número de torones requeridos, se propone una pérdida de tensado del **20%** y se sabe que por norma la S.C.T. establece que: En estructuras presforzadas con torones, deberá considerarse la utilización de acero para presfuerzo de baja relajación, con 3.5% de alargamiento máximo después de 1000 horas de ser aplicada una carga correspondiente al **80%** del límite de ruptura. Esto se realizará con la siguiente formula:

$$
NT = \frac{P}{(0.80 - Periodias) f_{py} A_{et}}
$$
 \n
$$
M = \frac{P}{(0.80 - Periodias) f_{py} A_{et}}
$$

Donde:

P = fuerza de presfuerzo efectiva (sin perdidas)

fpy = esfuerzo de ruptura del acero de presfuerzo

Aet = Área transversal por torón (1/2" de diámetro)

ESFUERZOS PERMISIBLES:

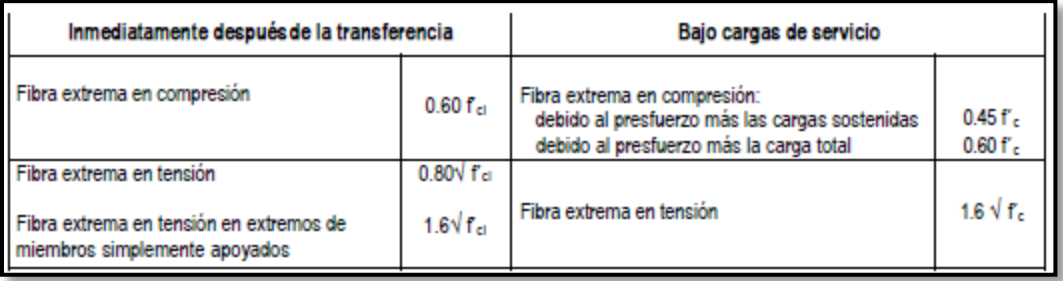

Tabla. 1.5.7 Esfuerzos permisibles en el concreto

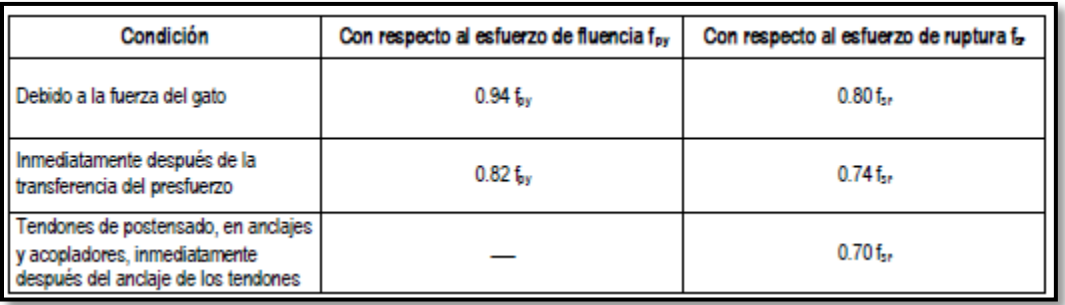

Tabla. 1.5.8 Esfuerzos permisibles en los cables de presfuerzo de baja relajación.

# Pérdidas de presfuerzo:

El término de pérdidas de presfuerzo es empleado para describir variadas razones que provocan que la fuerza de presfuerzo efectiva que actúa en el elemento sea menor que la fuerza aplicada por el gato, esta reducción puede llegar a ser mayor del 30%. El cálculo de estas es comúnmente sensible, ya que subestimar o sobre estimar las perdidas implica errar en la estimación de los esfuerzos y deformaciones en las distintas etapas de servicio del elemento; sin embargo, para la etapa última cuando se evalúa la resistencia del elemento, las pérdidas no influyen debido a que esta resistencia es función del equilibrio interno de fuerzas y deformaciones.

Las pérdidas totales, ΔPT, están dadas por la suma de las pérdidas iniciales, ΔPTi, más las diferidas, ΔPTd.

ΔPT = ΔPTi + ΔPTd……………………………………(ecu. 1.5.15)

Las pérdidas en elementos pretensados son:

ΔPTi = ΔAE + ΔREi……………………………………(ecu. 1.5.16)

ΔPTd = ΔCC + ΔFP + ΔREd……………………………………(ecu. 1.5.17)

Donde:

ΔAE = pérdida debida al acortamiento elástico

ΔCC = pérdida debida a la contracción del concreto

ΔFP = pérdida debida al flujo plástico del concreto

ΔRE = pérdida debida a la relajación del acero (instantáneas y diferidas)

Perdidas instantáneas o inmediatas:

Acortamiento elástico. Cuando la fuerza presforzante se transfiere a un miembro, existirá un acortamiento elástico en el concreto debido a la compresión axial. Este puede determinarse fácilmente a partir de la relación esfuerzo-deformación del concreto. Para elementos pretensados, está pérdida está dada por:

 ……………………………………(ecu. 1.5.18) = 

Donde fcgp es la suma de los esfuerzos en el centro de gravedad de los tendones debidos al peso propio del miembro y a la fuerza de presfuerzo inmediatamente después de la transferencia en las secciones de momento máximo, tomando en cuenta las pérdidas inmediatas que ya se presentaron en el torón como relajación instantánea, fricción, deslizamiento y acortamiento elástico; como esta pérdida aún no se conoce, el PCI permite estimar fcgp con el 90 por ciento del valor obtenido sin haberla tomado en cuenta. Eci es el módulo de elasticidad del concreto en la transferencia considerando f'ci, la resistencia del concreto en ese instante.

$$
E_{ci} = \frac{Y_{conc}^{3/2} \sqrt{f'ci}}{7.3} \quad \dots \dots \dots \dots \dots \dots \dots \dots \dots \dots \dots (ecu. 1.5.19)
$$

Relajación Instantánea. Cuando al acero del presfuerzo se tensa hasta los niveles usuales experimenta relajamiento. El relajamiento se define como la pérdida de esfuerzo en un material esforzado mantenido con longitud constante. Existen dos etapas para el cálculo de esta pérdida: la que corresponde al momento de hacer el tensado, y la que se presenta a lo largo del tiempo. La primera es una pérdida instantánea y en miembros pretensados, inicialmente tensado arriba de 0.5 fsr, puede tomarse como (AASHTO, LRFD)

 ……………………………………(ecu. 1.5.20) = log() <sup>40</sup> ( <sup>−</sup> 0.55)

Donde t es el tiempo estimado en horas desde el tensado hasta la transferencia, fpj es el esfuerzo en el tendón al final del tensado y fpy es el esfuerzo de fluencia del acero de presfuerzo. Este esfuerzo es proporcionado por el fabricante o puede calcularse como fpy=0.85fsr, para torones aliviados de esfuerzo y fpy=0.9fsr, para torones de baja relajación.

Pérdidas diferidas o de largo plazo:

Contracción. La contracción por secado del concreto provoca una reducción en la deformación del acero del presfuerzo igual a la deformación que produce esa contracción. Lo anterior se refleja en una disminución del esfuerzo en el acero y constituye un componente importante de la pérdida del presfuerzo para todos los tipos de vigas de concreto presforzado. Esta pérdida puede tomarse considerando que la deformación del concreto por este concepto es ec=0.001 indicado en las NTC.

= ……………………………………(ecu. 1.5.21)

O aplicando las siguientes expresiones contenidas en el AASHTO estándar:

ΔCC = 1193 - 10.5 H…………………………………… (ecu. 1.5.22) ΔCC = 954 - 8.4 H…………………………………… (ecu. 1.5.23)

Donde H es la humedad relativa anual promedio en porcentaje; de no conocerse la humedad del sitio donde se construirá la obra, puede considerarse como lo indica la Tabla 1.5.9. Las ecuaciones 1.5.22 y 1.5.23 son válidas para elementos pretensados y postensados, respectivamente.

| H (%) |  |
|-------|--|
|       |  |
|       |  |
|       |  |
|       |  |

Tabla. 1.5.9 Porcentaje de humedad H, según el tipo de clima.

Flujo plástico. Esta pérdida se presenta por la deformación del concreto ante la acción de cargas sostenidas como son la carga muerta y el presfuerzo. El manual AASHTO contiene la siguiente expresión:

 …………………………………… (ecu. 1.5.24) = 12 − 7

Donde fcgp es el esfuerzo de compresión neto en el concreto en el centro de gravedad de los tendones inmediatamente después de aplicar el presfuerzo al concreto y fcds es el esfuerzo en la sección a la altura del centro de gravedad de los torones debido a cargas muertas (kg/cm2) aplicadas después del tensado. Los valores de fcds deberán calcularse en la misma sección o secciones para las cuales fcgp es calculada.

Momento resistente en secciones compuestas:

Para el cálculo del MR de elementos presforzados con sección compuesta, deberá considerarse en los cálculos el f´c del concreto del firme ya que allí es donde se encuentra la fuerza de compresión. Este f´c debe tomarse en cuenta, inclusive, para el cálculo de fsp. En caso de que la altura "a" sea mayor que el espesor del firme, se procederá considerando dos fuerzas de compresión: una conocida, C1, y otra por conocer, C2:

C1 = b t firme f´´c firme…………………………………… (ecu. 1.5.25)

 $C2 = (a - t_{frame}) b f''c trabe...$   $(ecu. 1.5.26)$ 

Para obtener el peralte del bloque de compresiones encontramos la fuerza de tensión T1 correspondiente a C1

T1 = C1…………………………………… (ecu. 1.5.27)

Asp1 fsp = b t firme f´´c firme …………………………………… (ecu. 1.5.28)

Donde Asp1 es el área del acero de presfuerzo que equilibra la fuerza de compresión C1 que actúa en el firme. El resto del acero de presfuerzo Asp2 y el acero de refuerzo As, si existe, sumarán una fuerza T2 que será igual a la fuerza de compresión en el patín de la trabe.

El momento resistente  $M_R$  estará dado por:

$$
M_R = F_R \left[ A_{sp1} f \quad s_p \left( d_{sp} - \frac{t_{losa}}{2} \right) + A_{sp2} f_{sp} \left( d_{sp} - t_{losa} - \frac{a - t_{losa}}{2} \right) \right] \quad \dots \dots \dots \dots \text{(ecu. 1.5.29)}
$$

## CORTANTE:

Los elementos de concreto presforzado generalmente poseen refuerzo para resistir cortante. Esto es con la finalidad de asegurar que la falla por flexión, que puede predecirse con mayor certidumbre y está anticipada por agrietamientos y grandes deflexiones, ocurrirá antes que la falla por cortante que es súbita y más difícil de predecir.

En el análisis de cortante por flexión no deben compararse los esfuerzos actuantes contra los permisibles ya que los primeros siempre serán mucho más pequeños que la resistencia del concreto. La falla por cortante que el ingeniero debe evitar es la debida al esfuerzo de tensión diagonal en el concreto producido por el esfuerzo cortante actuando solo o en combinación con los esfuerzos normales longitudinales.

En un elemento presforzado se debe revisar el cortante al menos en las siguientes secciones:

a) A h/2 del paño.

b) Donde terminan los cables y en desvío de torones.

c) En lugares donde existan cargas concentradas.

d) En diferentes longitudes de la trabe, como L/4, L/8, para lograr tener separaciones de estribos que sigan mejor el diagrama de cortante.

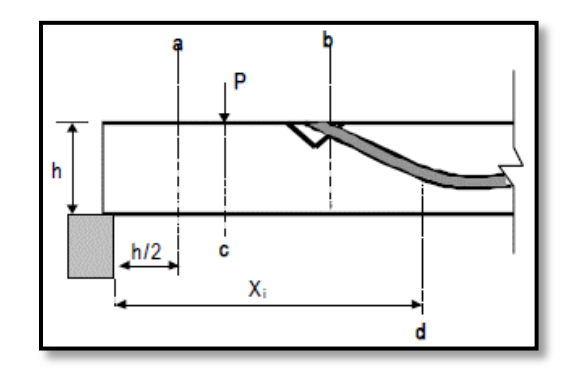

Fig. 1.5.15 Secciones donde se debe revisar por cortante

(Manual de presfuerzo annippac)

## OBTENCION DEL CORTANTE RESISTENTE

En secciones con presfuerzo total donde al menos el 40 por ciento de la resistencia está dada por el presfuerzo (Ip > 0.4), los tendones estén bien adheridos y no estén situados en la zona de transferencia, es decir, que se ubiquen donde se ha alcanzado el esfuerzo efectivo, la fuerza VCR se calculará con la expresión:

 …………………………………… (ecu. 1.5.30) = [0.15√ <sup>∗</sup> + 50 ]

En donde FR=0.8, M y V son el momento flexionante y la fuerza cortante que actúan en la sección, d es el peralte efectivo dado por la distancia de la fibra extrema en compresión al centroide de los tendones de presfuerzo situados en las fibras en tensión, sin que tenga que tomarse menor que 0.8 veces el peralte total y dp es la distancia de la fibra extrema en compresión al centroide de todos los tendones de presfuerzo, incluyendo, si existen, los que no se encuentren en la zona de tensión; dp debe ser menor o igual que d.

Cuando la dimensión transversal, h es mayor que 70 cm, el valor de Vcr deberá multiplicarse por el factor obtenido con la siguiente expresión:

…………………………………… (ecu. 1.5.31) = 1 − 0.0004 (ℎ − 700)

 $V_{CR}$  debe estar dentro de los siguientes límites:

0.5√ <sup>∗</sup> ≤ ≤ 1.3 √ <sup>∗</sup> ……………………………… (ecu. 1.5.32)

En vigas que no sean rectangulares, si el patín está a compresión el producto bd puede tomarse como (para vigas T, I):

 = ′ + <sup>2</sup>……………………………… (ecu. 1.5.33)

De acuerdo con las Normas Técnicas Complementarias sobre criterios y acciones para el diseño estructural de las edificaciones, las resistencias deben afectarse por un factor de reducción, FR:

- a) FR = 0.9 para flexión.
- b) FR= 0.8 para cortante y torsión
- c) FR=0.7 para transmisión de flexión y cortante en losas o zapatas. }

#### REVSIÓN POR ACERO MINIMO:

En todo elemento se deberá garantizar que la resistencia última a flexión se presente después del agrietamiento. Para ello se deberá de proveer presfuerzo o refuerzo suficiente a tensión y así obtener un momento resistente mayor que el momento de agrietamiento.

Se debe garantizar que MR > 1.2  $M_{\text{agr}}$ , para obtener el momento de agrietamiento se debe calcular M2, que es el momento de servicio que produce el agrietamiento. M1 es el momento debido al peso propio y al peso de la losa.

Para secciones compuestas el momento de agrietamiento se obtendrá como la suma de un momento M1 debido al peso propio del elemento y al firme que actúan en la sección simple, más un momento M2 que causa dicho agrietamiento.

 ……………..……………………………… (ecu. 1.5.34) <sup>2</sup> = [2√ ′ − <sup>1</sup> + + ]

 $M_{agr}=M_{1}+\ M_{2}$  ………………………………………………… (ecu. 1.5.35)

……………………………………… (ecu. 1.5.36) <sup>1</sup> = +

Encamisados en elementos pretensados

La cantidad de acero de presfuerzo en un elemento pretensado está regida por las condiciones de flexión más críticas, tanto en niveles de servicio como finales. En el caso de elementos isostáticos, la sección que rige el diseño es la del centro del claro por lo que en los extremos del elemento, si no se desviaron los torones, el presfuerzo es excesivo y en la mayoría de los casos se sobrepasen los esfuerzos permisibles.

El instante crítico se presenta durante la transferencia, donde el concreto aún no ha alcanzado el cien por ciento de la resistencia, y la única carga que contrarresta la acción del presfuerzo es el peso propio. La solución a esto es encamisar o enductar algunos torones en los extremos para eliminar la acción del presfuerzo. En este análisis las pérdidas que deben considerarse son las instantáneas o iniciales.

Existen algunos elementos pretensados como losas extruidas, viguetas y algunas losas doble T, que por su proceso de fabricación no pueden contener ductos. Estos elementos deben diseñarse para que nunca se rebasen los esfuerzos admisibles sabiendo de antemano que no existirán torones encamisados.

Para encamisar torones se acostumbra, en general, revisar primero hasta qué distancia, a partir del extremo del elemento, todos los torones actúan sin rebasar los esfuerzos permisibles.

Una vez determinada dicha distancia, se definen cuántos torones se encamisan, generalmente en número par, y se vuelve a revisar hasta qué distancia los torones que aún actúan pueden permanecer sin sobrepasar los esfuerzos mencionados. Se continúa este proceso hasta llegar al extremo del elemento.

Los elementos de encamisado más usados son de polietileno (poliducto de plástico para instalaciones eléctricas) debido a su eficiencia y bajo costo. Los tubos metálicos de acero helicoidal o bien articulados flexibles son costosos, y su uso se limita a ductos para sistemas postensados.

El procedimiento de encamisado consistirá en eliminar o aislar algunos torones para que el diagrama de momentos flexionantes se reduzca a casi cero en los extremos de la viga.

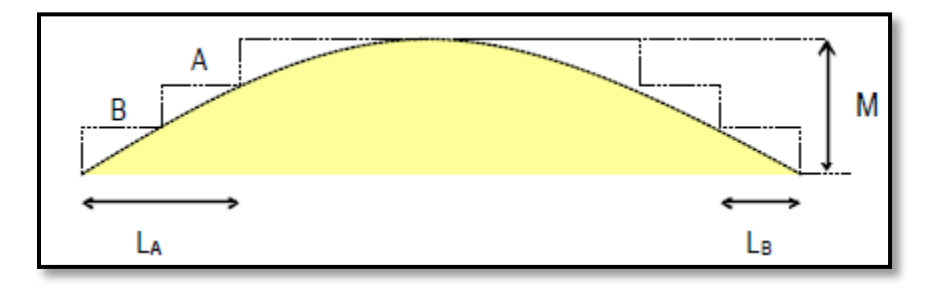

Fig. 1.5.16 Súper posición de diagramas de esfuerzos incluyendo

Los debidos a los torones encamisados. (Manual de presfuerzo annippac)

Para el cálculo de la distancia a partir de la cual se encamisan los torones, se tomará en cuenta la longitud de desarrollo necesaria para que éstos trabajen a los esfuerzos requeridos.

# **2.- ANALISIS Y DISEÑO DE LA SUPER ESTRUCTURA**

## **2.1 LOSA DE RODAMIENTO CENTRAL**

#### **2.1.1. Análisis de carga muerta**

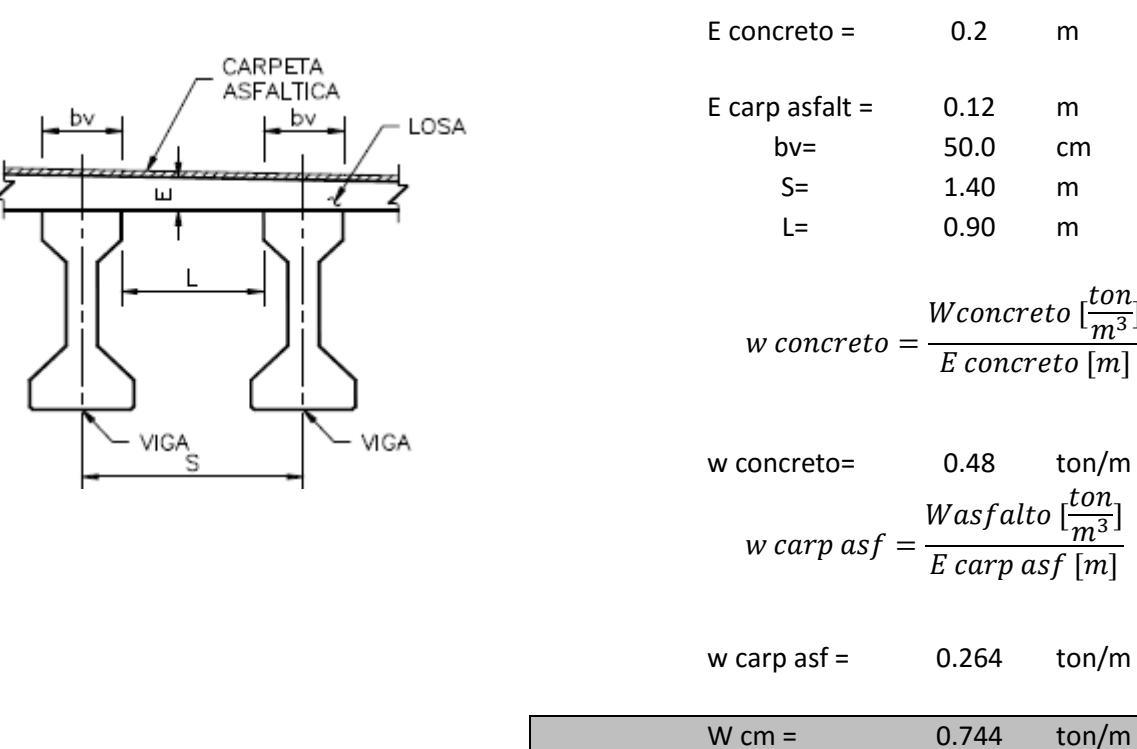

# **2.1.2. Análisis de carga viva móvil**

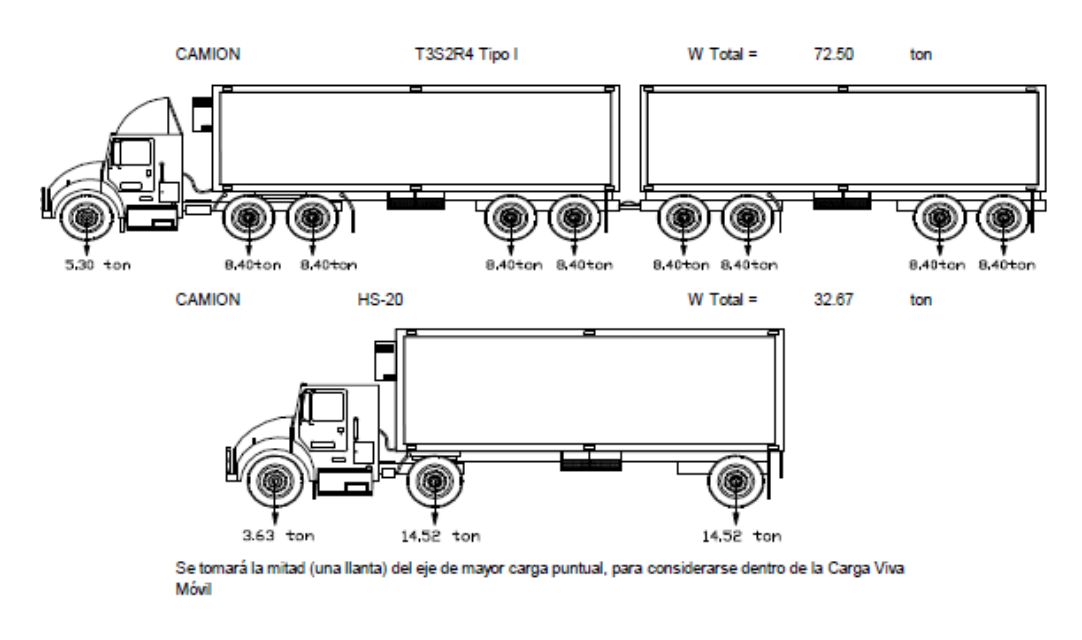

Se tomará la mitad (una llanta) del eje de mayor carga puntual, para considerarse dentro de la Carga Viva Móvil.

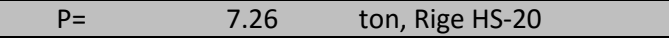

 $\frac{10}{m^3}$ ]

 $\frac{\mu \sigma n}{m^3}]$ 

#### **2.1.3. Factor de impacto**

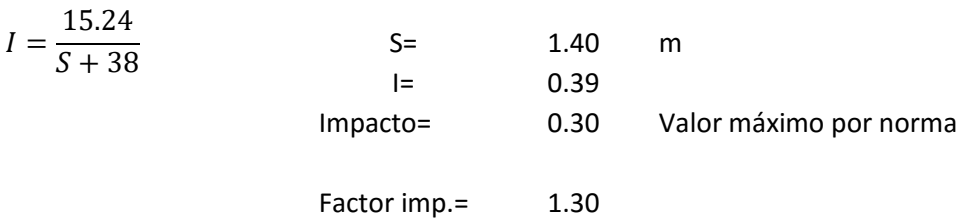

Nota: Se denomina "impacto" a un incremento en porcentaje que se aplica a las cargas vivas vehiculares sobre la calzada, para tomar en cuenta los efectos de la vibración de la estructura, que es causada por su respuesta dinámica como un conjunto a la excitación producida por las ruedas, la suspensión de los vehículos y el golpeteo de las primeras al pasar sobre irregularidades en la superficie de rodamiento, tales como juntas de dilatación, grietas, pequeños baches o despostillamientos.

#### **2.1.4. Momento de diseño**

Para el cálculo del Momento de Diseño, se toma en cuenta la carga muerta (asfalto y losa) y la carga viva más e impacto

Carga muerta:

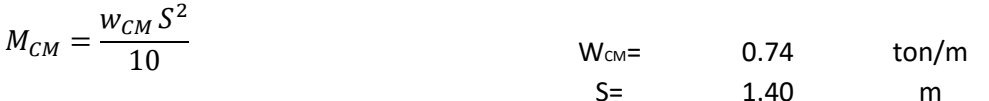

Carga Viva móvil:

 $M_{cv} = Fc$  $\overline{P}$  $\frac{1}{32}$ ]  $\mathcal{S}_{0}^{(n)}$  $\frac{1}{0.305}+2$  Fi

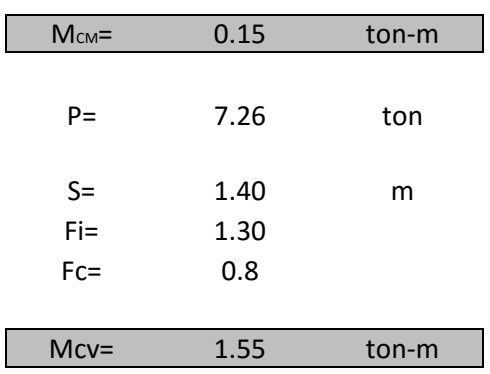

D<sub>iseño</sub>= 1.70 ton-m

Momento de diseño (Positivo y Negativo) :

$$
M_{DISE\tilde{N}O} = M_{CM} + M_{CV}
$$

Nota: En losas continuas sobre tres o más apoyos, se aplica un factor de reducción por continuidad de cero punto ocho (0.8) a la expresión para el momento en la carga viva móvil, tanto para momentos positivos como negativos.

# **2.1.5. Constantes de diseño**

El diseño de los elementos de concreto se realizará por el método Elástico o Esfuerzos permisibles, tomando en cuenta lo planteado en "Estándar Specifications for Highway Brigdes", adopted by the American Association of State Highway and Transportation

Propiedades del concreto

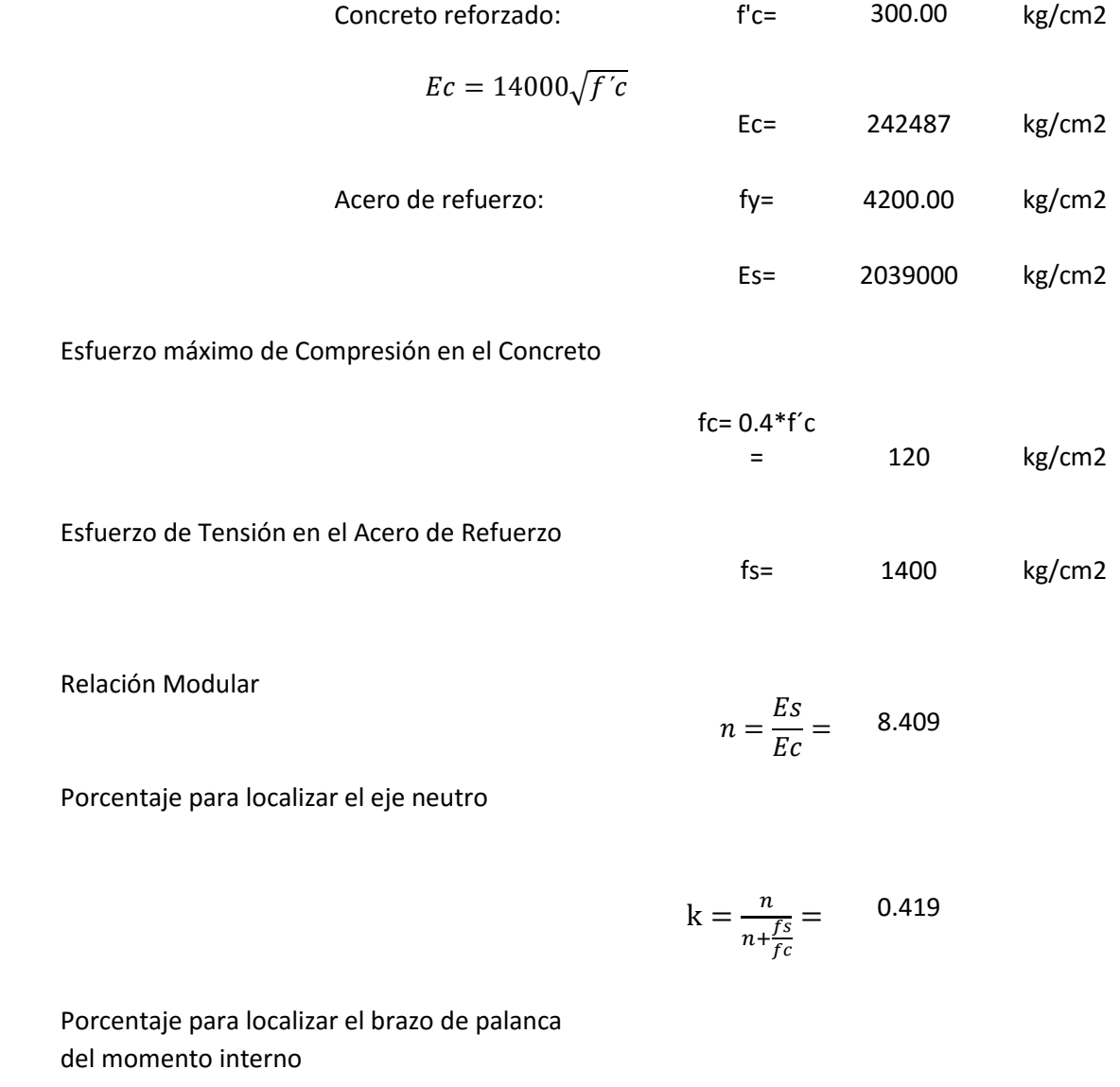

$$
j = 1 - \frac{k}{3} = 0.860
$$

# **2.1.6. Revisión por flexión**

# Peralte requerido

$$
d_{requireido} = \sqrt{\frac{M_{DISE\tilde{N}O}}{1/2} \frac{1}{j k f c b}} = 8.869
$$
 cm

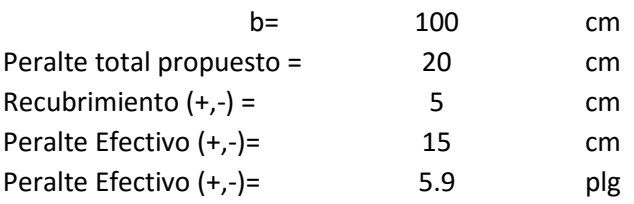

Un metro lineal de losa

**2.1.7. Área de acero** 

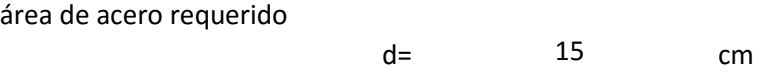

$$
AS_{(+/-)} = \frac{M_{DISE}\bar{N}o}{fsj d} = 9.41
$$
 cm2

r= 0.006

# PORCENTAJE DE ACERO MINIMO

$$
\rho_{min} = \frac{1.378}{fy(Mpa)} \qquad \qquad 0.0033 \qquad \qquad \text{Asmin} = \qquad \qquad 4.9214
$$

## AREA DE ACERO A EMPLEAR POR FLEXION POSITIVO Y NEGATIVO

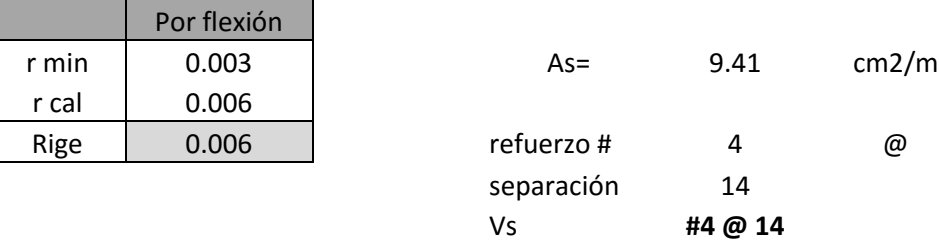

## **2.1.8. Acero por temperatura**

El refuerzo para esfuerzos por contracción y temperaturas se proporcionará cercano a las superficies expuestas, que no estén reforzados de otra manera.

El porcentaje de acero proporcionado por temperatura,( según el código ACI 7.12.2.1, " La cuantía de refuerzo por retracción y temperatura debe ser al menos igual a los valores dados a continuación, pero no menos que 0.0014…… b) En las losas donde se empleen barras corrugadas grado 420 o refuerzo electro soldado de alambre…….0.0018)

$$
r_{temp} \qquad 0.0018
$$

El refuerzo de retracción y temperatura no debe colocarse con una separación mayor de 5 veces el espesor de la losa ni de 45 cm.

espesor de la losa= 20.00 cm 1.8 cm2/m  $A_{temp} = \frac{r_{temp*} espesor \, loss * b}{2}$  $\frac{2}{2}$  =

En zonas centrales el refuerzo por flexión  $\vert$  Se usara #3 @30 cm #4 @ 14 cumple, por lo tanto se usara el mismo

Refuerzo transversal por temperatura entitled and Refuerzo longitudinal por temperatura

# **2.1.9. Acero por distribución**

Se deberá colocar refuerzo por distribución en el lecho inferior de todas las losas, exceptuando donde haya alcantarillas o la losa mida más de 60 cm, para lograr una distribución lateral de las cargas vivas Concentradas.

La cantidad es un porcentaje del refuerzo principal requerido para momento positivo, este porcentaje de obtendrá con las siguientes formula:

$$
Por centaje = \frac{220}{\sqrt{S}} \text{ Maximo } 67\% = 128.029163 > 67\%
$$
\nRige

\n67%

S= 0.90 m 2.95 ft

As por flexión positivo x % distribución =  $6.31$  cm2/m

Se usara #4 @ 20 cm

# **2.1.10. Croquis de armado de losa**

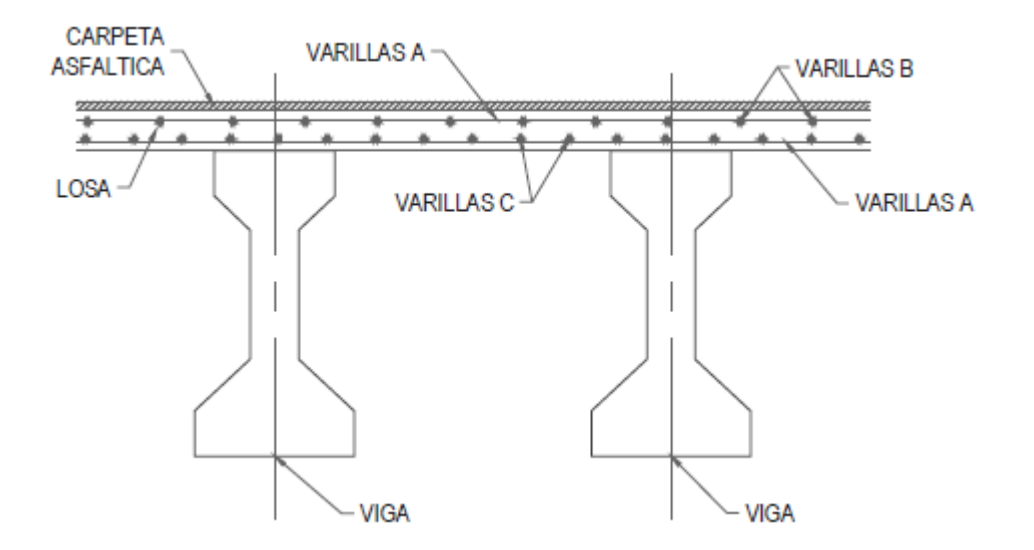

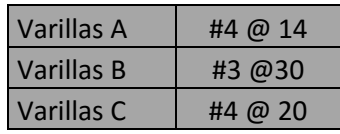

#### **2.2 LOSA DE RODAMIENTO EN VOLADO**

#### **2.2.1. Análisis de carga muerta**

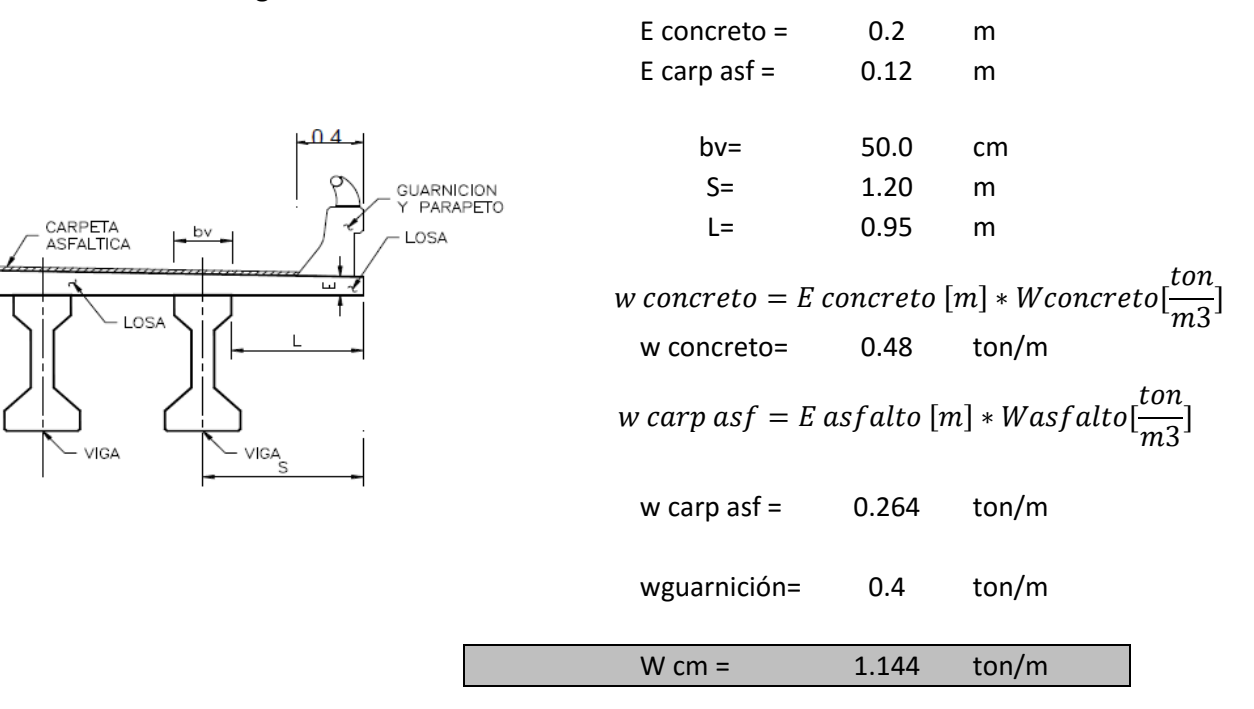

#### **2.2.2. Análisis de carga viva móvil**

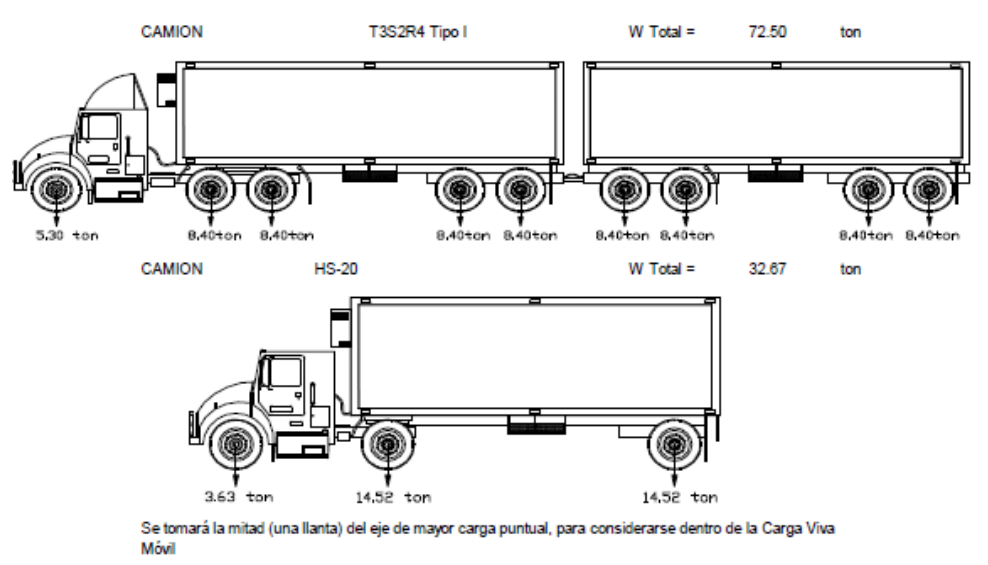

Se tomará la mitad (una llanta) del eje de mayor carga puntual, para considerarse dentro de la Carga Viva Móvil.

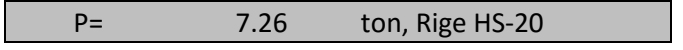
#### **2.2.3. Factor de impacto**

$$
I = \frac{15.24}{S + 38}
$$
 Impacto=  
0.30 Valor máximo por norma  
Factor imp=  
1.30

#### **2.2.4. Momento de diseño**

Para el cálculo del Momento de Diseño, se toma en cuenta la carga muerta (asfalto y losa) y la carga viva más e impacto

#### **Carga muerta:**

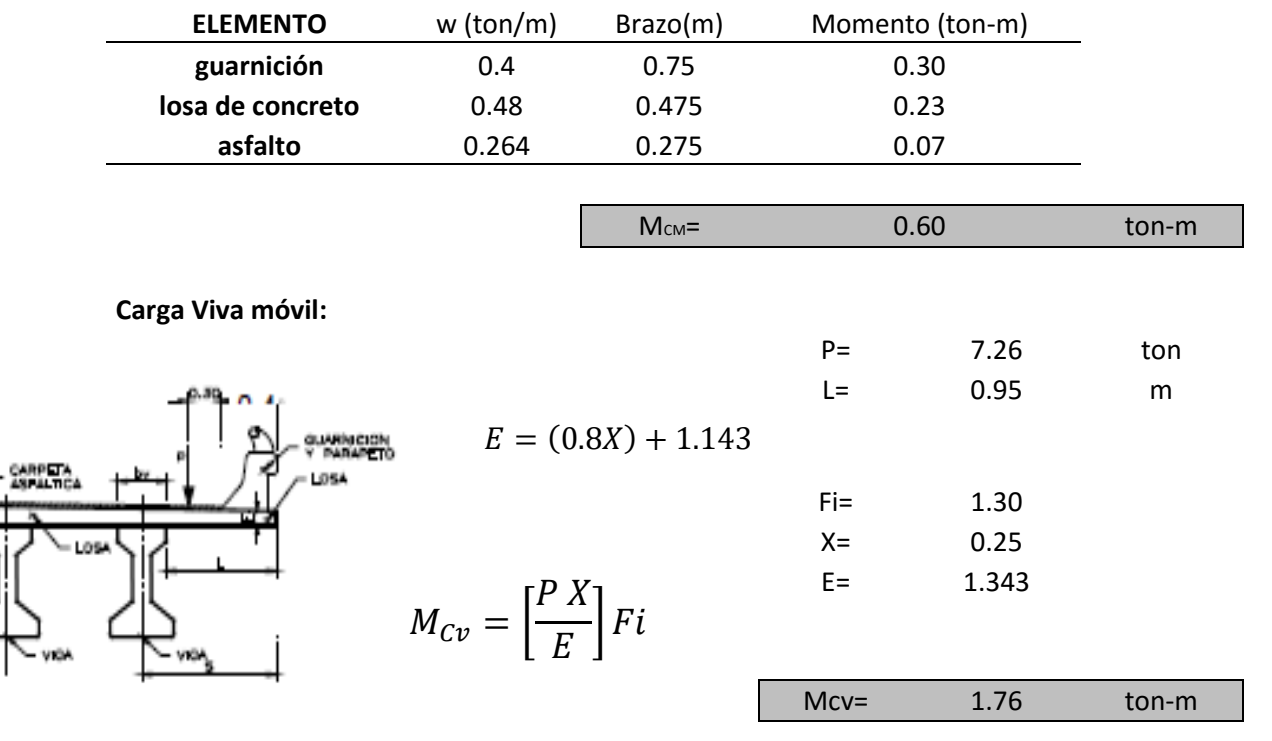

Momento de diseño (Positivo y Negativo) :

$$
M_{DISE\tilde{N}O} = M_{CM} + M_{CV}
$$
   
 
$$
M_{\text{diseño}} = 2.36
$$
 ton-m

Nota: Se considera que el eje de las ruedas derechas de los vehículos, se acerca a la cara de la guarnición o al límite del carril correspondiente, treinta (30) centímetros como mínimo para el diseño de los voladizos de la losa de calzada (...). N-PRY-CAR-6-01-003-01, NORMAS PARA PROYECTO DE CARRETERAS EMITIDAS POR LA SCT.

# **2.2.5. Constantes de diseño**

El diseño de los elementos de concreto se realizará por el método Elástico o Esfuerzos permisibles, tomando en cuenta lo planteado en "Estándar Specifications for Highway Brigdes", adopted by the American Association of State Highway and Transportation

Propiedades del concreto

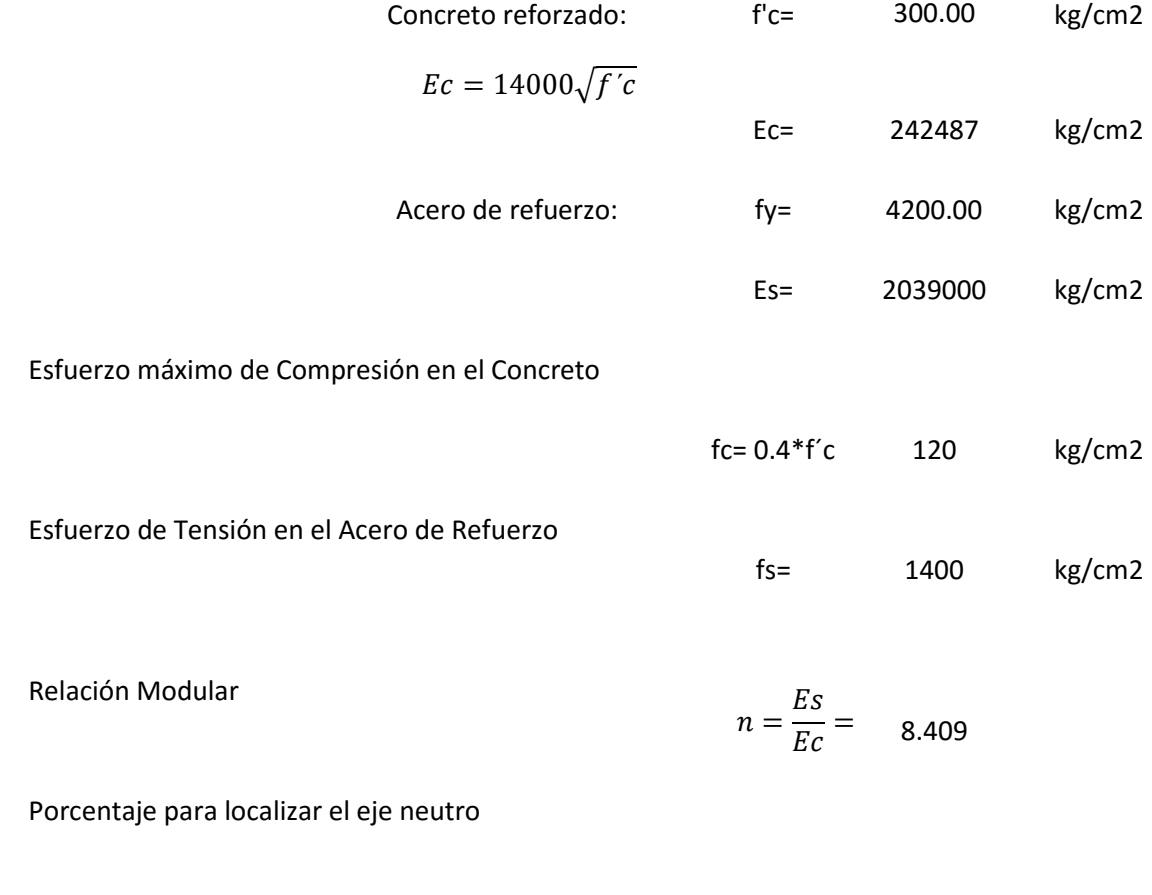

$$
k = \frac{n}{n + \frac{fs}{fc}} = 0.419
$$

Porcentaje para localizar el brazo de palanca del momento interno

$$
j = 1 - \frac{k}{3} = 0.860
$$

# **2.2.6. Revisión por flexión**

# Peralte requerido

$$
d_{requireido} = \sqrt{\frac{M_{DISENo}}{\frac{1}{2}j k f c b}} = 10.442
$$
 cm

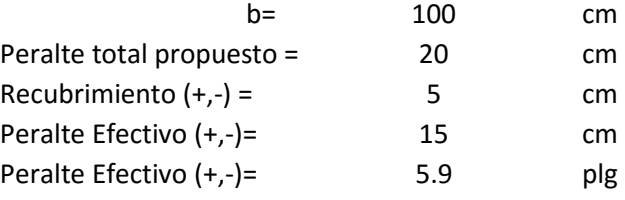

m Un metro lineal de losa

# **2.2.7. Área de acero**

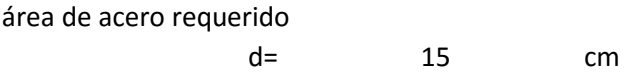

$$
AS_{(+/-)} = \frac{M_{DISE\tilde{N}O}}{fsj \, d} = 13.05 \qquad \text{cm2}
$$

$$
r = 0.009
$$

# PORCENTAJE DE ACERO MINIMO

$$
\rho_{min} = \frac{1.378}{f y (Mpa)} = 0.0033
$$
 Asmin= 4.9214

## AREA DE ACERO A EMPLEAR POR FLEXION POSITIVO Y NEGATIVO

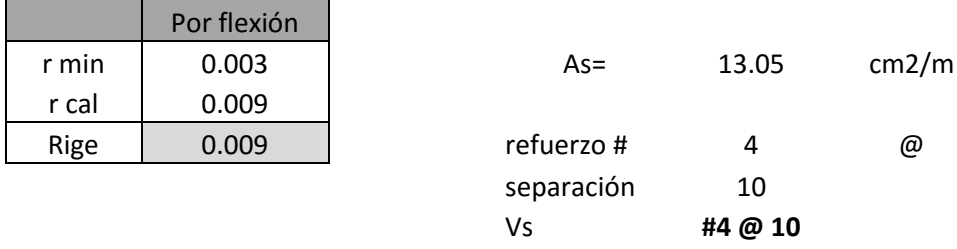

#### 2.2.8. Acero por temperatura

El refuerzo para esfuerzos por contracción y temperaturas se proporcionará cercano a las superficies expuestas, que no estén reforzados de otra manera.

El porcentaje de acero proporcionado por temperatura,( según el código ACI 7.12.2.1, " La cuantía de refuerzo por retracción y temperatura debe ser al menos igual a los valores dados a continuación, pero no menos que 0.0014…… b) En las losas donde se empleen barras corrugadas grado 420 o refuerzo electro soldado de alambre…….0.0018)

$$
r_{temp} = 0.0018
$$

El refuerzo de retracción y temperatura no debe colocarse con una separación mayor de 5 veces el espesor de la losa ni de 45 cm.

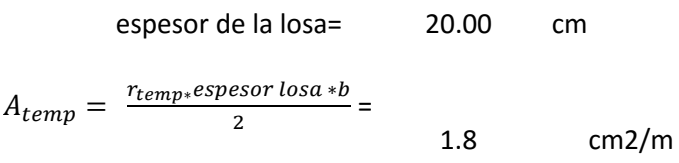

Refuerzo transversal por temperatura

En zonas centrales el refuerzo por flexión #4 @ 10 cumple, por lo tanto se usara el mismo

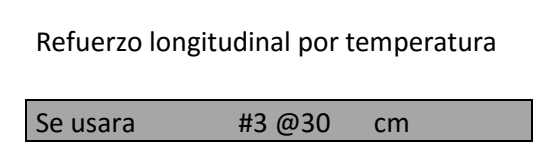

2.2.9. Acero por distribución

Se deberá colocar refuerzo por distribución en el lecho inferior de todas las losas, exceptuando donde haya alcantarillas o la losa mida más de 60 cm, para lograr una distribución lateral de las cargas vivas Concentradas.

La cantidad es un porcentaje del refuerzo principal requerido para momento positivo, este porcentaje de obtendrá con las siguientes formula:

Para el refuerzo principal perpendicular al trafico

*Percentage* = 
$$
\frac{220}{\sqrt{S}}
$$
 Maximo 67%

\n $=$  124.614437  $>$  67%

\nRige

\n67%

\n67%

As por flexión positivo x % distribución =  $8.74$  cm2/m

Se usara #4 @ 15 cm

# **2.2.10. Croquis de armado de losa**

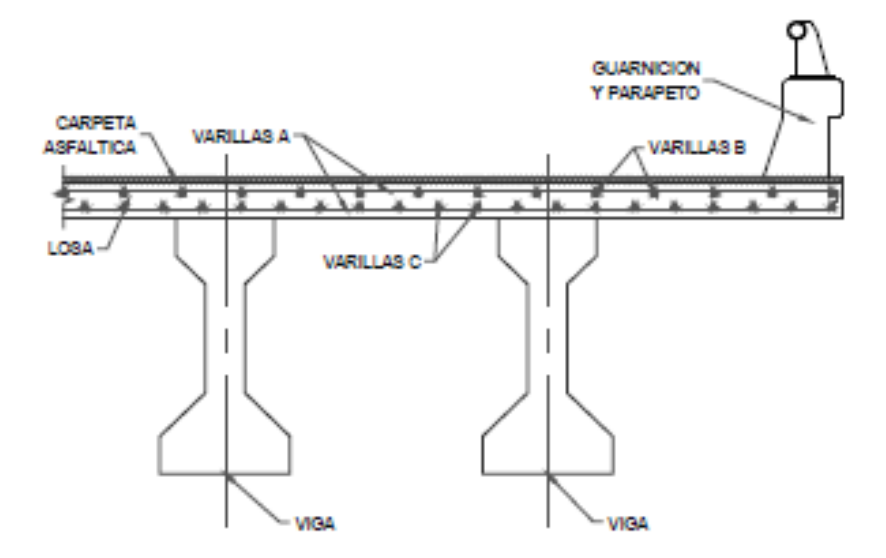

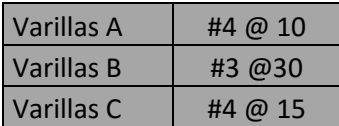

## **2.3 VIGAS PRESFORZADAS**

**2.3.1 Propiedades de la sección simple:** 

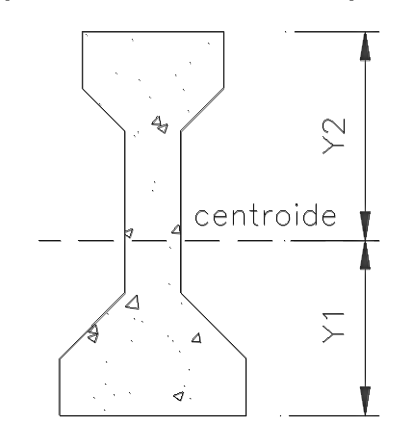

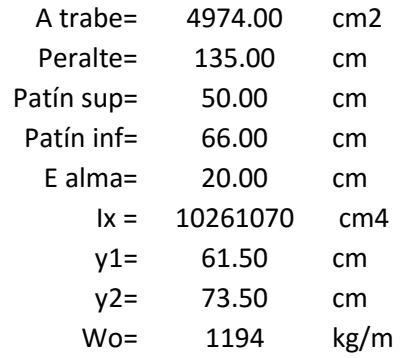

# **2.3.1 Propiedades de la sección compuesta:**

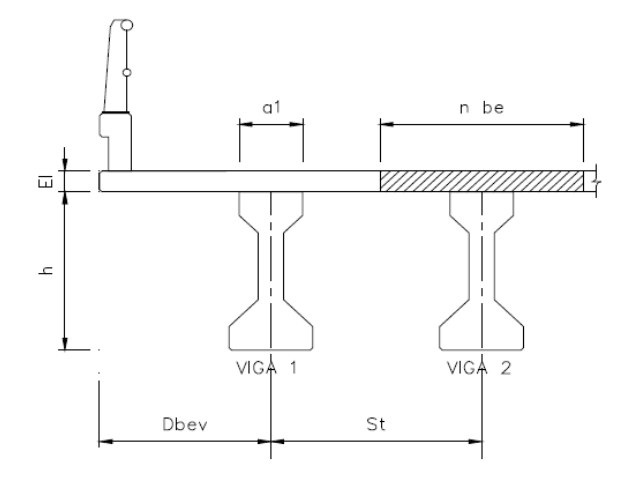

# CENTROIDE SECCION COMPUESTA

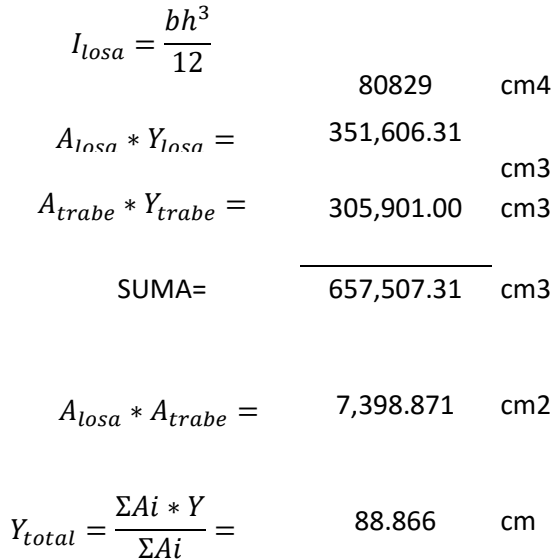

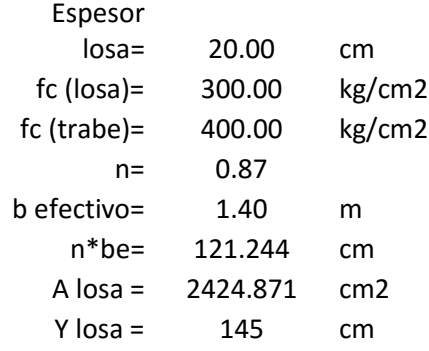

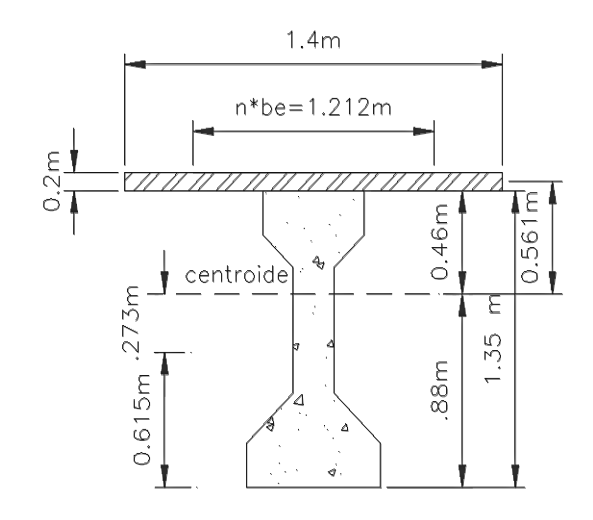

MOMENTO DE SECCION COMPUESTA

 $I_c = \Sigma I + A * d^2$ 

 $I_c = (80,829 + 2424.87 + 56.14^2) + (10,261,070 + 4974 + 27.36^2) =$ 

Ic= 21,707,749.34 cm4

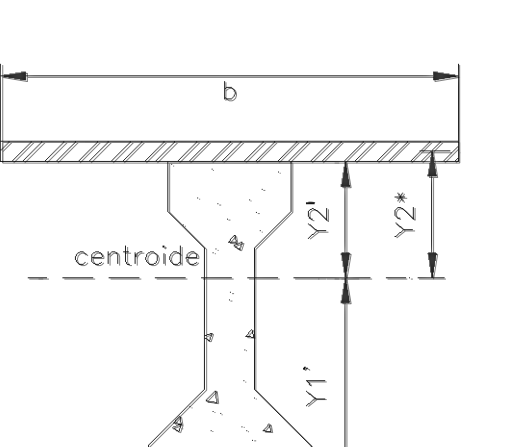

 $\dot{\mathcal{A}}$  .

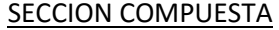

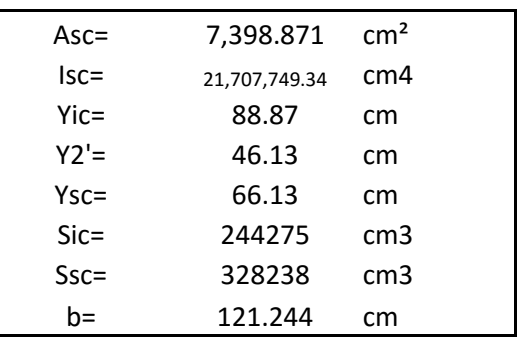

# **SECCION SIMPLE**

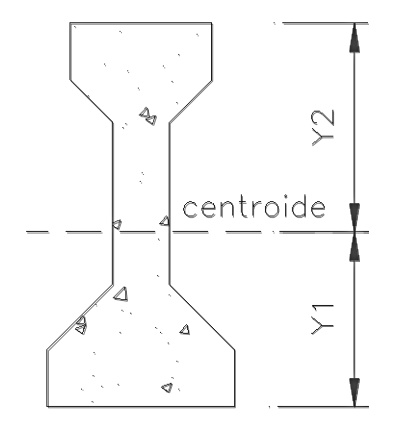

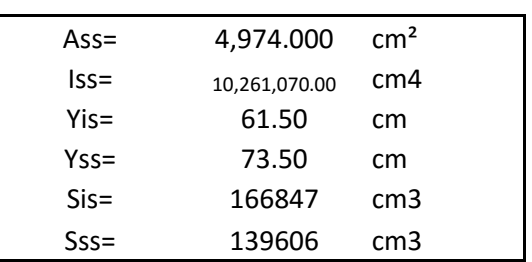

# **2.3.2. ANALISIS DE CARGA MUERTA**

Cargas muertas sobre trabes

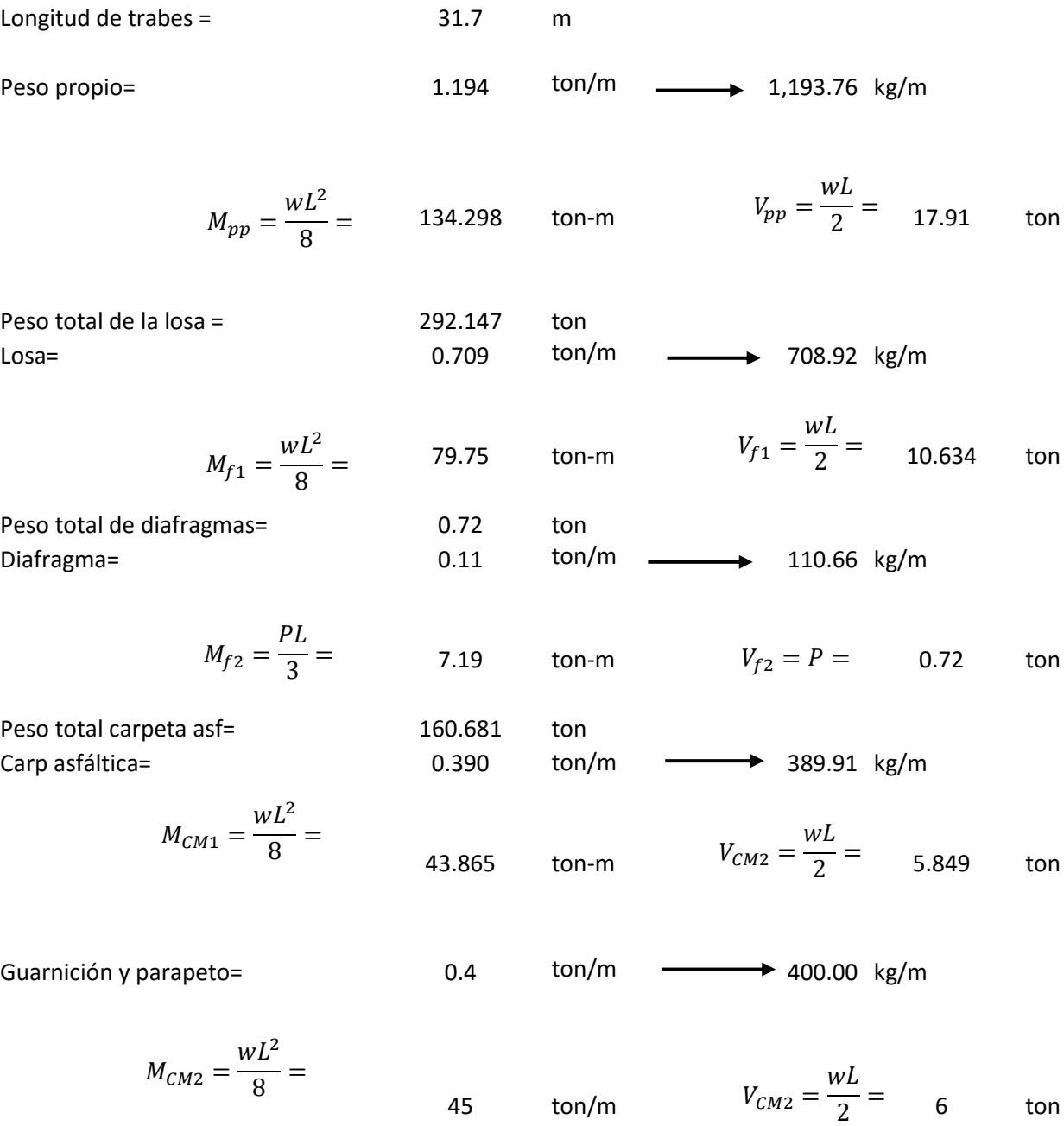

# **2.3.3. ANALISIS LONGITUDINAL CARGA VIVA**

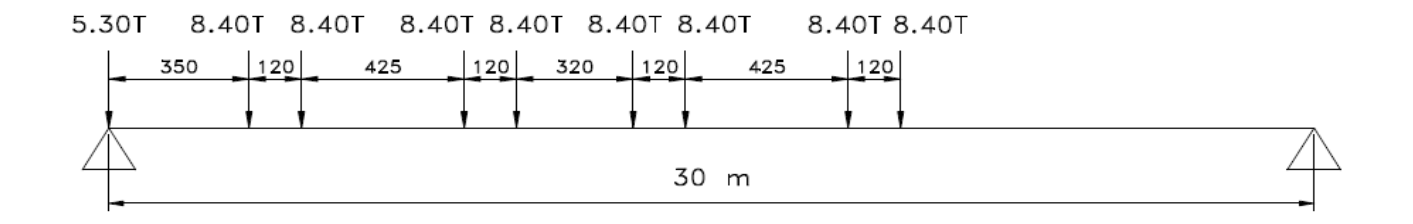

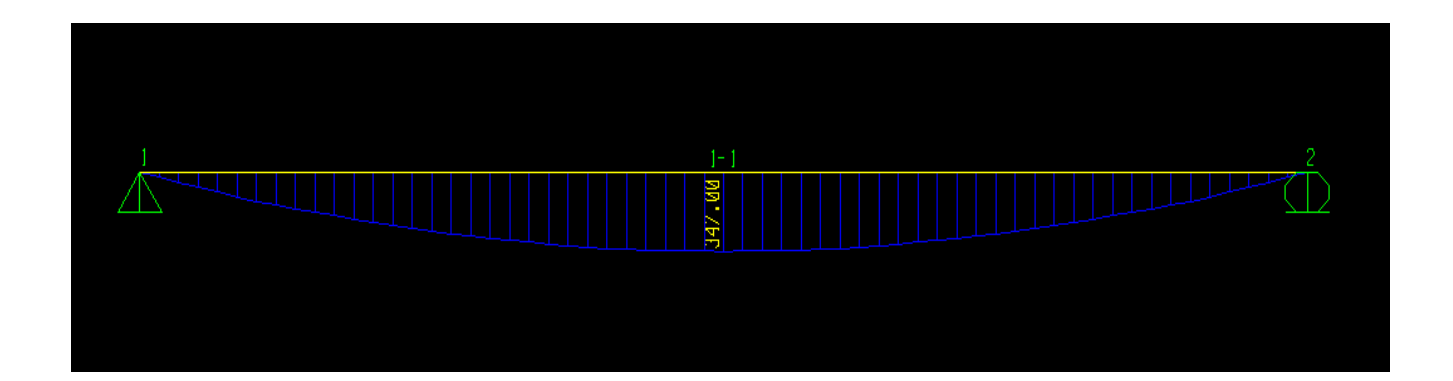

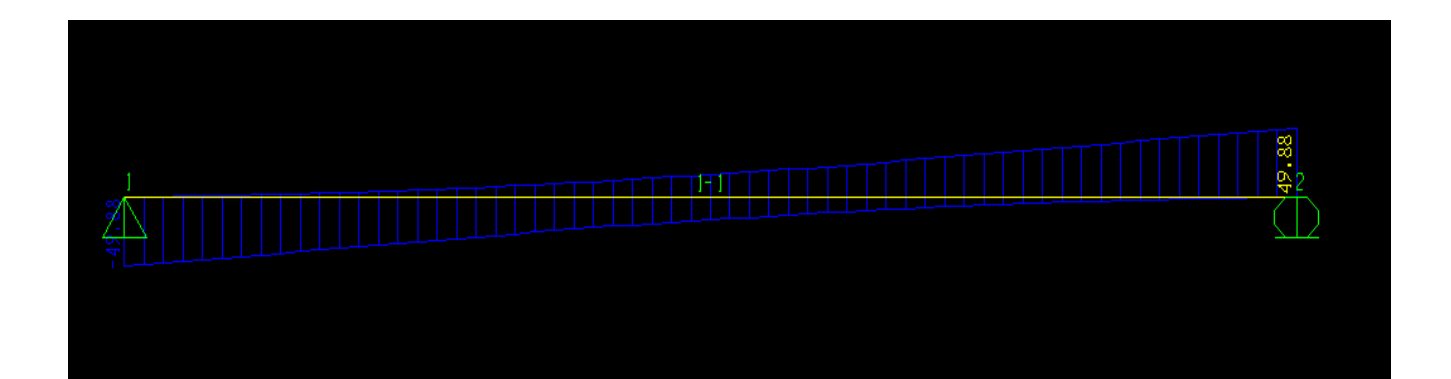

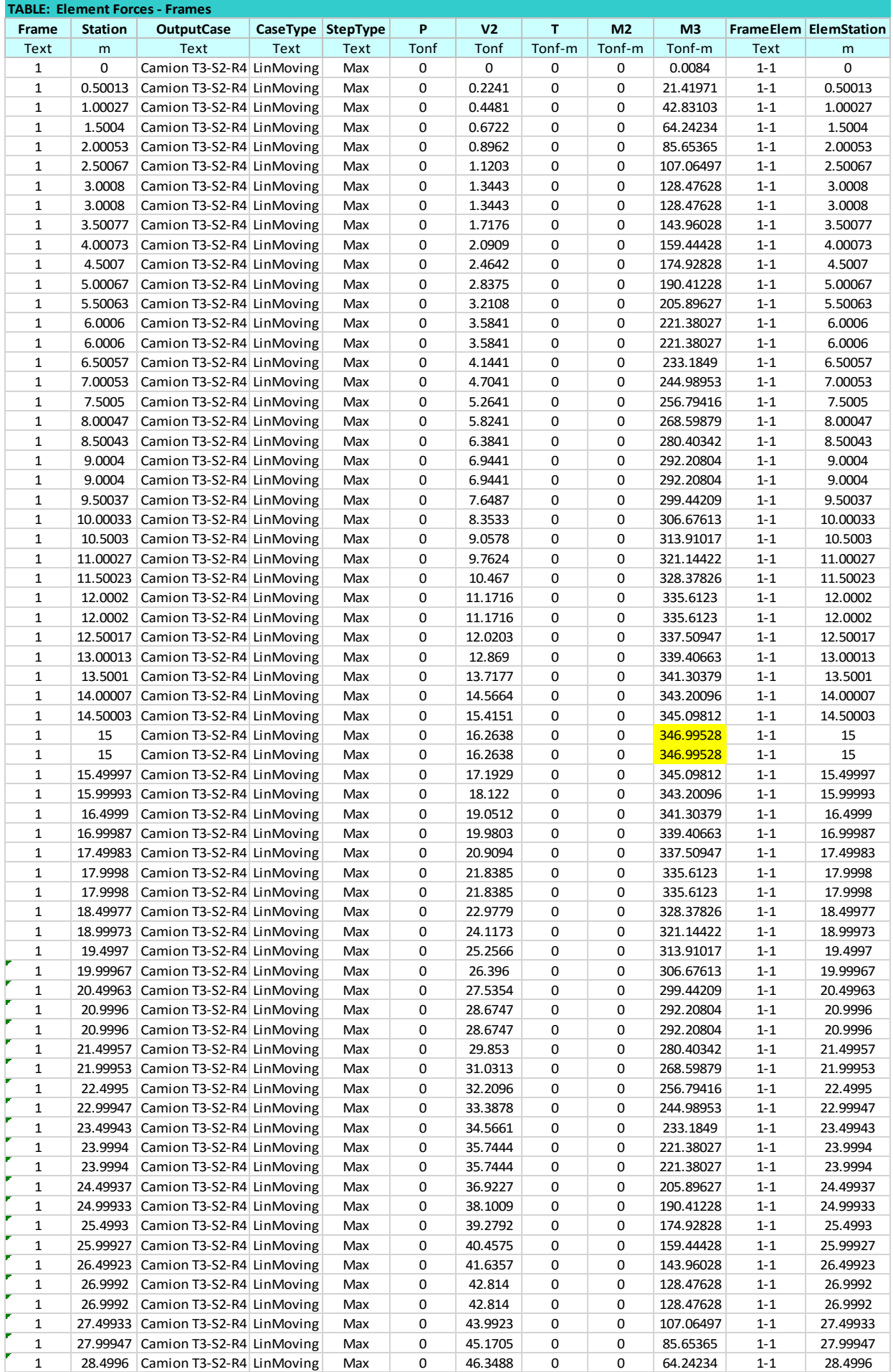

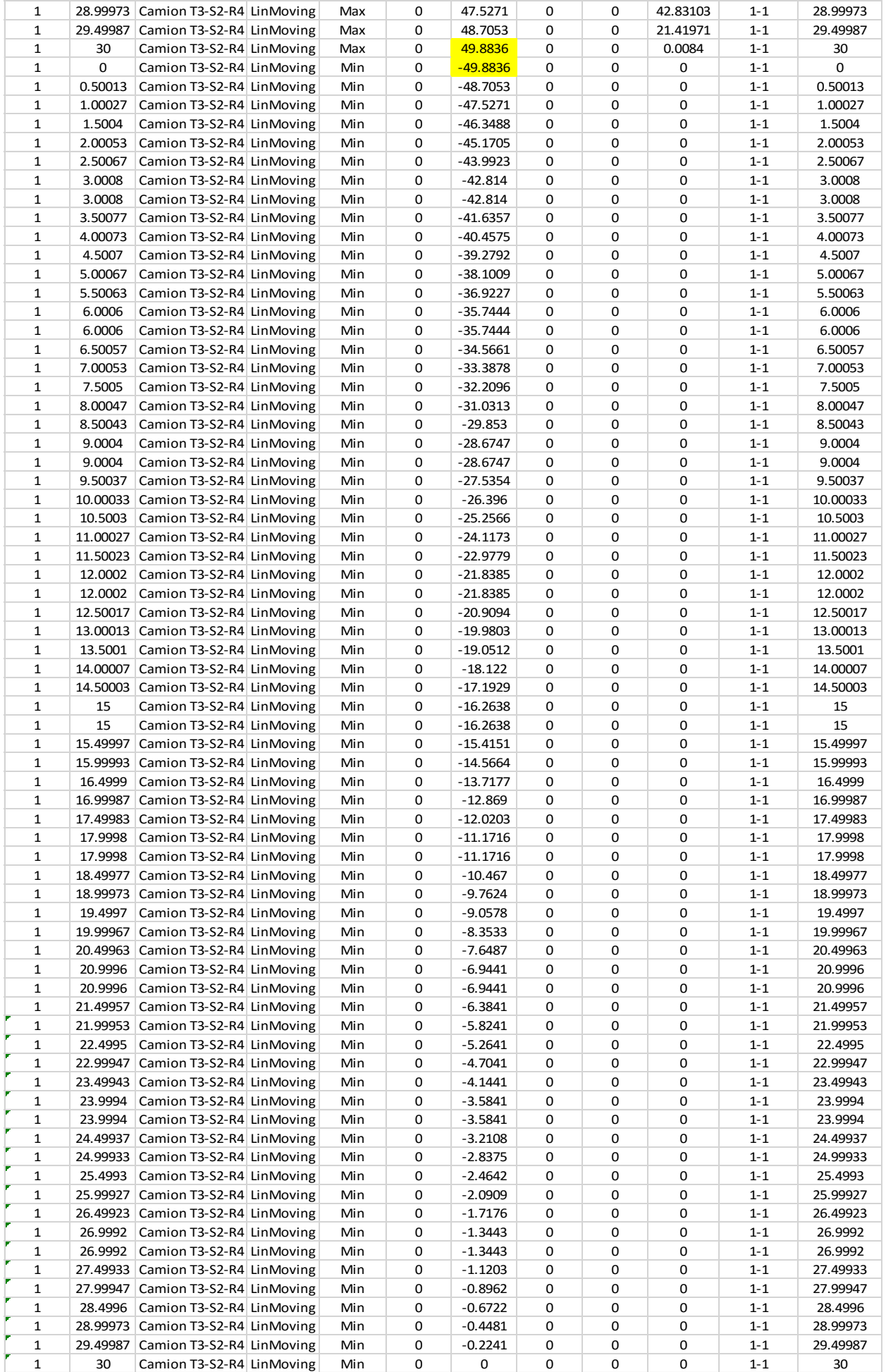

#### **2.3.4 ANALISIS TRANSVERSAL CARGA VIVA**

Ancho total = 19.20 m St= 1.40 m Nt= 13.00 Guarnición= 0.40 m

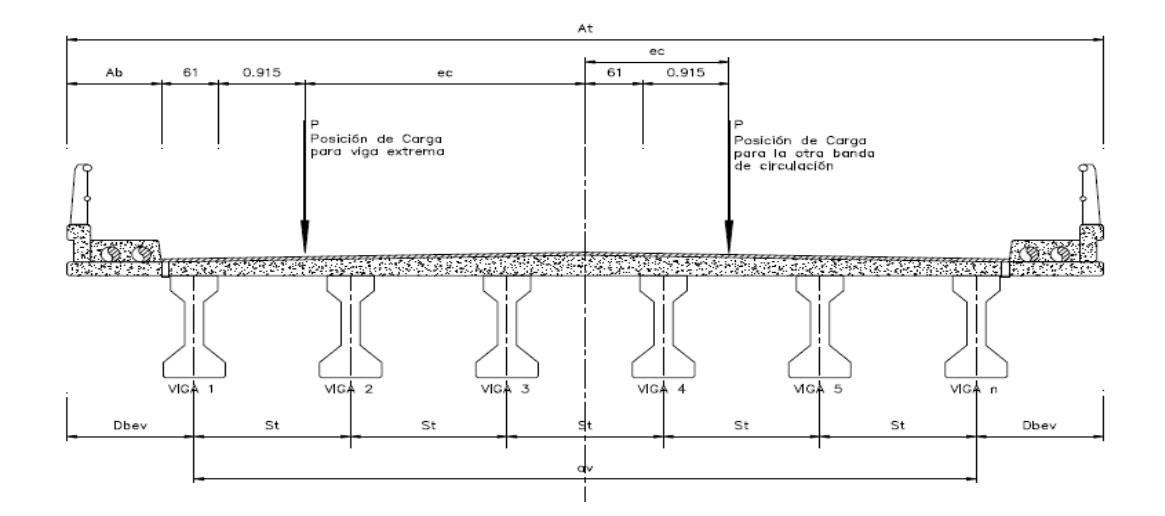

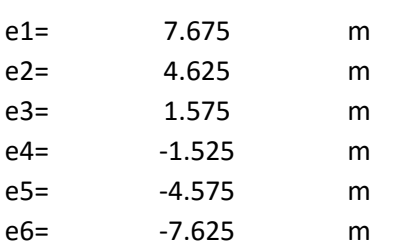

$$
R = \frac{1}{N} \left[ 1 + \frac{N \cdot e \cdot di}{\Sigma di^2} \right]
$$

#### Courbon's method of analysis:

This is one of the earliest forms of rational analysis of bridge decks and is very popular in view of its simplicity. The expression for reaction factor for individual longitudinal girders (share of the total load by the individual longitudinal girders) according to this method is given by following equation-

$$
P_i = \frac{P}{n} \left[ 1 + \frac{n.e.d_i}{\sum d_i^2} \right]
$$

Where,

 $P =$  total live load

e = eccentricity of the live load (or c.g.of loads in case of multiple loads),

d<sub>i</sub> = distance of girder i from the axis of the bridge,

 $n =$  number of longitudinal girders

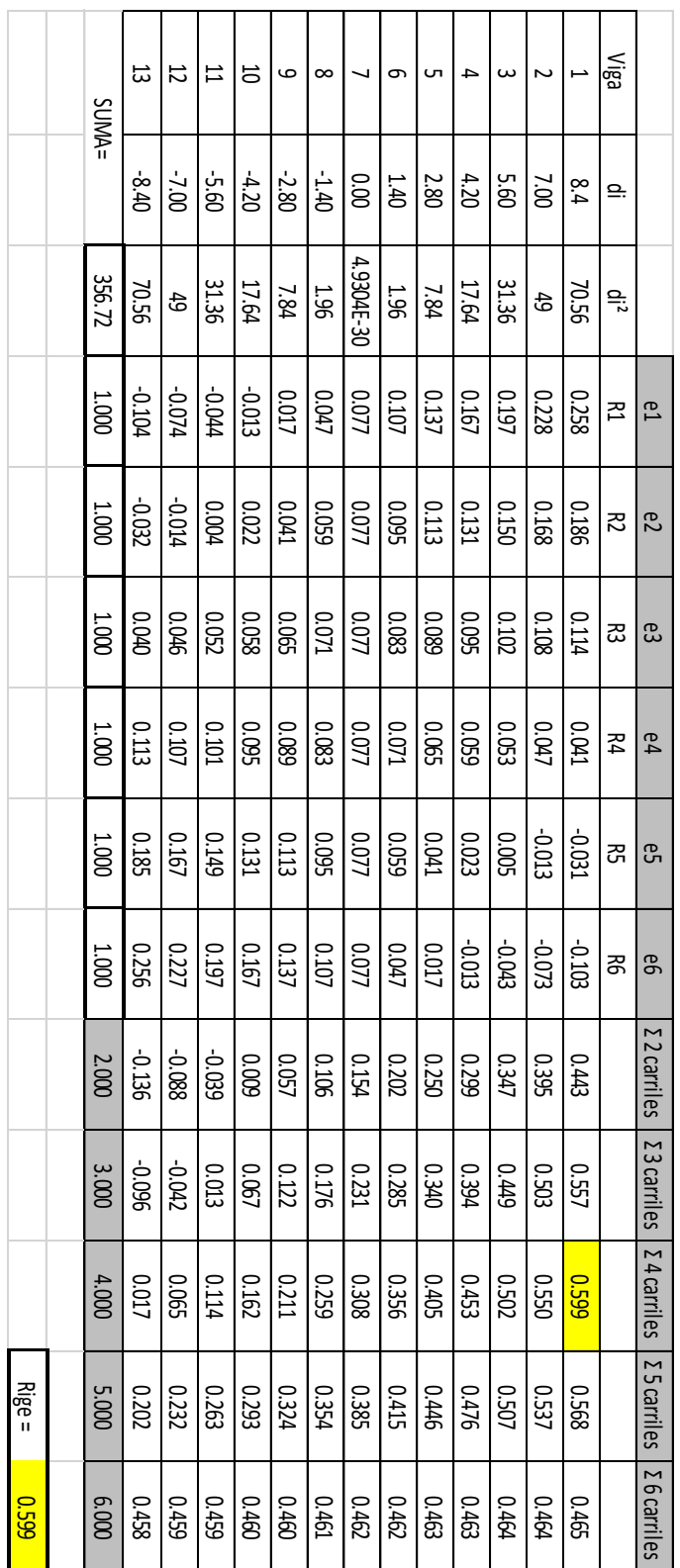

# **2.3.5 FACTOR DE IMPACTO, REDUCCIÓN Y CONCENTRACIÓN**

FACTOR DE IMPACTO

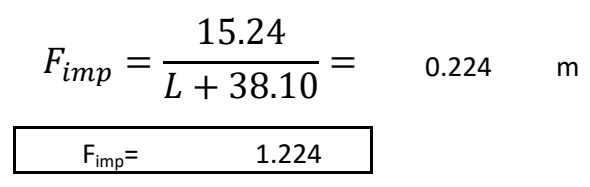

FACTOR DE REDUCCION

Bandas de circulación= 3

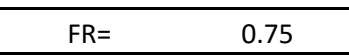

FACTOR DE CONCENTRACION

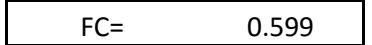

**2.3.6 ELEMENTOS MECÁNICOS** 

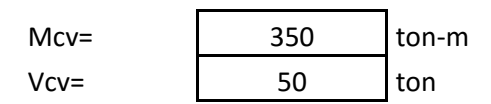

## **2.3.7 MOMENTOS FLEXIONANTES DE DISEÑO**

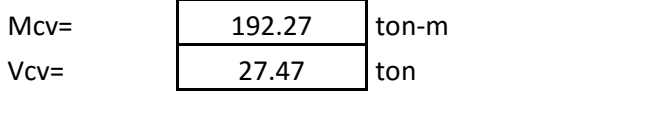

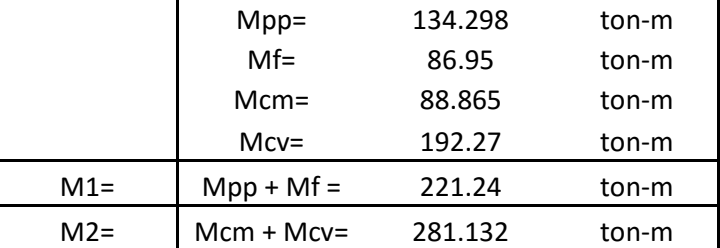

#### **2.3.8 CALCULO DE PRESFUERZO**

#### **2.3.8.1 FUERZA INICIAL DEL PREESFUERZO**

$$
P = \frac{\left(\frac{M1}{S_{is}} + \frac{M2}{Sic} - fp^+\right)}{\left(\frac{1}{Ass} + \frac{ess}{Sis}\right)}
$$
 
$$
fp^+ = 0.8\sqrt{f'c}
$$

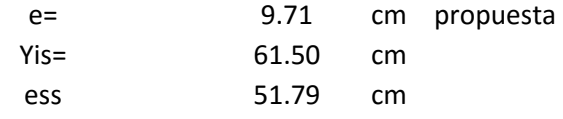

Esfuerzo admisible de tensión en el concreto

$$
fp^{+} = 0.8\sqrt{f/c} = 0.8\sqrt{400} = 16 \quad \text{kg/cm2}
$$

#### FUERZA INICIAL DE PREESFUERZO

$$
P = \frac{\left(\frac{M1}{S_{is}} + \frac{M2}{Sic} - fp^{+}\right)}{\left(\frac{1}{Ass} + \frac{ess}{Sis}\right)} = \frac{\left(\frac{221.24}{166846} + \frac{281.32}{244275} - 16^{+}\right)}{\left(\frac{1}{4974} + \frac{51.79}{166846}\right)}
$$
 453010 kg

#### **2.3.8.2 ESTIMACION DE NUMERO DE TORONES**

Para tener una idea de los torones requeridos, se propone un esfuerzo de tensado del 80% de su capacidad y pérdidas del 20%

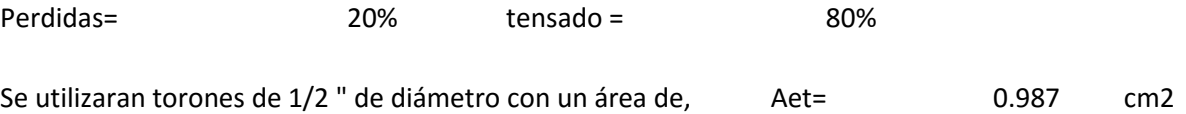

$$
NT = \frac{P}{(0.80 - Periodias)f_{py}A_{et}} = 40.26 \qquad \approx 40 \qquad \text{torones}
$$

Se usaran 40 torones de 1/2" en tres camas de 12 torones y 1 cama de 4 torones

 $e = \frac{[(5x12) + (10x12) + (15x12) + (20x4)]}{40}$  cm

 $e_{ss} = y_{is} - e = 50.50$  cm

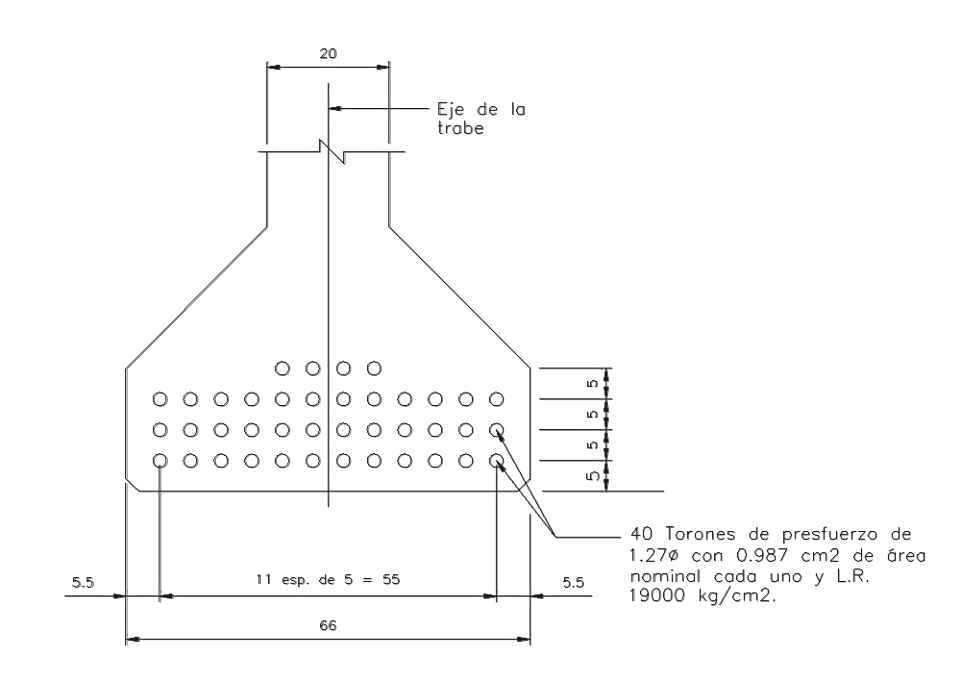

#### **2.3.8.3 CALCULO DE PERDIDAS**

### **Acortamiento elástico**

$$
\Delta AE = \frac{E_p}{E_{ci}} f_{cgp}
$$
 
$$
Ep= 28000000 \text{ psi}
$$

Módulo de elasticidad del acero de presfuerzo

$$
E_{ci} = \frac{Y_{conc}^{3/2}}{7.3} = \frac{2400^{3/2}\sqrt{0.8x400}}{7.3} = 288117 \text{ kg/cm2}
$$

De un cálculo preliminar, se estima que las pérdidas por acortamiento elástico y por relajación instantánea son del orden del 7% de las perdidas ya estimadas. Por ello tensaremos los torones

$$
f_{sp} = 0.77 f_{sr} \qquad 14630 \qquad \text{kg/cm2}
$$

Para que después de la transferencia el esfuerzo en aquellos torones sea menor per cercano a 0.7 fsr, que está por debajo del esfuerzo máximo (0.74 fsr) que permiten los reglamentos

$$
P = No de torones x
$$
  
14630 =  $14630 = 585200$  kg

$$
f_{cgp} = -\frac{P}{Ass} - \frac{Pe}{Iss} \text{ yise} + \frac{Mpp \text{ Yise}}{Iss}
$$

$$
f_{cgp} = -\frac{14630}{4974} - \frac{14630 * 50.5}{10261070} \cdot 49.68 + \frac{134.3 * 49.68}{10261070} = 197.0 \quad \text{kg/cm2}
$$

$$
\Delta AE = \frac{1900000}{288117} \times 217.5 = 1299 \text{ kg/cm2}
$$
  
%fcr = 0.0684

#### **Relajación instantánea**

$$
\Delta RE = \frac{\log(t)}{40} \left( \frac{fsp}{fpy} - 0.55 \right) fsp
$$

La transferencia se efectuará 18 horas después del tensado. El esfuerzo de fluencia del acero de presfuerzo para una cero de baja relajación será de 0.9 fsr , 17100 kg/cm2

fpy=  
\n
$$
17100 \t kg/cm2
$$
\n
$$
\Delta RE = \frac{\log(18)}{40} \left(\frac{14630}{17100} - 0.55\right) 14630 = 140 \t kg/cm2
$$
\n
$$
\sqrt{\frac{\text{e}}{\text{f}} \cdot \text{f}} = 0.0074
$$

El esfuerzo del torón inmediatamente después de la transferencia será y después de que han ocurrido las perdidas iníciales por acotamiento y relajación instantánea es :

$$
f = (0.77 - 0.076 - 0.007) =
$$
 0.7 fs

Que es el menor esfuerzo permisible. A continuación se calculan las perdidas diferidas

#### **Flujo plástico**

$$
\Delta FP = 12 f_{cgp} - 7 f_{cds}
$$
\n
$$
f_{cds} = \frac{Mlosa}{Iss} yise + \frac{Mcm}{Iss} yice
$$
\n
$$
f_{cds} = \frac{86.95 * 49.68}{10261070} + \frac{88.86 * 77.05}{21707749}
$$
\n
$$
f_{cds} = 74.7
$$
\nDonde yise y yice son las distancia del centroide de la sección simple y la sección compuesta respectivamente, al centroide de los torones

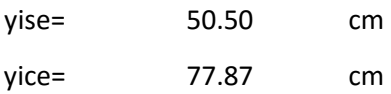

 $\Delta FP = 12 f_{cgp} - 7 f_{cds} = 12 * 189 - 7 * 73.6 =$ 

1841.3 kg/cm2

# **Contracción**

$$
\Delta CC = 1193 - 10.5H
$$

El entronque estará en un ambiente con humedad promedio del 70 %

458 kg/cm2  $\Delta CC = 1193 - 10.5(70) =$ 

**Relajación diferida** 

 $\Delta RE_d = 0.25[1408 - 0.4(\Delta AE) - 0.2(\Delta CC)]$ 

 $\Delta RE_d = 0.25[1408 - 0.4(1247)$ 

 $\triangle$ REd =  $\qquad$  107.1 kg/cm2

**2.3.9. ESFUERZO RESULTANTE Y CARGA FINAL CON PÉRDIDAS** 

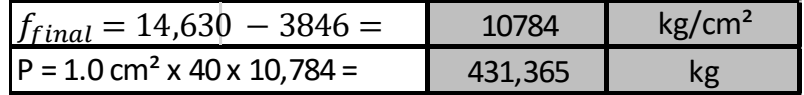

# **2.3.10. DISEÑO ELASTICO AL CENTRO DEL CLARO**

Esfuerzo final en la fibra inferior:

$$
f_i = -\frac{P}{A_{ss}} - \frac{Pe}{S_{ssi}} + \frac{M_1}{S_{sci}} + \frac{M_2}{S_{sci}} \le 1.6\sqrt{f'c}
$$
  

$$
1.6\sqrt{f'c} = 32 \text{ kg/cm2} \text{ esterzo permisible}
$$
  

$$
f_i = -\frac{431,365}{4974} - \frac{431,365 * 50.5}{166847} + \frac{221.24}{167847} + \frac{281.132}{244275} = 30.405
$$
  

$$
f_i = 30.405 \le 32 \text{ kg/cm2} \text{ OK}
$$

El esfuerzo final en la fibra superior:

$$
f_s = -\frac{P}{A_{ss}} + \frac{Pe}{S_{SSs}} - \frac{M_1}{S_{SSs}} - \frac{M_2}{I_{SCs}} (y \, \text{S} \, \text{S} \, \text{S} - 20) \leq 0.45 f' \, \text{C}
$$
\n
$$
0.45 f' \, \text{C} = 180 \quad \text{kg/cm2} \quad \text{e} \, \text{fuerzo permisible}
$$

$$
f_s = -\frac{431,365}{4974} + \frac{431,365*49.68}{139606} + \frac{221.24}{139606} + \frac{281.132}{21707749} * 46.13 =
$$
 148.9 kg/cm2

$$
f_s = 148.9 < 180
$$
 kg/cm2

#### **2.3.11. REVISION A LA RUPTURA**

Los momentos de servicio y ultimo son, respectivamente,

Ms =M1 + M2 =50,237,686.45 kg-cm

Mu=1.4\*Ms =70,332,761.03 kg-cm

$$
f_{sp} = f_{sr} \left[ 1 - 0.5 \frac{Pp \, x \, f_{sr}}{f_c} \right]
$$
\n
$$
Pp = \frac{Asp}{bd} = \frac{No \, torones \, x \, A/toron}{121.2 \, x \, (155 - 11.82)} = 0.00229
$$

$$
f_{sp} = 19000 \left[ 1 - 0.5 \frac{0.00253 \, x \, 19000}{204} \right] = 16,972.85 \, \text{kg/cm2}
$$

$$
a = \frac{Asp \times fsp}{b \times f''c} = 27.449 \quad \text{cm}
$$

El peralte de bloque de compresión es mayor que el espesor de la losa. Por ello, una parte de la fuerza de compresión está aplicada en el patín superior de la viga en análisis. Se obtendrá una fuerza C1 conocida, que es la compresión aplicada directamente sobre la losa.

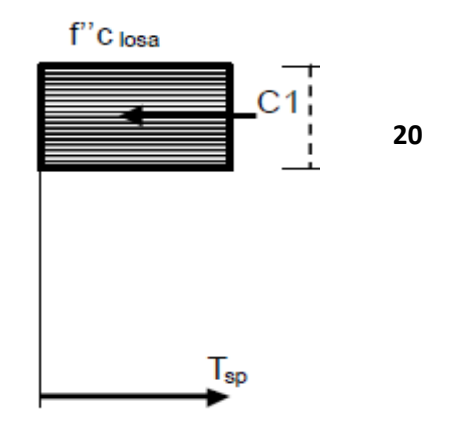

C1 = 20 b f'c (losa) = 20 x 121.2 x 204 = 494,674 kg

 $C1 = Asp1$  fsp

$$
Asp1 = C1 / fsp = 494,674 / 16,757 = 29.14 \text{ cm2}
$$

Asp2 = Asp - 29.52 = 10.85500027

C2 = Asp2  $fsp = (a - t \text{losa}/2) b f''c$  trabe

Despejando "a" de la ecuación anterior= 35 cm

$$
M_R = F_R \left[ A_{sp1} f_{sp} \left( d_{sp} - \frac{t_{losa}}{2} \right) + A_{sp2} f_{sp} \left( d_{sp} - t_{losa} - \frac{a - t_{losa}}{2} \right) \right]
$$

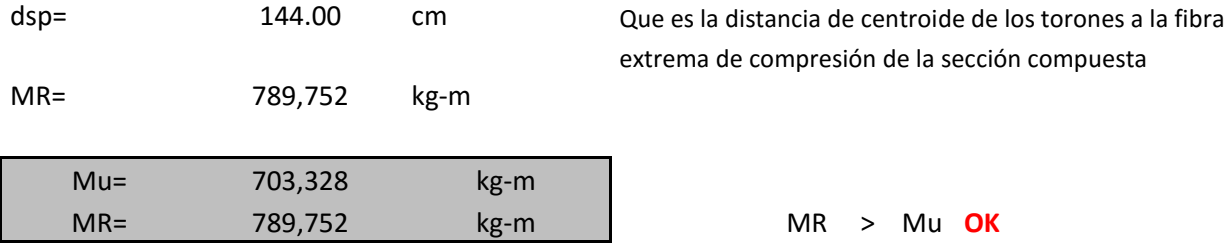

#### **2.3.12. CORTANTE**

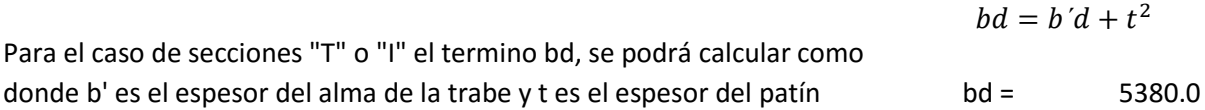

w= 4,815 kg/m

100,090 kg  $V_{CRmax} = 1.3 F_R bd \sqrt{f_c^*}$  $V_{CRmax}$ 

$$
V_{C R min} = 0.5 F_R b d \sqrt{f_c^*}
$$
 38,496 kg

$$
V_{CR} = F_R bd \left[ 0.15 \sqrt{f_c^*} + 50 \frac{V}{M} d_{sp} \right]
$$

wL/2= 72,231

M = 72,231 x - 4,815 x<sup>2</sup>/2  
\nV = 72,231 - 4,472 x  
\n
$$
V = 72,231 - 4,472 x
$$

Nota: Cuando la dimensión transversal, h es mayor que 70 cm, el valor de Vcr deberá multiplicarse por el factor obtenido con al siguiente expresión:

$$
F=1-0.0004 (h - 700)
$$

h: se deberá ingresar en mm

$$
F = 1 - 0.0004 (1550 - 700) = 0.7
$$

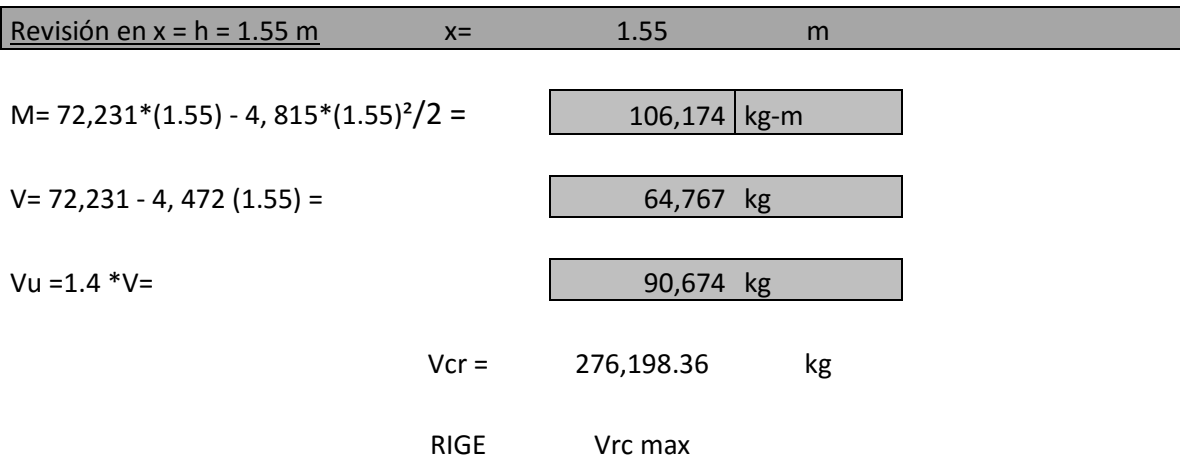

Como h > 70 cm multiplicamos Vcr por 0.7

\n
$$
\text{Vcr} = 0.7 \cdot \text{Vcr} = 66059 \quad \text{kg}
$$
\n

\n\n $\text{Vu} > \text{Vcr} \quad \longrightarrow \quad \text{necesita refuerzo}$ \n

La separación de los estribos,

$$
S = \frac{FR * As * fy * dps}{Vcr}
$$
 \t\t\t\tS= 10.40 cm

Se usaran estribos #3 @ 15 desde los extremos del elemento hasta x = 7.5

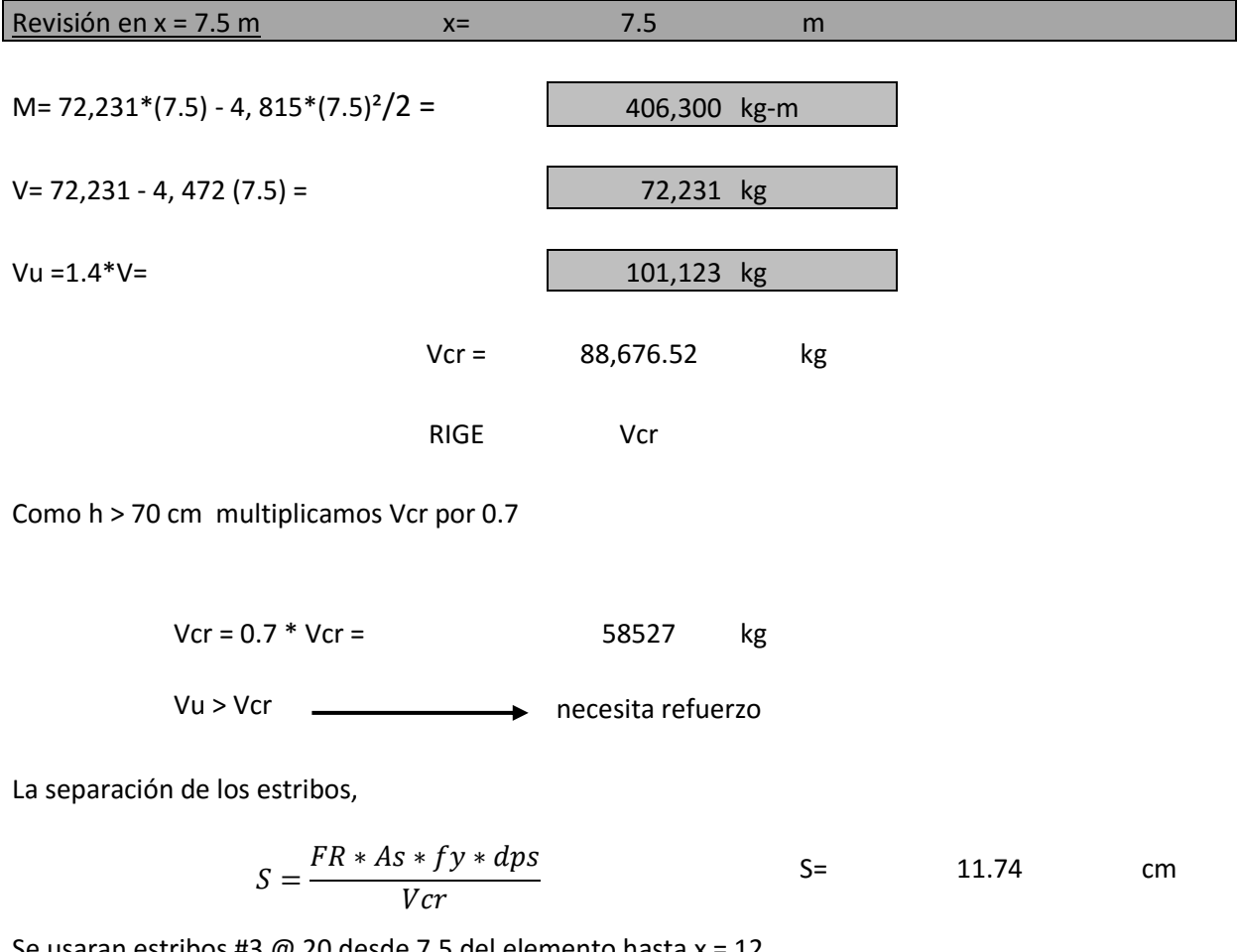

Se usaran estribos #3 @ 20 desde 7.5 del elemento hasta x = 12

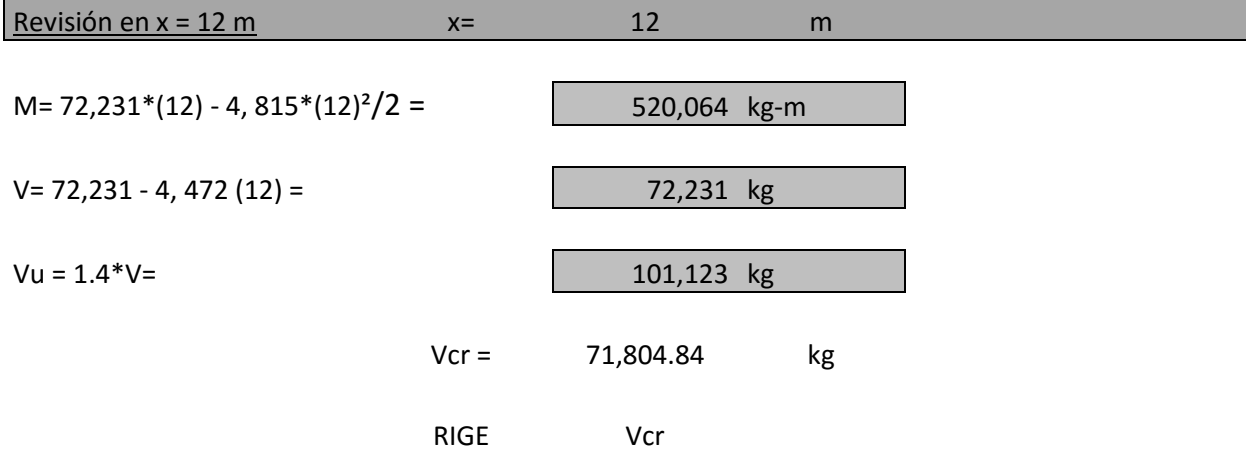

Como h > 70 cm multiplicamos Vcr por 0.7

 $Vcr = 0.7 * Vcr =$  47391 kg

Vu > Vcr ——————— necesita refuerzo

La separación de los estribos,

$$
S = \frac{FR * As * fy * dps}{Vcr}
$$
 S= 14.50 cm

Se usaran estribos #3 @ 30 desde 12 hasta x = 15 que es la mitad de la trabe

#### **2.3.13. REVISIÓN POR ACERO MÍNIMO**

Se debe garantizar que MR > 1.2 M (agrietamiento)

Para obtener el momento de agrietamiento  $M_{agr}$  debemos calcular M2 que es el momento de servicio que produce el agrietamiento. M1 es conocido y es el momento debido al peso propio y al peso de la losa. M2 se calcula como:  $M_{agr}$ 

$$
M_2 = \left[2\sqrt{f'c} - \frac{M_1}{S_{is}} + \frac{P_f \times e}{S_{is}} + \frac{P_f}{A}\right] S_{ic}
$$

$$
M_2 = \left[2\sqrt{400} - \frac{22,124,464}{166847} + \frac{431,365 \times 50.5}{166847} + \frac{431,365}{4974}\right] \cdot 244,275 =
$$

$$
M_2 = 30,457,002 \text{ kg-cm}
$$

$$
M_{agr} = M_1 + M_2 = 52{,}581{,}467 \text{ kg-cm}
$$

$$
1.2 M_{agr} = 63,097,760
$$

MR > 1.2 Magr **OK**

# **2.3.14 ESFUERZOS EN LA TRANSFERENCIA Y ENCAMISADOS**

Se consideran las cargas por peso propio ( Wpp = 1193.76 ) y las de presfuerzo con pérdidas instantáneas

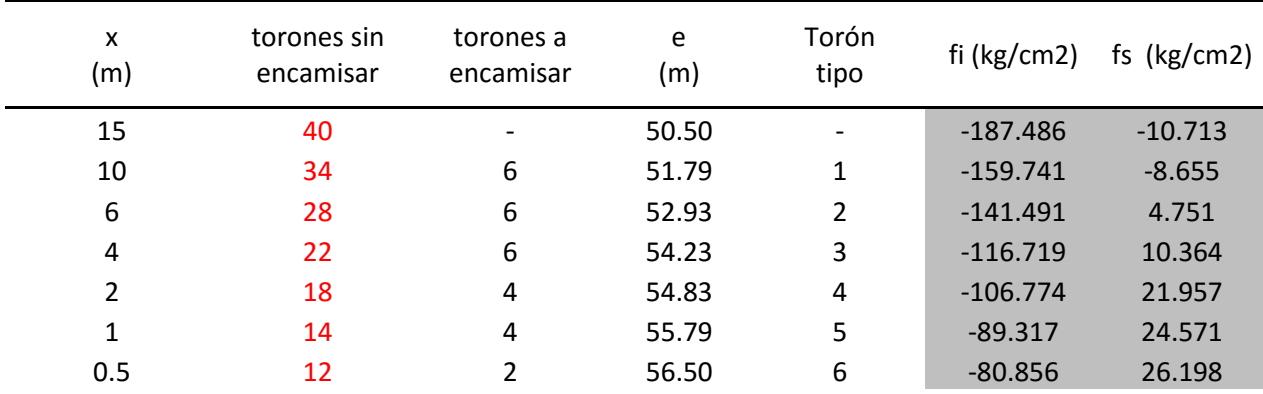

Tabla de encamisados

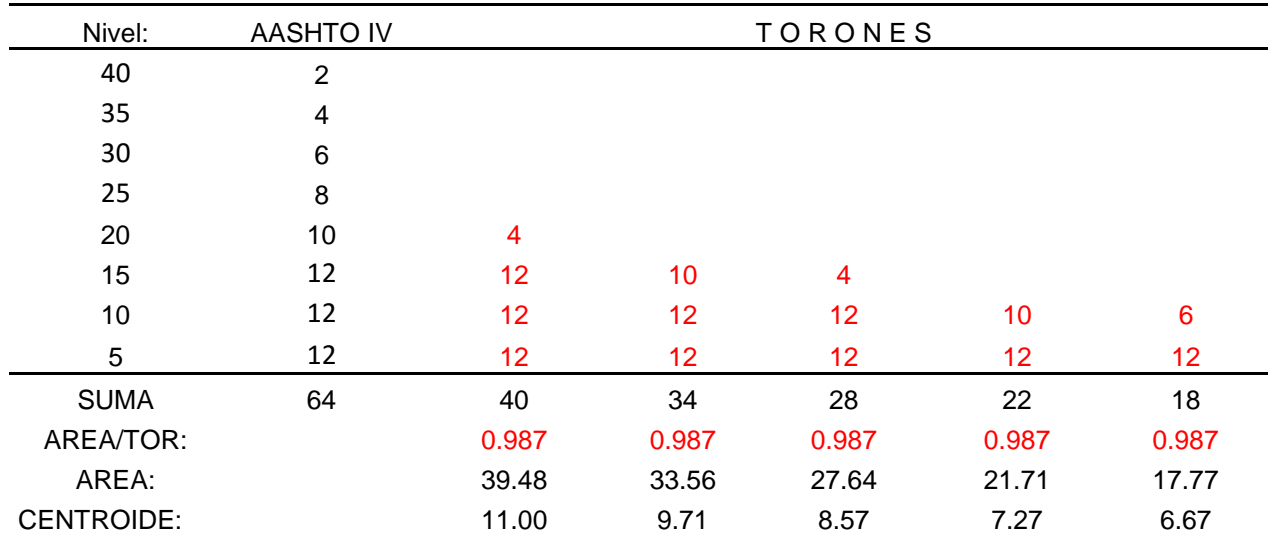

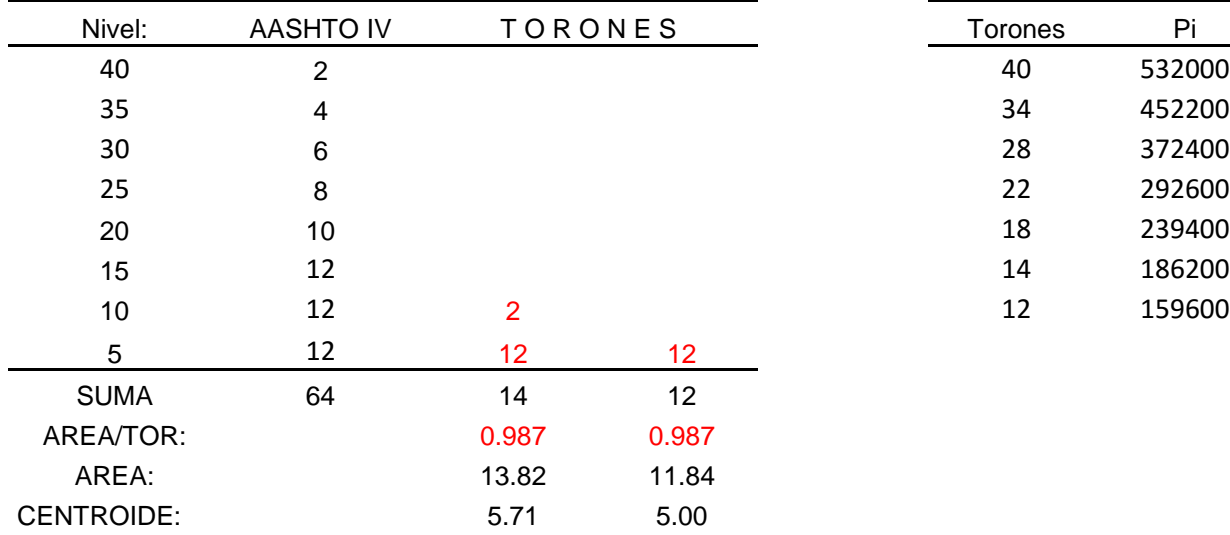

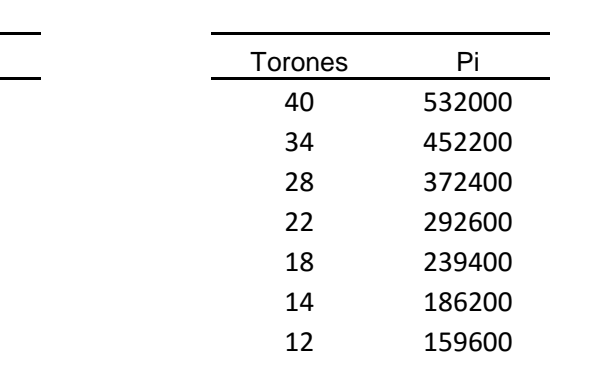

Los esfuerzos permisibles son:

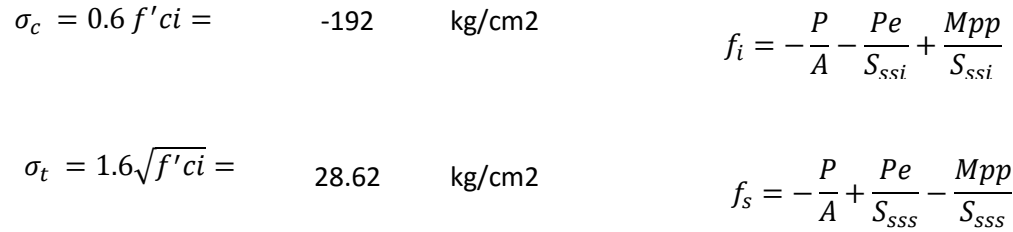

# **3.- ANALISIS Y DISEÑO DE LA SUBESTRUCTURA**

## **3.1 INTRODUCCIÓN**

La subestructura está formada por todos los elementos que requiere la superestructura para sustentarse, como son apoyos, columnas, pilas, estribos y cabezales. Su función es la de transmitir eficientemente las cargas de la superestructura a la cimentación.

Este diseño de la subestructura requiere mayores consideraciones debido está expuesta a varios tipos de cargas como de la superestructura, de agua, de relleno y del suelo de cimentación con sus respectivos tipos de falla como vuelco, deslizamiento o presión portante. Además, el diseño se complica de inesperadas condiciones geológicas, o complicadas geometrías de tableros con curvas horizontales o verticales.

Como se mencionó en el capítulo 1, la subestructura se diseñara para soportar cargas provenientes de la superestructura, además de cargas externas al sistema del puente como pueden ser empuje de tierras, en el caso de estar en contacto con esta, corrientes de agua, para el caso de puentes sobre algún cuerpo de agua, sismos y vientos, entre otros. Cabe destacar que el viento no se considera en el diseño del puente que se analiza en este trabajo, debido a que es una estructura relativamente baja, pesada y no esa en contacto con una zona abierta expuesta a grandes corrientes de viento.

## **3.2 CONSIDERACIONES DE DISEÑO.**

El parámetro de solicitaciones más importante a considerar para el diseño de la subestructura es el sismo, sobre todo en México donde estamos propensos todo el año a estos fenómenos naturales. En la ciudad de México es común realizar el análisis y diseño de puentes urbanos utilizando el Reglamento de Construcciones para el Distrito Federal y sus Normas Técnicas Complementarias (NTC), elaborados para asegurar el correcto comportamiento de edificios, cuyo espectro de diseño se elaboró considerando redundancias, comportamiento inelástico y sobre resistencia típicas de dichos sistemas estructurales. Para el caso de puentes, estas propiedades pueden diferir significativamente, que extrapolar lo observado en edificaciones puede afectar la seguridad de los puentes ante sismos.

En especial atención al diseño de puentes el manual común mente usado es el de la CFE. Estos siempre deben ser considerados, con fines sísmicos, como estructuras tipo A según el Reglamento del DF. Existe incertidumbre sobre cuánto debe valer la carga viva para calcular la fuerza sísmica. Por un lado hay una tendencia a no tomarla en cuenta ya que es poco probable que existan vehículos sobre el puente durante un sismo. Sin embargo, en sismos recientes donde se han observado fallas en puentes, siempre hay automóviles y camiones sobre y debajo de ellos.

Una recomendación razonable para considerar la carga viva y obtener la fuerza sísmica es la que marca el Reglamento del DF para estacionamiento aplicada en toda el área del puente.

En cuanto a la metodología a seguir para el análisis de la estructura, cual quiera que sea el método de análisis, los puentes se revisaran bajo acción sísmica de dos componentes horizontales ortogonales del movimiento del terreno, cada componente con el 100 por ciento de los efectos en la dirección de análisis más el 40 por ciento en la otra dirección.

#### **3.3 ELEMENTOS ESTRUCTURALES**

Estribos: Los estribos de puentes sirven para transmitir la carga desde la subestructura hasta la cimentación y actúan como muros de contención para retener la tierra de relleno por detrás de ellos. En los terraplenes de acceso al puente o en los cortes que se realizan en las inmediaciones del mismo, se colocan aleros en los costados de los estribos. Hay varias alternativas a usar en función de la altura del muro de contención, del empuje de tierra y sobrecarga a que vaya estar sometido.

Pilas y columnas: Cuando un puente tiene más de un claro, los apoyos intermedios se pueden construir con columnas huecas o macizas prefabricadas de concreto reforzado con o sin ménsulas para recibir a trabes portantes sobre las que descansarán las trabes longitudinales. Estas varían su altura según la rasante del proyecto lo demande. Estos apoyos reciben las cargas de la súper por medio de una corona, la cual distribuye las cargas en todas las columnas uniformemente, que a su vez se transmiten a la cimentación y finalmente al suelo.

Apoyos: Son elementos que transmiten la carga de la súper estructura a la subestructura, aislando y dispersando los desplazamientos de traslación y rotación debidos a expansión térmica, contracción, deflexión en la estructura, cargas dinámicas y vibraciones. Los apoyos más comunes son los de neopreno con placas de acero, aunque existen variados tipos de apoyos que se utilizan en puentes especiales o por recomendación del diseñador.

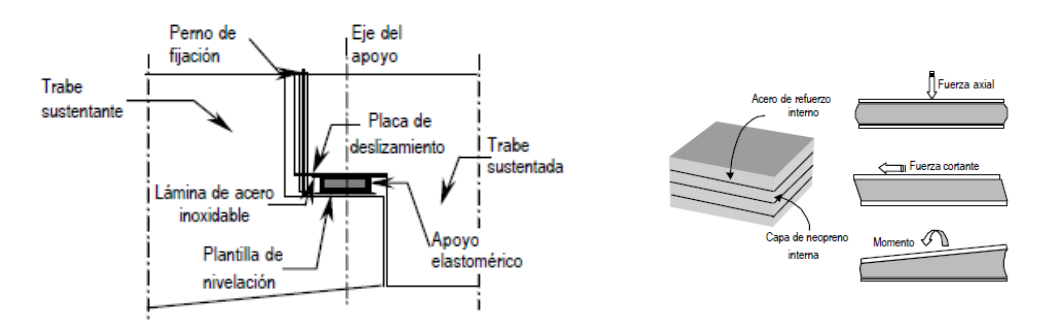

Fig. 3.3.1 Apoyos de Neopreno

Juntas: Estas se localizan en medio de los tableros del puente y su función principal es dar libertad relativa a la estructura de deformase o desplazarse por efectos térmicos y cargas dinámicas. Además de evitar la filtración de agua que pueden corroer los elementos de la subestructura.

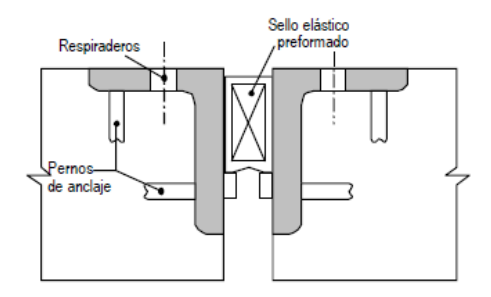

Fig. 3.3.2 Junta de expansión

#### **3.4 DESCRIPCION DE LA SUB ESTRUCTURA**

La sub estructura consiste en una sistema de cinco estructuras, dos cargadores extremos y tres apoyos intermedios formados por siete columnas de 1.20 m de diámetro. A continuación se muestra la localización y el orden de cada estructura. El orden de estas, está en función del incremento en el kilometraje.

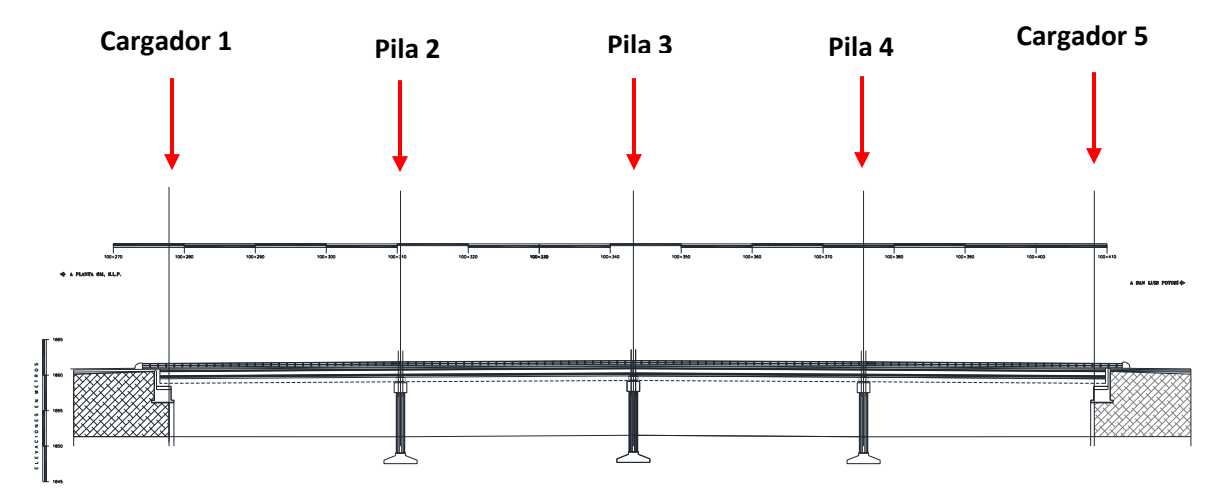

Fig. 3.4.1 Nombre y ubicación de apoyos

El acceso a la estructura está conformado por terraplenes, contenidos con muros mecánicamente estabilizados, esto debido a que se encuentra en colindancia con otras estructuras que dificultan establecer los conos de derrame del terraplén.

## 3.4.1 UBICACIÓN DE APOYOS

| Cargador 1 | $100 + 275.944$ km |
|------------|--------------------|
| Pila 2     | 100 + 307.194 km   |
| Pila 3     | 100 + 339.712 km   |
| Pila 4     | 100 + 372.254 km   |
| Cargador 5 | $100 + 403.68$ km  |

Tabla. 3.4.1 Ubicación de apoyos

## **3.5 PLANOS Y DIMENSIONES DE LOS APOYOS**

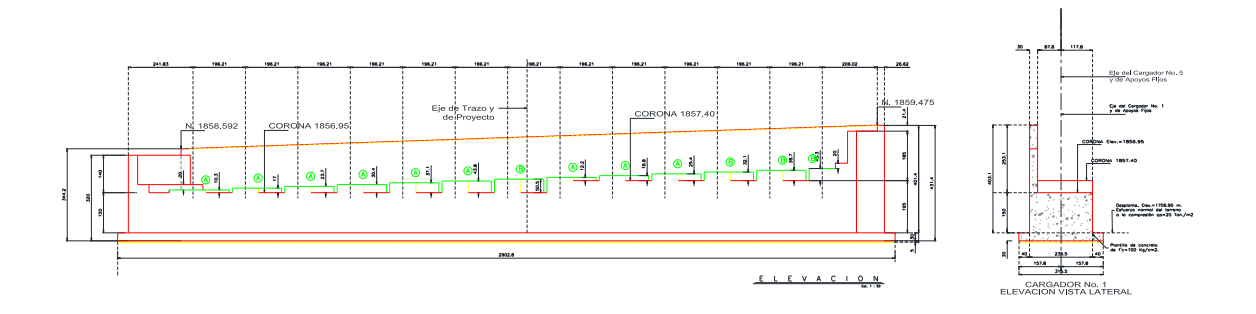

Fig. 3.5.1 Cargador No. 1 vista en elevación frontal y lateral

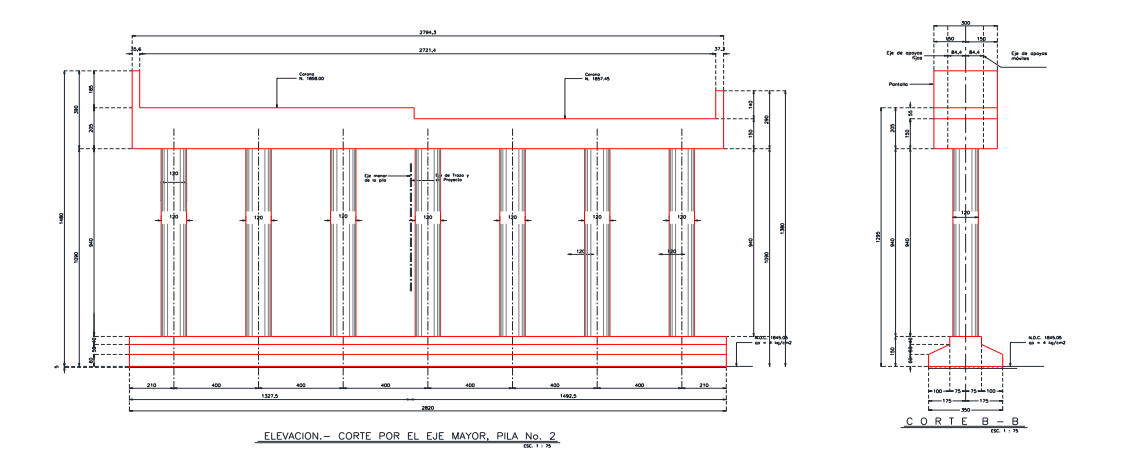

Fig. 3.5.2 Pila No. 2 vista en elevación frontal y lateral

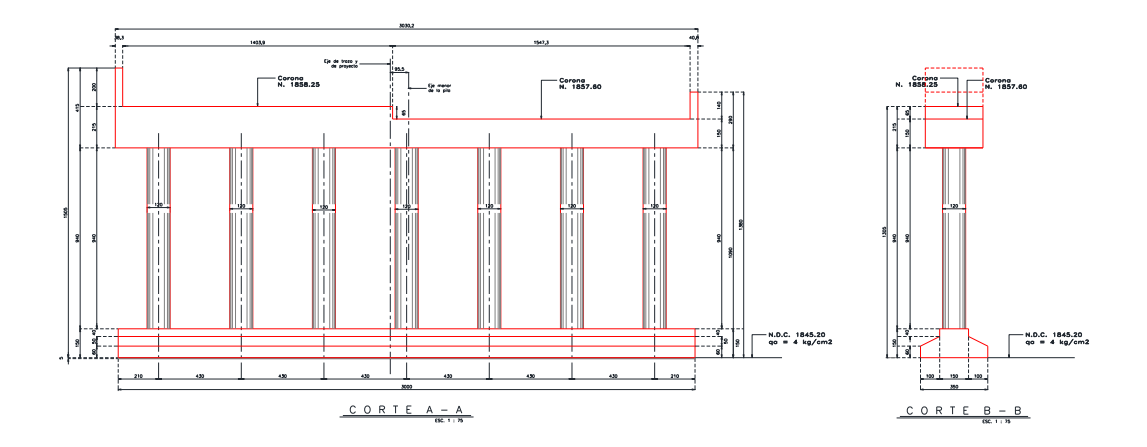

Fig. 3.5.3 Pila No. 3 vista en elevación frontal y lateral

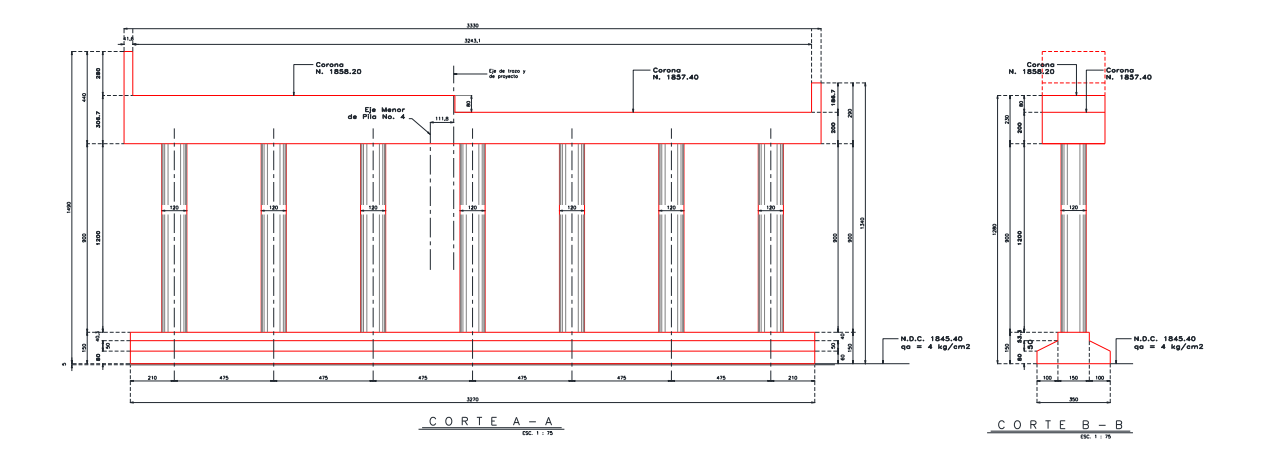

Fig. 3.5.4 Pila No. 4 vista en elevación frontal y lateral

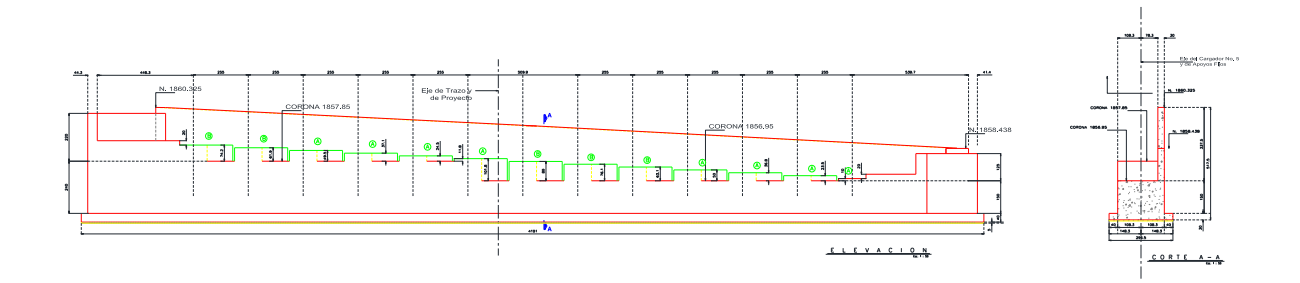

Fig. 3.5.5 Cargador No. 5 vista en elevación frontal y lateral

#### CONCLUSIONES:

Puedo concluir que se cumplió con óptimos resultados el objetivo, se hizo un análisis detallado del diseño y el funcionamiento de las trabes presentadas en este trabajo. Además se pudo ampliar el conocimiento sobre el sistema del que está formado el puente, abordando la necesidad de su construcción, el proyecto, estudios previos al proyecto como mecánica de suelos y topografía, geometría del camino existente y del puente mismo, diseño de la súper estructura y planteamiento de la sub estructura. Finalmente cabe destacar que el presente trabajo se llevó conforme los lineamientos que la SCT exige para el proyecto y diseño de un puente, ya que es el órgano regulador a nivel nacional para este tipo de estructuras.

BIBLIOGRAFIA:

Standard Specifications for Highway Bridges, American Association of State Highway and Transportation Officials, 1996.

"Manual de Diseño de Obras Civiles, Diseño por Sismo, Comisión Federal de Electricidad, 1993.

Reglamento para las Construcciones de Concreto Reforzado, ACI-318, Instituto Americano del Concreto.

Diseño de Estructuras de Concreto Presforzado, Arthur Nilson, Limusa.

Design of Concrete Structures, Arthur Nilson y George Winter, Mc Graw Hill.

Análisis y deterioro por fatiga en torones de presfuerzo utilizados en puentes, publicación tecnica del Instituto Mexicano del transporte (IMT). Queretaro, 2013.

Analisis de efectos longitudinales y transversales en puentes debidos a cargas vivas vehiculares, publicación tecnica de la secretaria de comunicaciones y transportes (SCT) y el instituto Mexicano del Transporte (IMT), Queretaro, 2014.

Manual de presfuerzo publicado por la Asociación Nacional de industrias del presfuerzo y la prefabricación (ANIPPAC) y el Instituto de ingeniería de la UNAM (ii).

Evaluación estructural y economica de vigas tipo AASHTO para puentes carreteros. Tesis de maestria, Universidad Autonoma de Nuevo leon, Gaytan J.A.M. 1999.

Normativa para la infraestructura del transporte, Proyecto de puentes y estructuras similares. Publicadas por la Secretaria de Comunicaciones y Transportes (SCT) y el Instituto mexicano del transporte (IMT).

Diseño Estructural. Editorial Limusa, Primera Edición. Meli R., 1985. México.

Memoria de calculo, Entronque Nacajuca, empresa SACBE servicios de ingenieria S.A. de C.V., Tabasco, 2011.